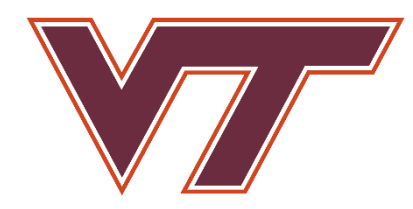

# CS 6804: Multimodal Vision

Chris Thomas Department of Computer Science Virginia Tech January 23, 2023

# COURSE UPDAVES

- Thanks to those who submitted their topic preferences
- Office hours update: *Tuesdays 12:00 – 2:00 PM*
- Schedule has been updated for next couple weeks
- **Please check to see if you are assigned to present as soon as possible**
- **Reminder: First paper review due tomorrow, 10:00 PM on Canvas**
	- Cedric will be presenting VQA

# Plan for Today

- People from varying backgrounds / familiarity with vision and deep learning are registered for this course
	- Requests to cover some basics in the topic submissions
	- **Thank you for being honest!**
	- Adjusting the schedule / topics to ease into the more complex topics to provide adequate background for everyone
- Today we'll be going over some basics of computer vision and deep learning to bring everyone closer
- Plan for today:
	- Introduce some basics of machine learning
	- Discuss how those concepts translate to deep learning
	- Motivate convolutional neural networks (CNNs)
	- CNN details

# Group Project

- Advise you to begin forming your group projects as soon as possible
- Would a discussion board or something on Canvas help facilitate this?
	- If so, happy to create one to help match you with potential partners
- You might not know the basics yet, but just start thinking about what ideas you want to tackle:
	- Images and audio? Video and text?
	- E.g. Retrieving images from text? Generating images from text?
	- [How to come up with new research ideas?](https://www.slideshare.net/jbhuang/how-to-come-up-with-new-research-ideas-4005840)

# Vision Basics

- Nowadays, computer vision relies on **machine learning** to reason about visual content
	- Most rely on a type of artificial neural network which we will discuss
- Most ML algorithms all follow the same basic formulation:
	- We wish to learn a mapping from input to output: f:  $x \rightarrow y$
	- x is the input (image, text, etc.)
	- y is the output  $\{cat, dog\}, \{1, 6, ...\}$ , etc.
	- f: this is the prediction function
- Basic example: Predicting whether an e-mail is spam or not

# WATRM-UP MACHINE LEARNING BY ANIPLE

• We wish to predict whether an e-mail is spam or not

#### Not Spam Spam

Sebring, Tracy  $\mathscr Q$ To: Batra, Dhruv ECE 4424 proposal

January 21, 2015 2:53 PM **Hide Details** 

CUSP has approved ECE 4424 with the following changes: Can you please provide a clean copy of the proposal with these items addressed? (see below) Thanks!!! **Tracy** 

nadia bamba To: undisclosed recipients: Reply-To: nadia bamba From Miss Nadia BamBa,

From Miss Nadia BamBa.

Greeting, Permit me to inform you of my desire of going into business relationship with you. I am Nadia BamBa the only Daughter of late Mr and Mrs James BamBa, My father was a director of cocoa merchant in Abidjan, the economic capital of Ivory Coast before he was poisoned to death by his business associates on one of their outing to discus on a business deal. When my mother died on the 21st October 2002, my father took me very special because i am motherless.

Before the death of my father in a private hospital here in Abidjan, He secretly called me on his bedside and told me that he had a sum of \$6, 8000.000(SIX Million EIGHT HUNDRED THOUSAND), Dollars) left in a suspense account in a Bank here in Abidjan, that he used my name as his first Daughter for the next of kin in deposit of the fund.

He also explained to me that it was because of this wealth and some huge amount of money That his business associates supposed to balance him from the deal they had that he was poisoned by his business associates, that I should seek for a God fearing foreign partner in a country of my choice where I will transfer this money and use it for investment purposes, (such as real estate Or Hotel management).please i am honourably seeking your assistance in the following ways.

1) To provide a Bank account where this money would be transferred to.

2) To serve as the guardian of this Money since I am a girl of 19 years old.

3) Your private phone number's and your family background's that we can know each order more.

January 19, 2015 5:57 AM

**Hide Details** 

#### Simple Strategy: Counting Word Occurrences

Greeting, Permit me to inform you of my desire of going i Nadia BamBa the only Daughter of late Mr and Mrs Jame cocoa merchant in Abidjan, the economic capital of Ivory his business associates on one of their outing to discus c on the 21st October 2002, my father took me very specia

Before the death of my father in a private hospital here in bedside and told me that he had a sum of \$6, 8000.000(S) Dollars) left in a suspense account in a Bank here in Abic Daughter for the next of kin in deposit of the fund.

Sebring, Tracy & To: Batra, Dhruv ECE 4424 proposal

nadia bamba

To: undisclosed recipients:; Reply-To: nadia bamba From Miss Nadia BamBa,

From Miss Nadia BamBa.

CUSP has approved ECE 4424 with the following changes: Can copy of the proposal with these items addressed? (see below) Thanks!!! **Tracy** 

This is X This is Y

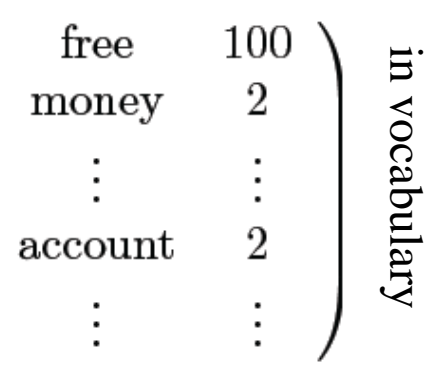

Counts of all words

of all words

Counts

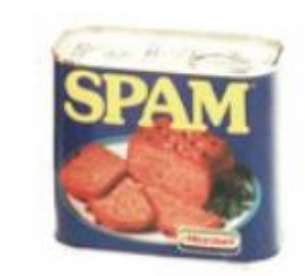

 $= 1$  or 0?

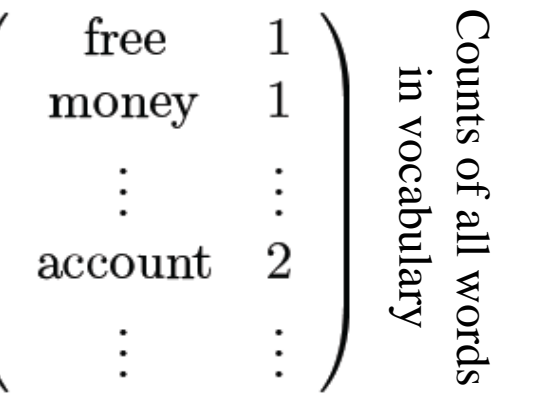

## Weigh Counts and Sum to Get Prediction

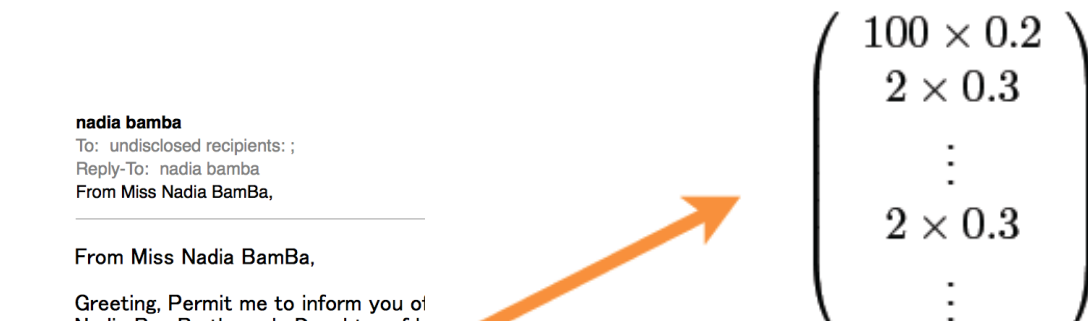

Nadia BamBa the only Daughter of k cocoa merchant in Abidjan, the econ his business associates on one of th on the 21st October 2002, my father

Before the death of my father in a p bedside and told me that he had a su Dollars) left in a suspense account in Daughter for the next of kin in depos

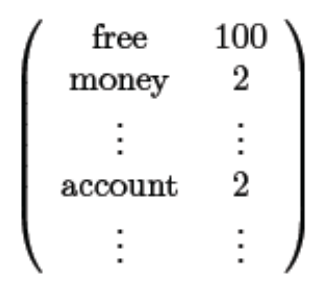

This is a *linear classifier*

Adapted from Dhruv Batra, Fei Sha

Adapted from Dhruv Batra, Fei Sha, Adriana Kovashka 8

# NEURAL ANET INSPIRATIONS NEURON CENTER

- Neurons
	- accept information from multiple inputs (dendrites)
	- transmit information to other neurons (axons)
- Apply some function to the set of inputs at each node
- If output of function over threshold, neuron "fires"

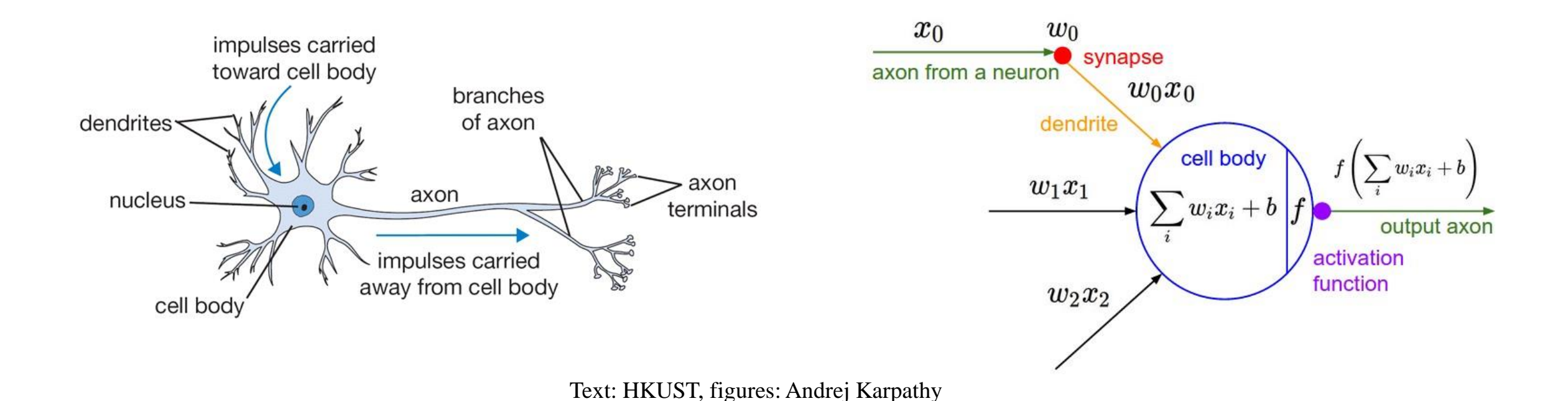

### Biological analog

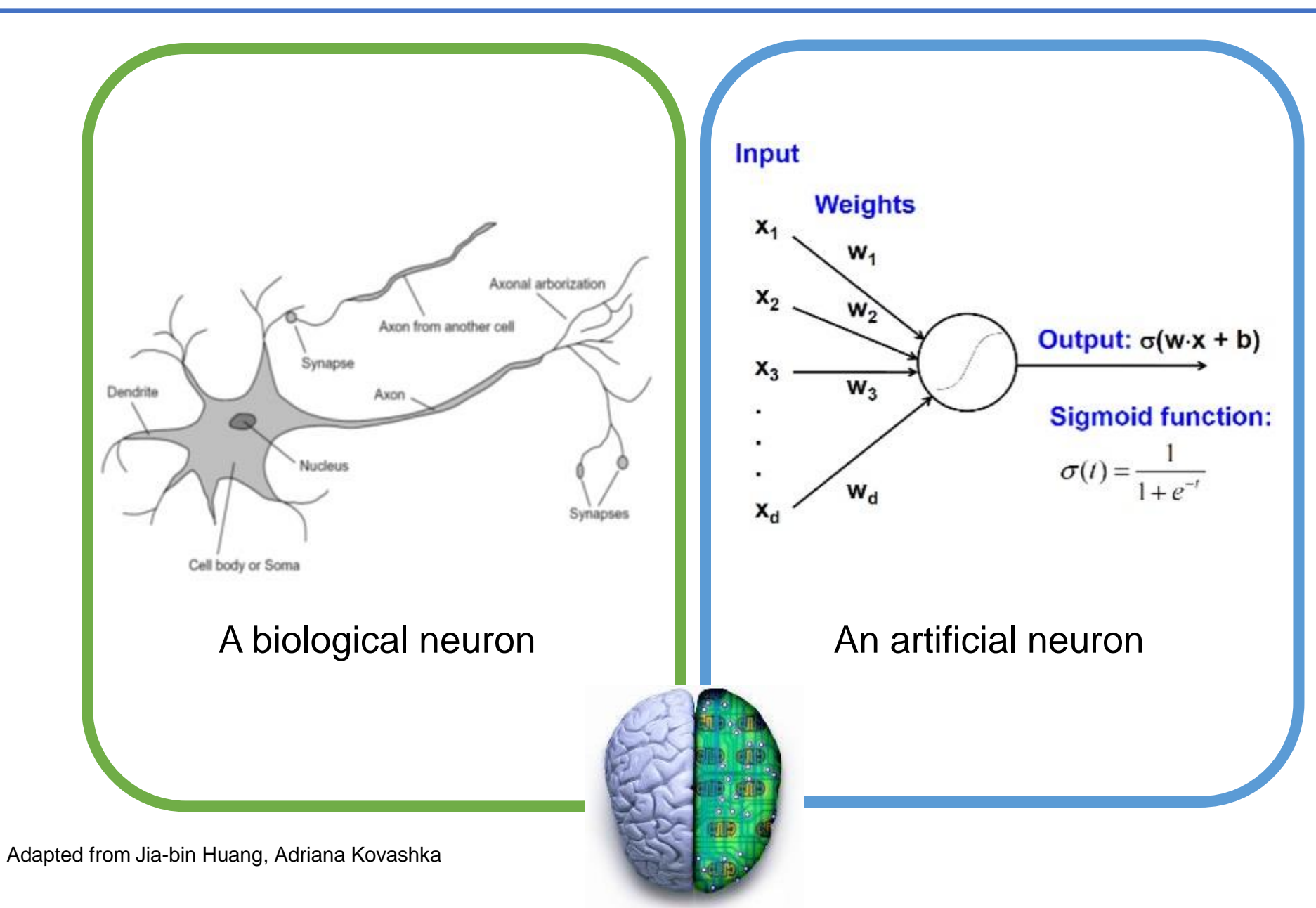

### Biological analog

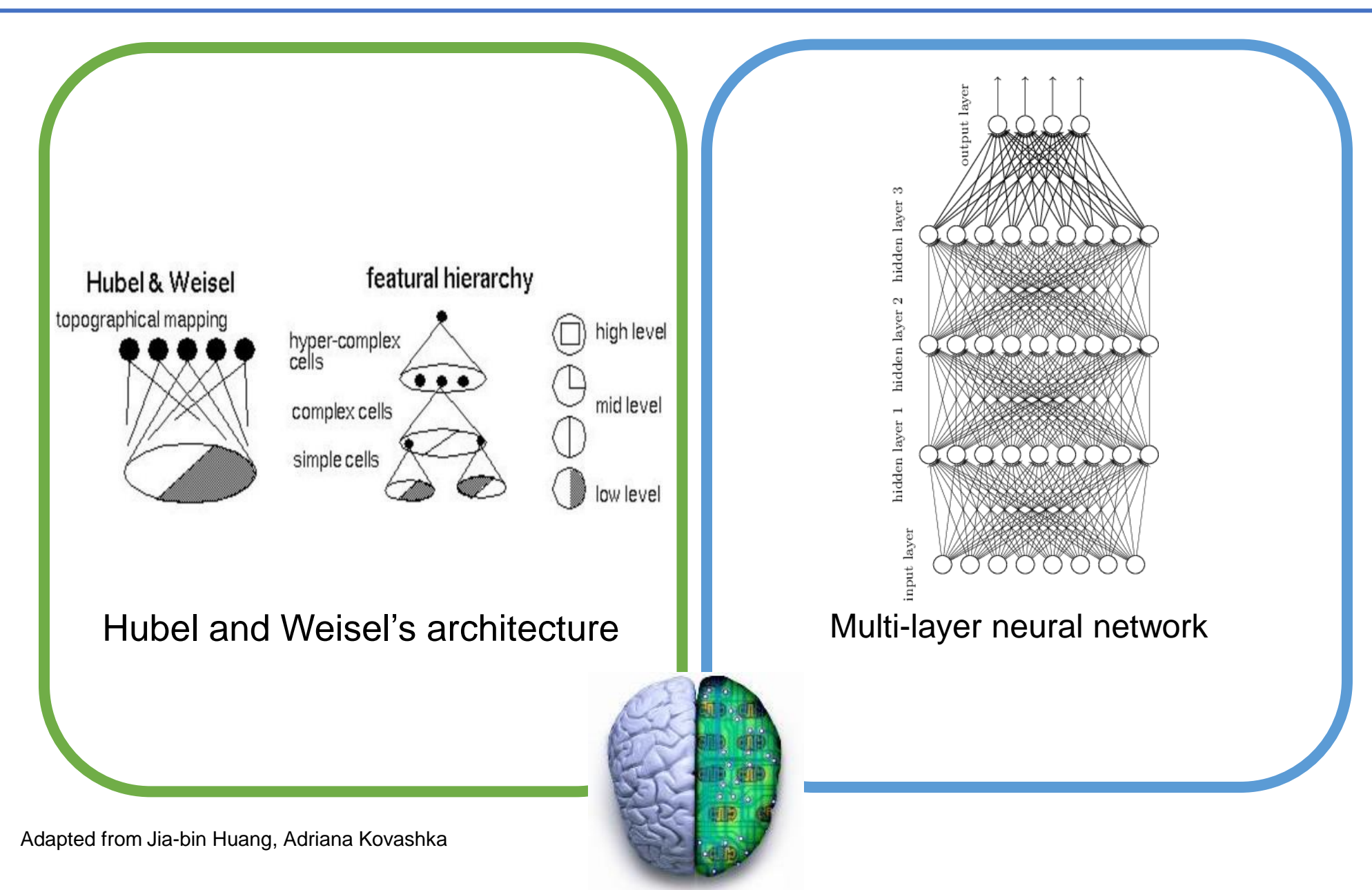

- Cascade neurons together
- Output from one layer is the input to the next
- Each layer has its own sets of weights

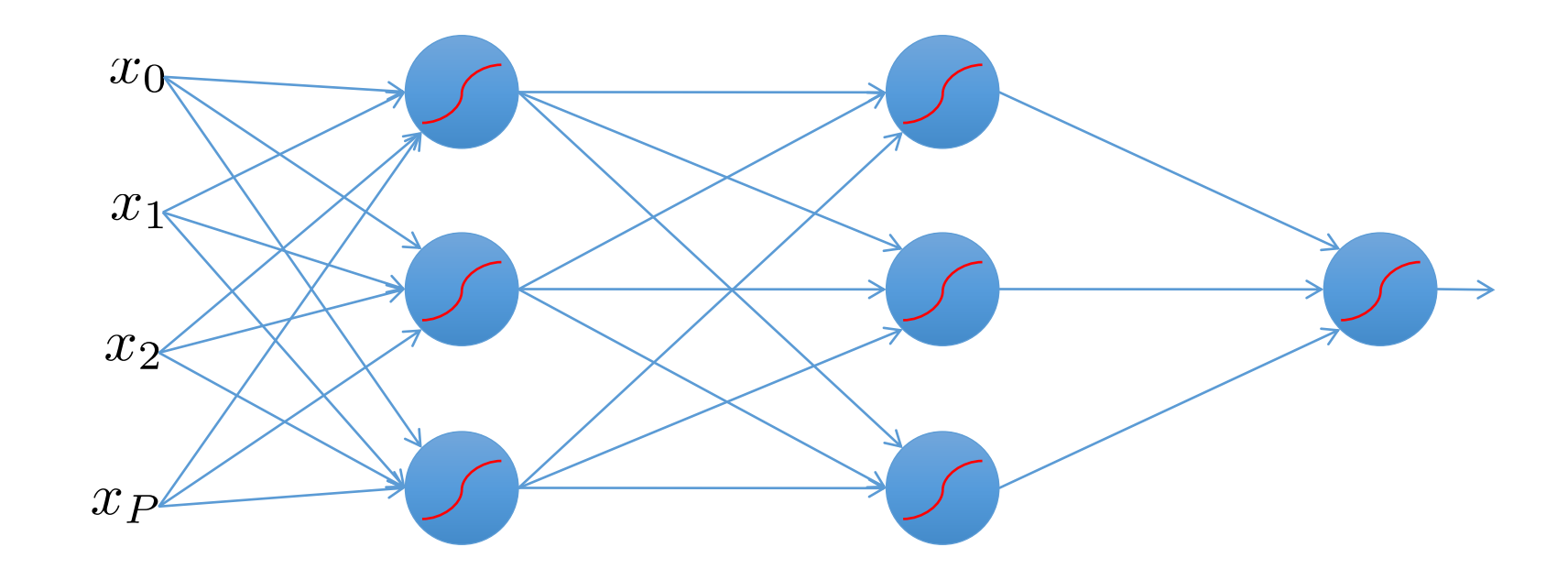

• Inputs multiplied by initial set of weights

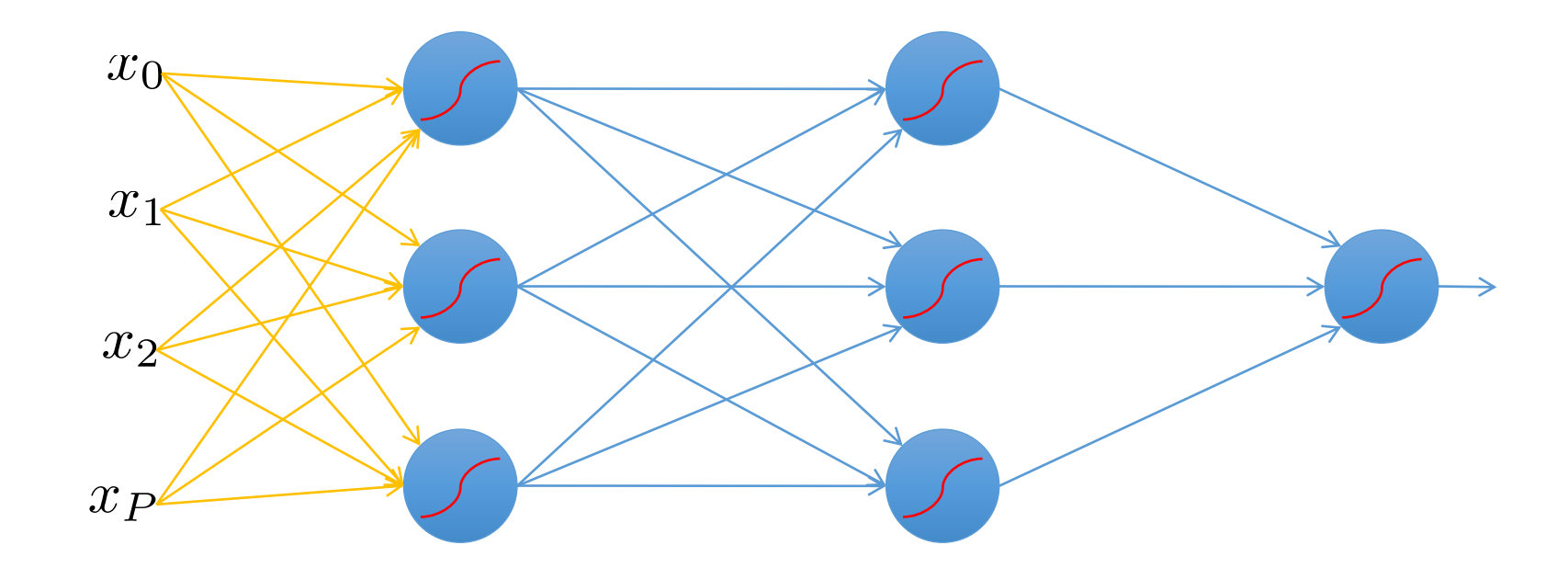

• Intermediate "predictions" computed at first hidden layer

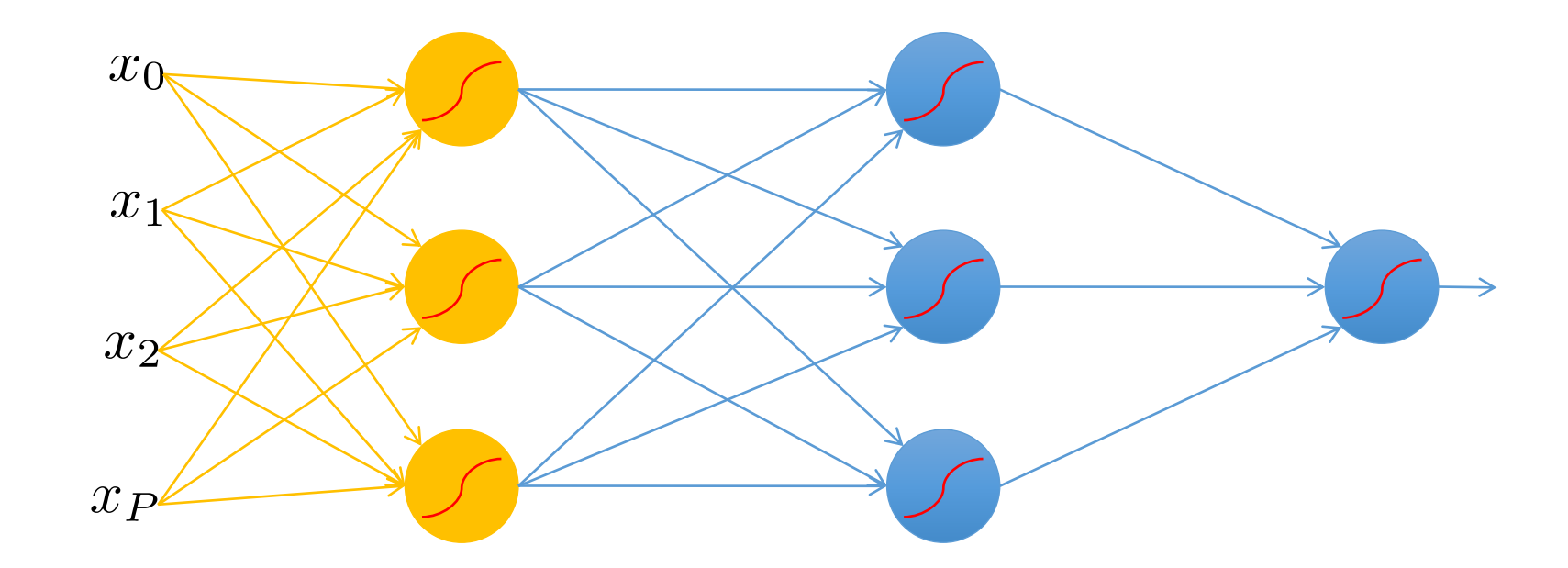

- Intermediate predictions multiplied by second layer of weights
- Predictions are fed forward through the network to classify

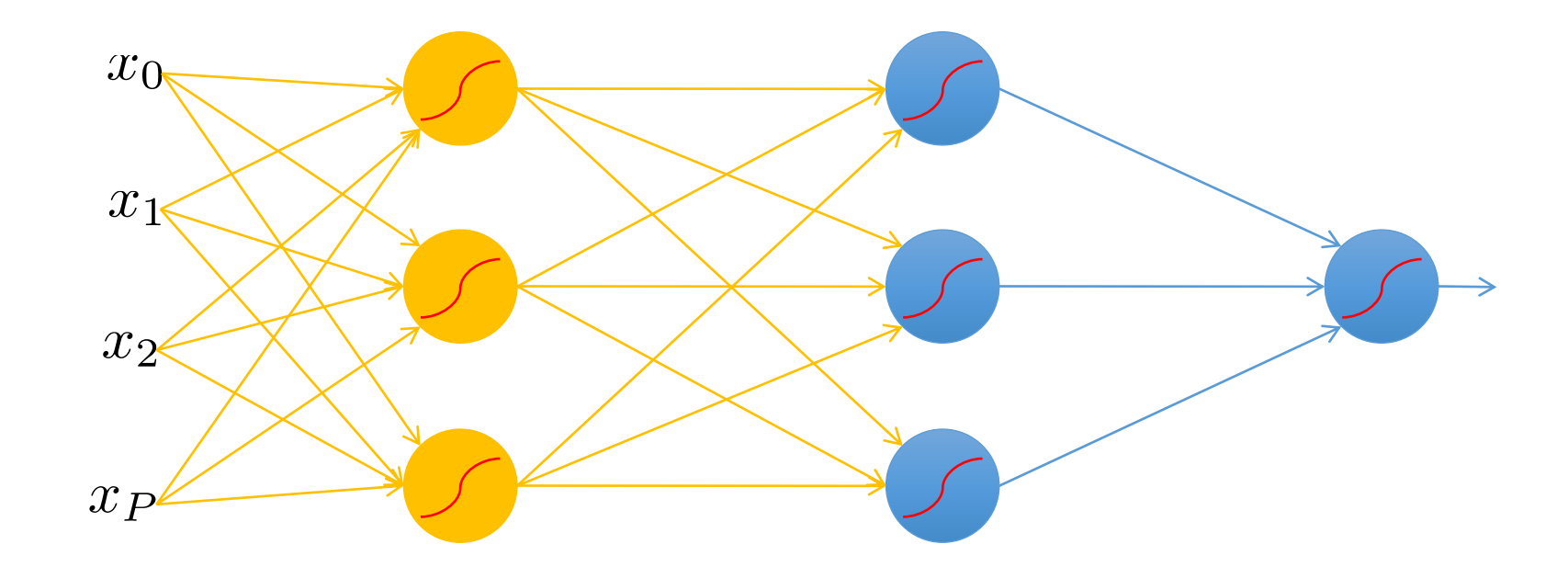

• Compute second set of intermediate predictions

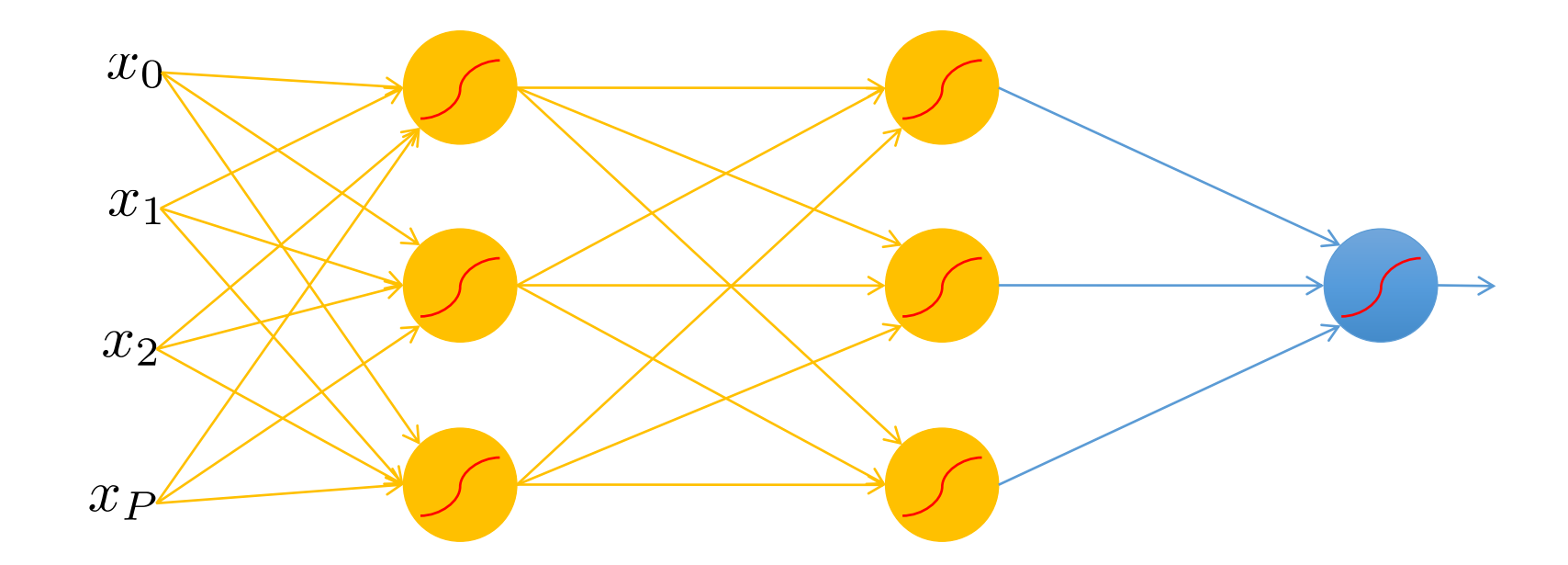

• Multiply by final set of weights

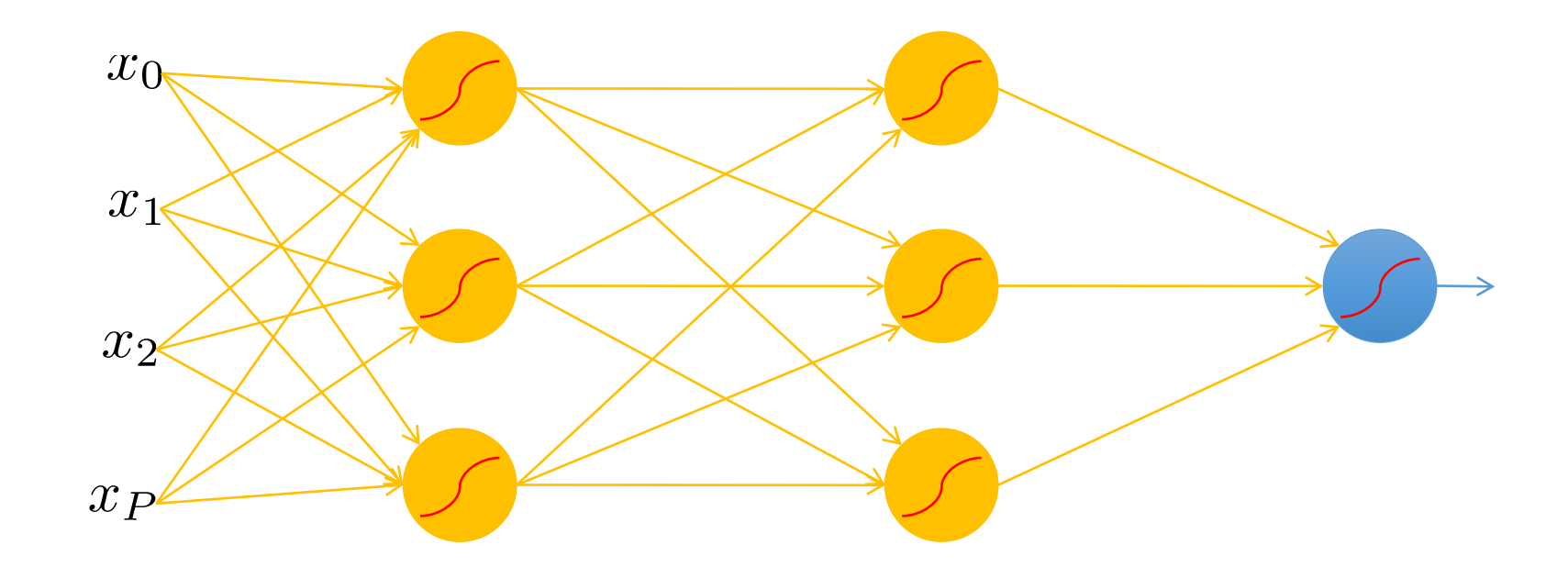

• Compute output (e.g. probability of a particular class being present in the sample)

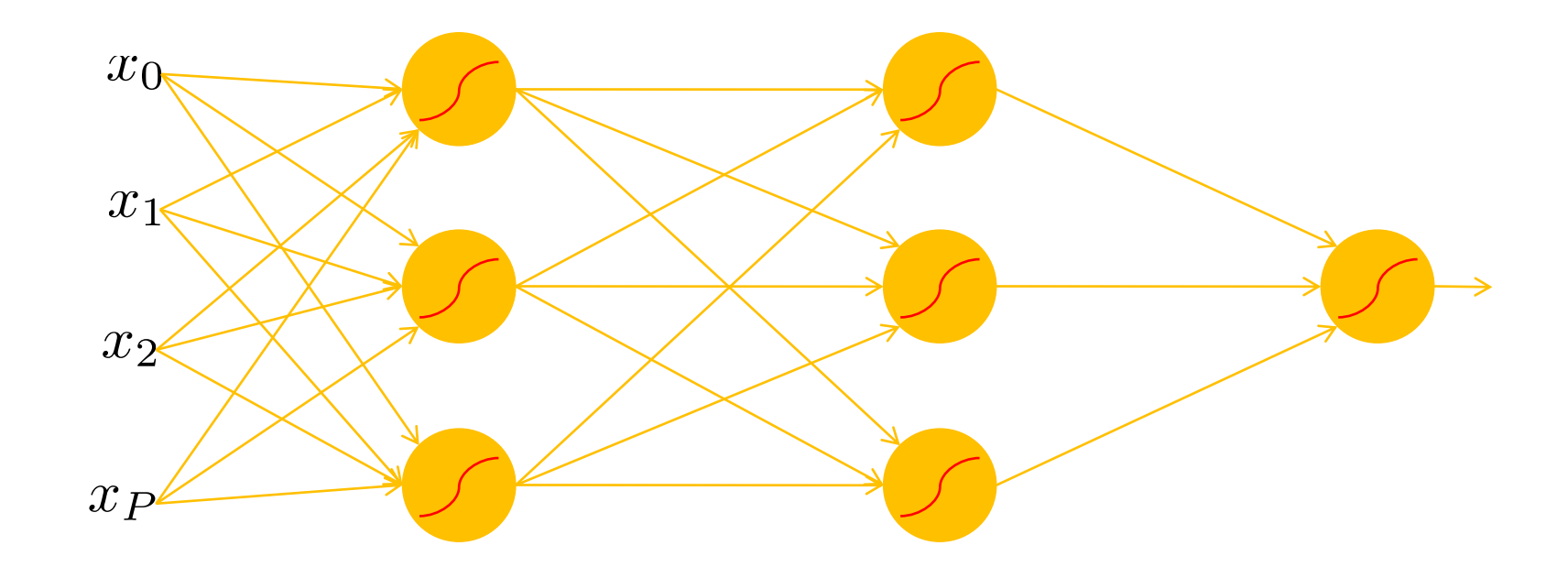

### DEEP NEURAL NETWORKS

- Lots of hidden layers
- Depth  $=$  power (usually)

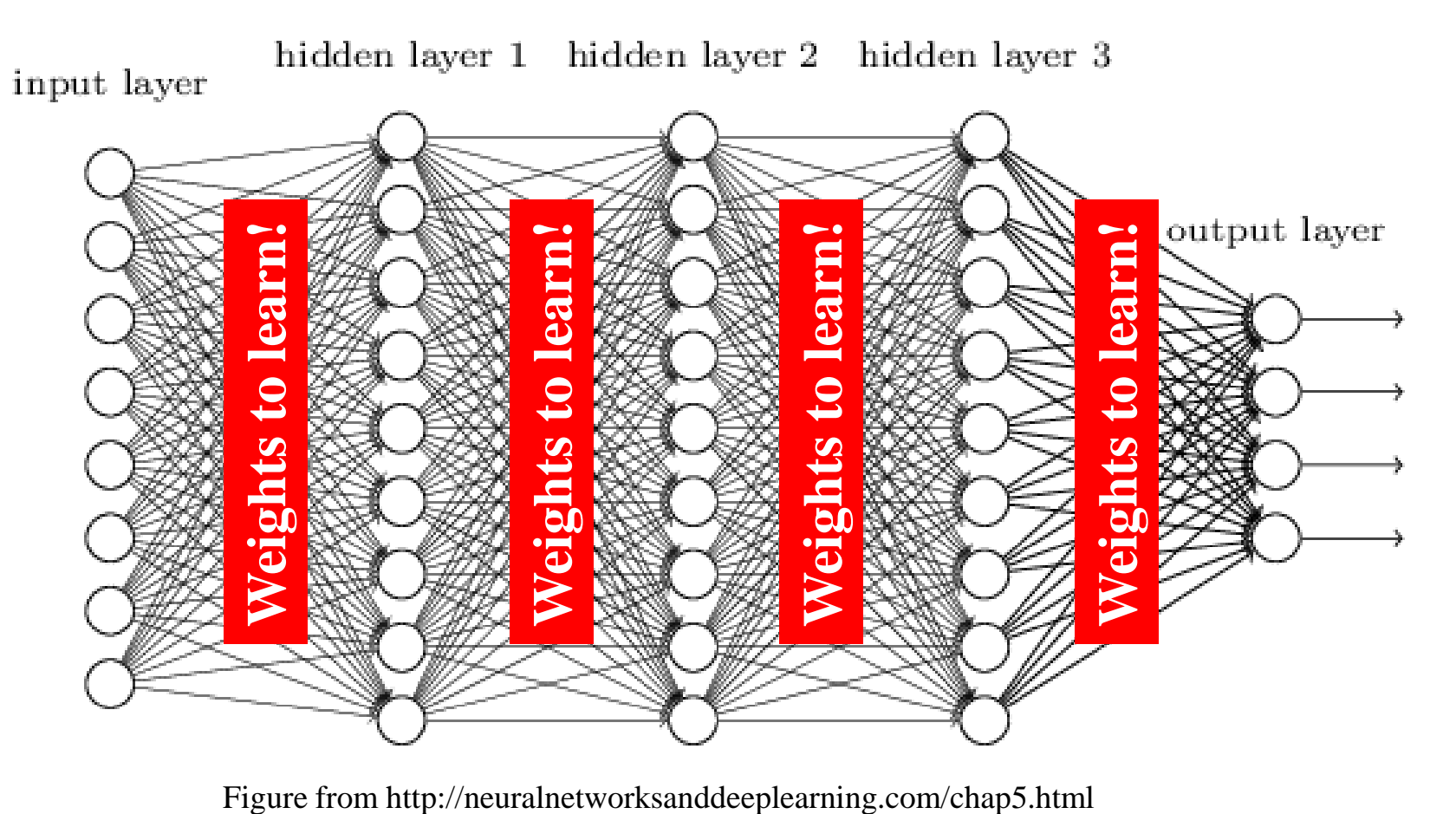

# How do we Learn the Weights?

- There is no feasible closed-form solution for the weights
	- You can't directly set up a system  $A^*w = b$  and solve for w given the complexity of the network
	- Modern networks contain millions (or even billions) of parameters to learn
- Instead, we iteratively find a set of weights that produce the outputs we want on a set of data used for **training**
- Let's consider a basic image classification problem

# WHAT COMPUTERS "SEE"

• An image is a matrix of numbers (e.g. h x w x 3 (for an RGB image))

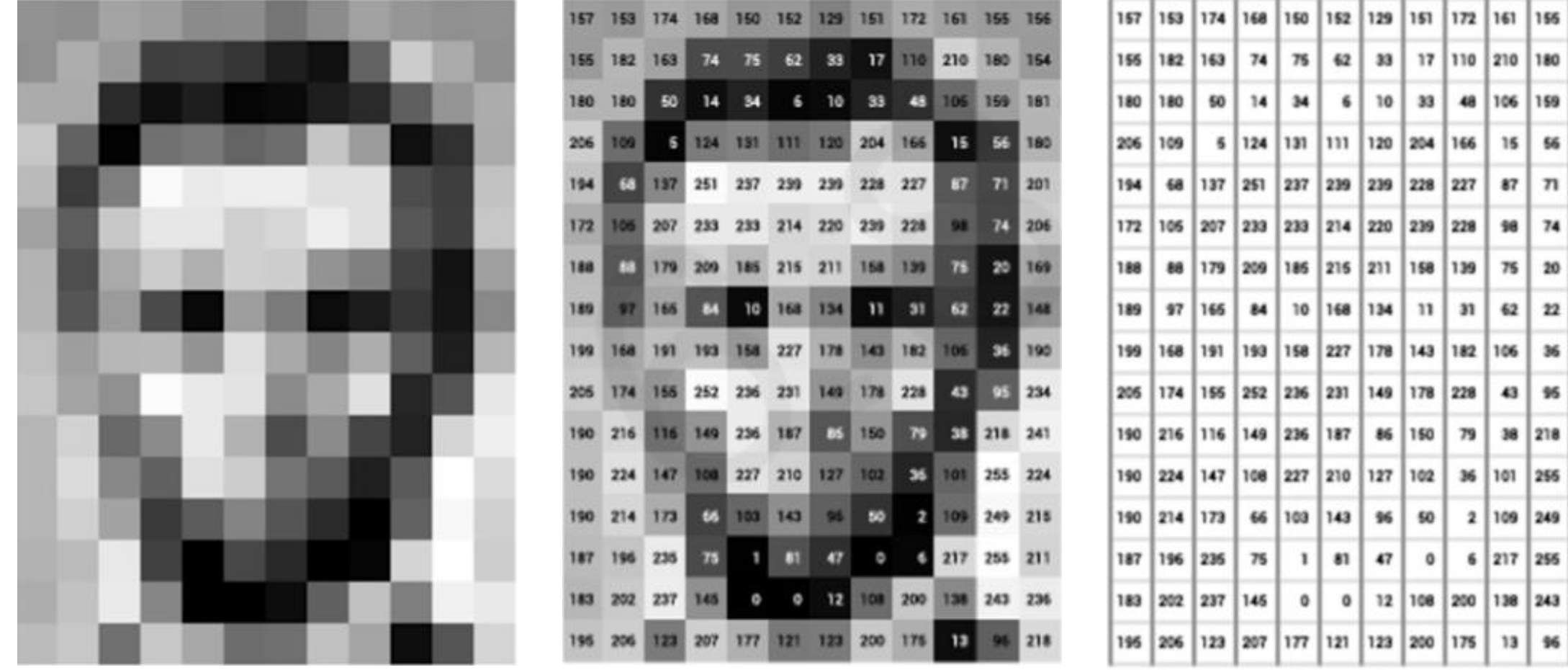

# Classification goal

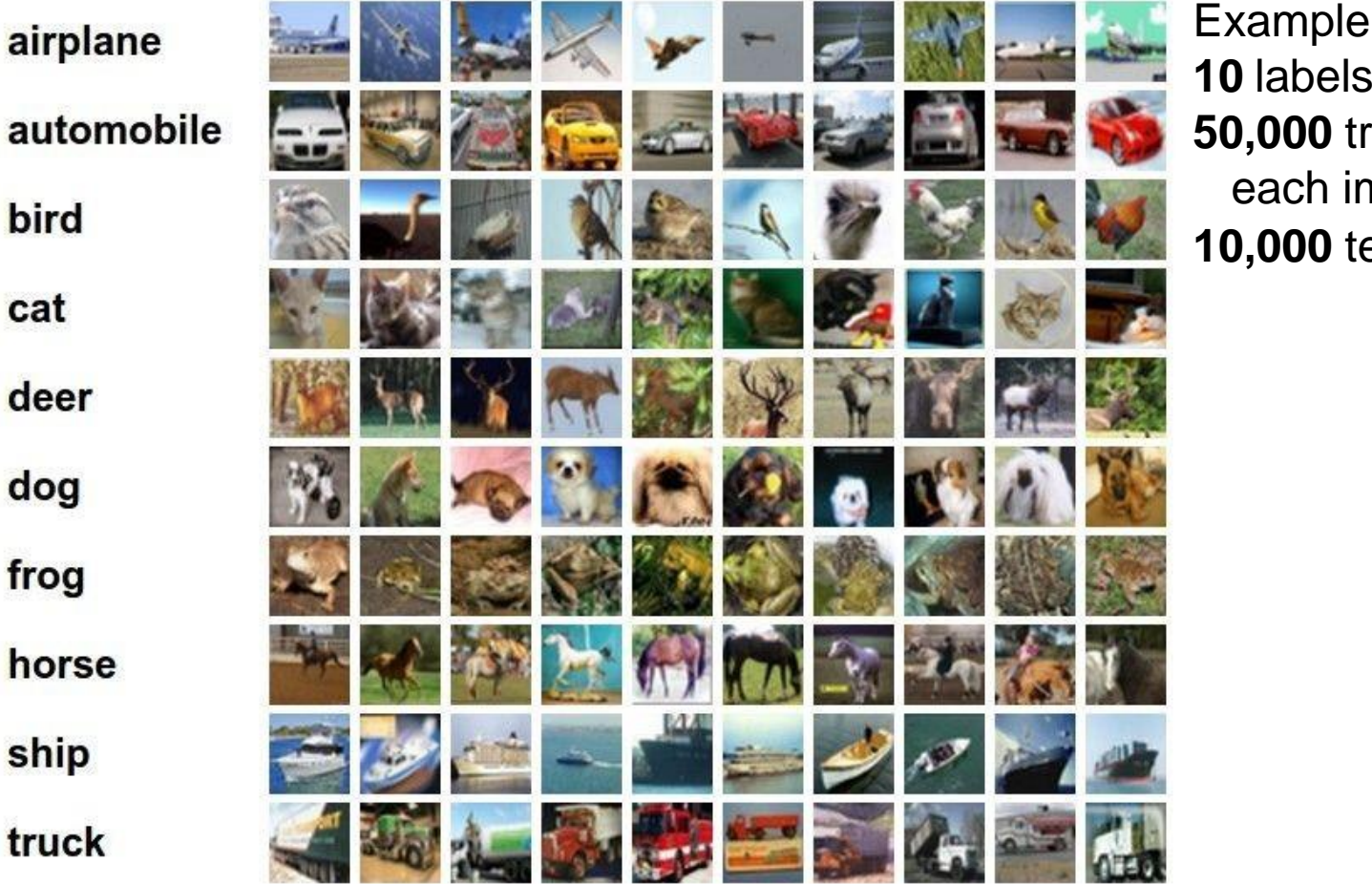

dataset: **CIFAR-10 10** labels raining images each image is **32x32x3** est images.

#### Classification scores

$$
f(x, W) = Wx
$$

$$
f(x, W)
$$

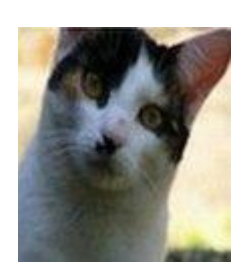

**10** numbers, indicating class scores

**[32x32x3]** array of numbers 0...1 (3072 numbers total)

#### Linear classifier

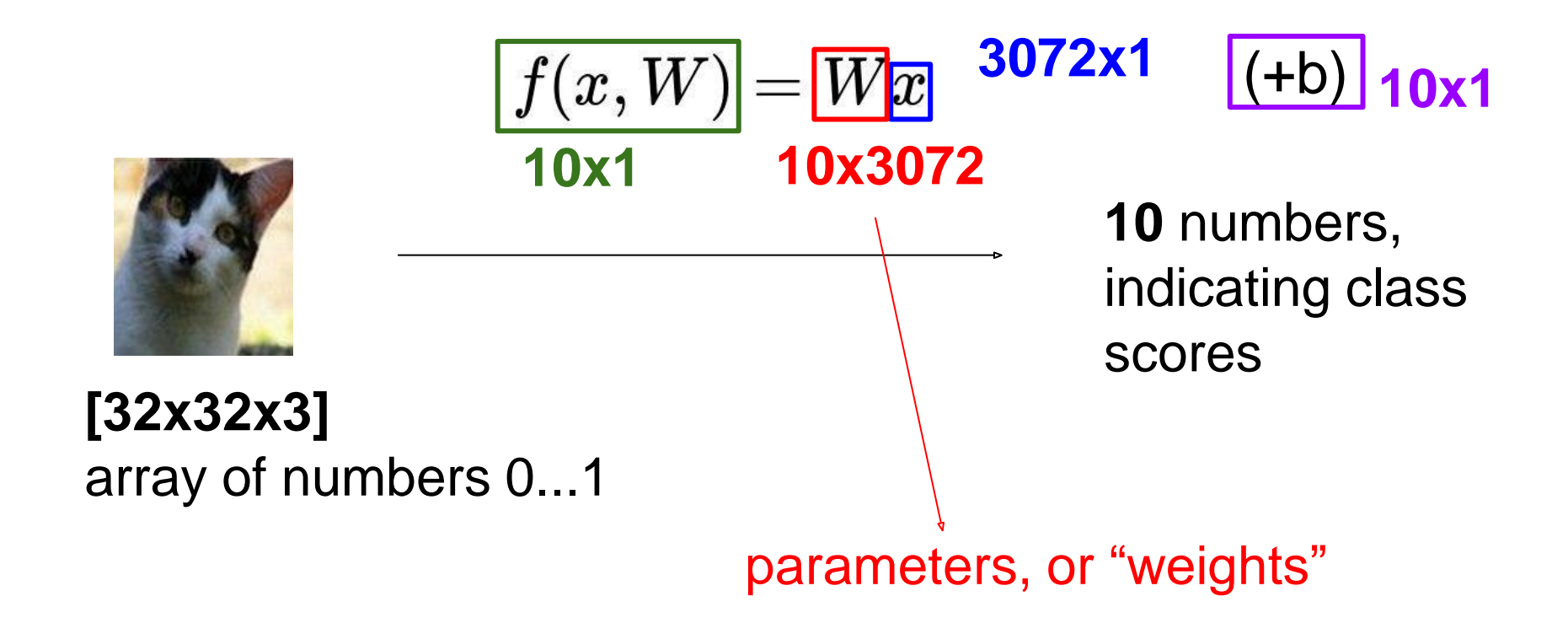

#### Linear classifier

#### Example with an image with 4 pixels, and 3 classes (cat/dog/ship)

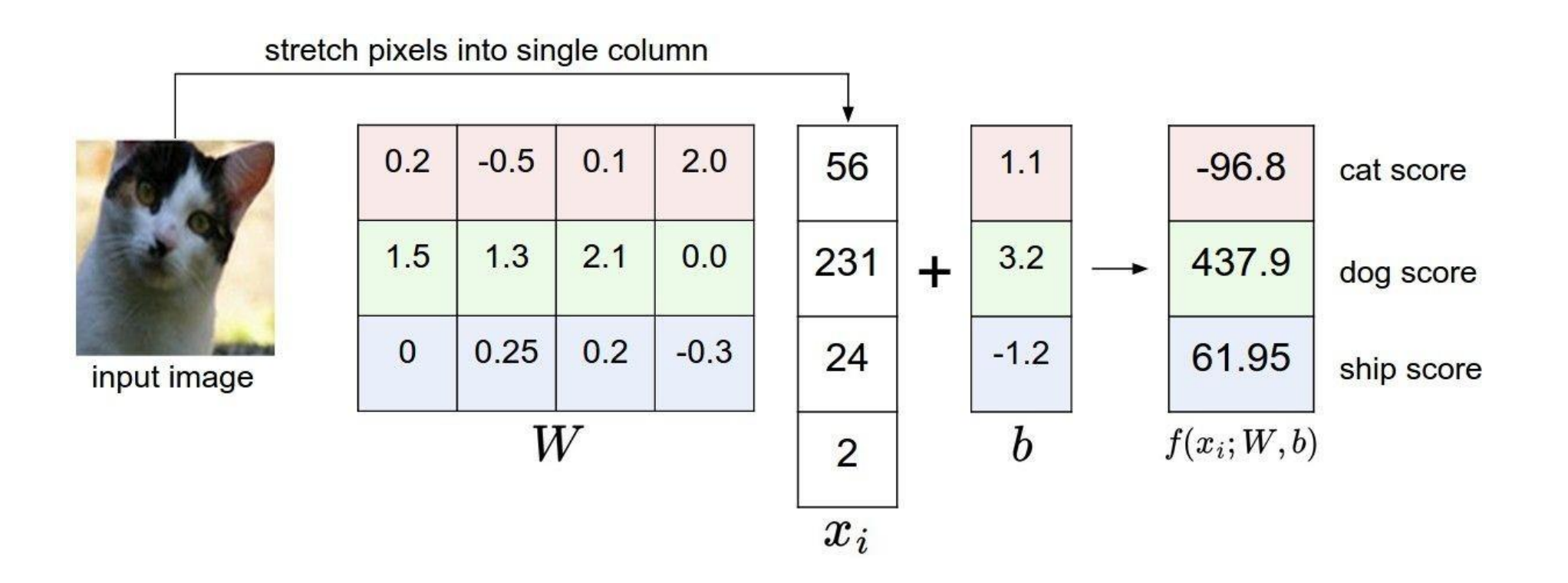

### Linear classifier

Going forward: Loss function/Optimization

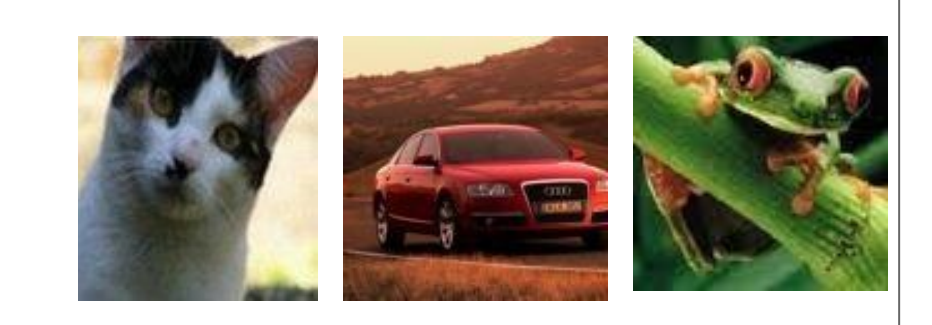

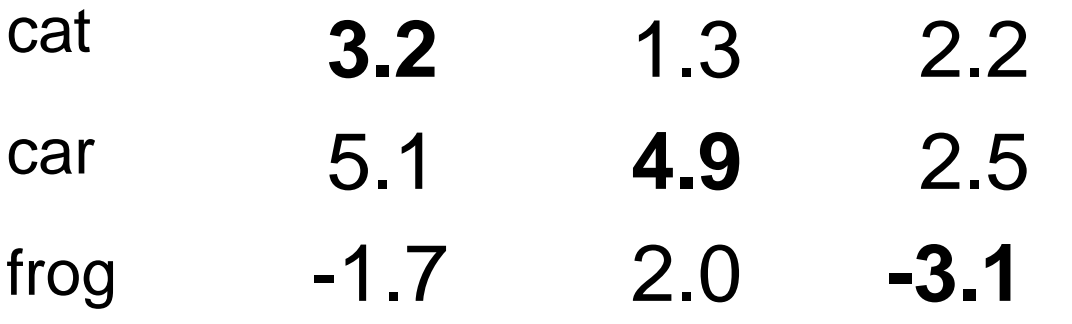

#### TODO:

- 1. Define a **loss function**  that quantifies our unhappiness with the scores across the training data.
- 2. Come up with a way of efficiently finding the parameters that minimize the loss function. **(optimization)**

#### LINEAR CLASSIFIER

Suppose: 3 training examples, 3 classes. With some W the scores  $f(x, W) = Wx$  are:

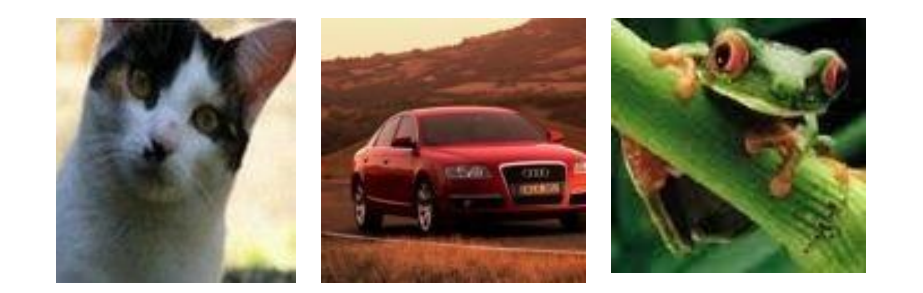

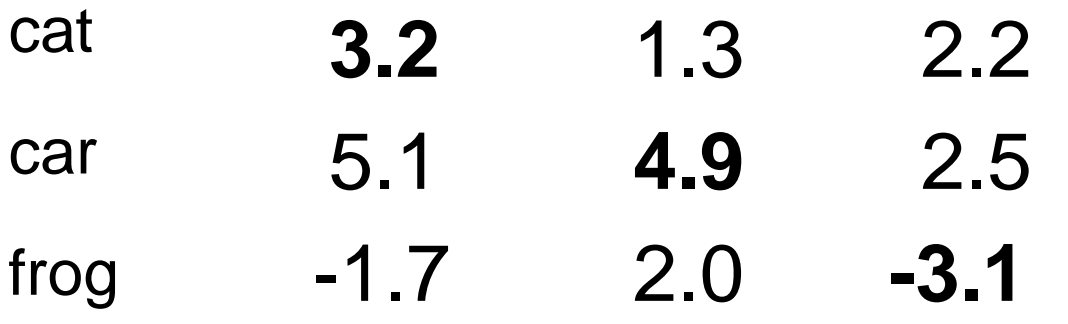

**-3.1**

Suppose: 3 training examples, 3 classes. With some W the scores  $f(x, W) = Wx$  are:

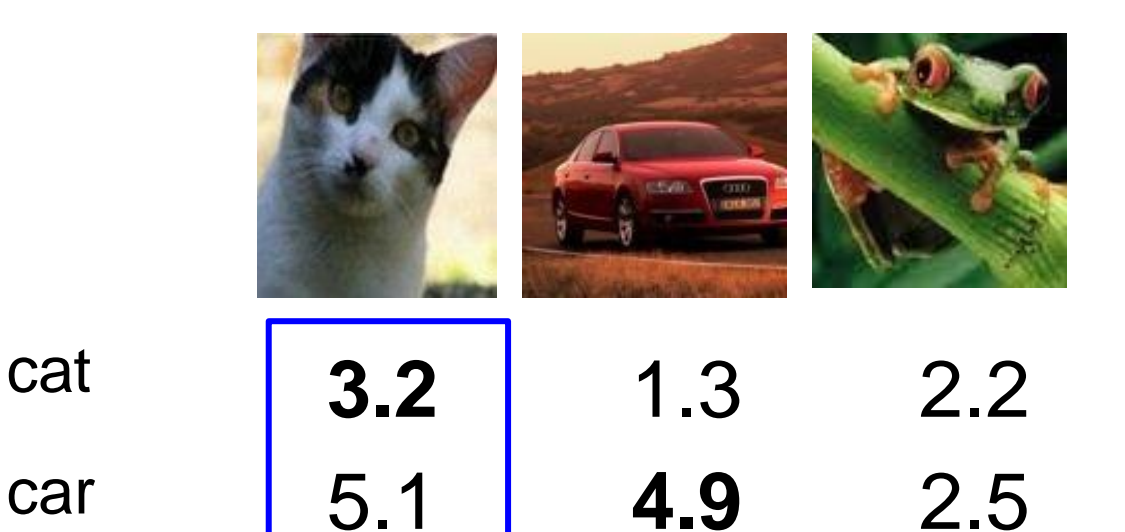

2.0

#### **Hinge loss:**

Given an example where where is the image and is the (integer) label,

and using the shorthand for the scores vector:  $s = f(x_i, W)$ 

the loss has the form:

$$
\boxed{L_i = \sum_{j \neq y_i} \max(0, s_j - s_{y_i} + 1)}
$$

$$
\text{Want: } S_{y_i} >= S_j + 1
$$
\n
$$
\text{i.e. } S_j - S_{y_i} + 1 <= 0
$$

If true, loss is 0 If false, loss is magnitude of violation

-1.7

frog

Suppose: 3 training examples, 3 classes. With some W the scores  $f(x, W) = Wx$  are:

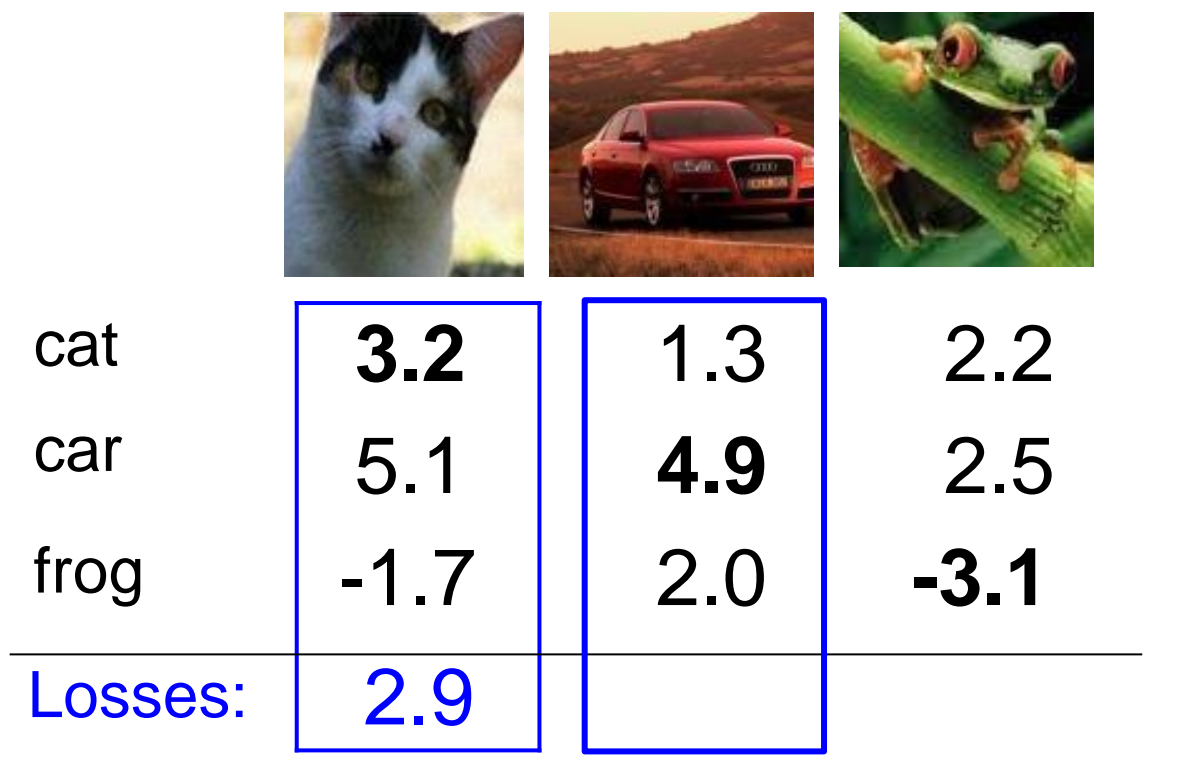

#### **Hinge loss:**

Given an example where where is the image and is the (integer) label,

and using the shorthand for the scores vector:  $s = f(x_i, W)$ 

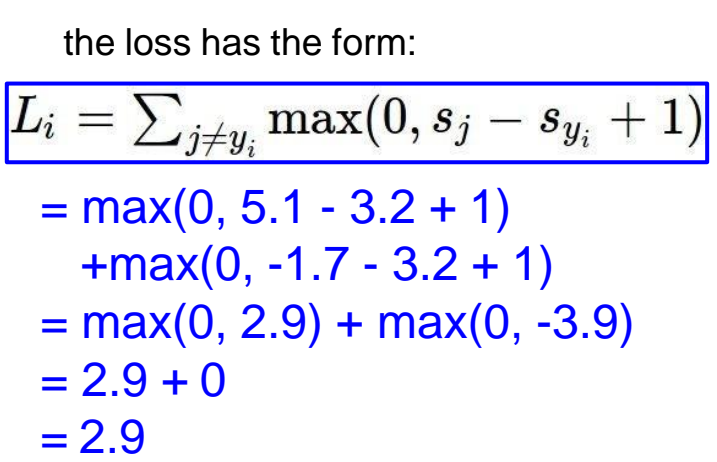

Suppose: 3 training examples, 3 classes. With some W the scores  $f(x, W) = Wx$  are:

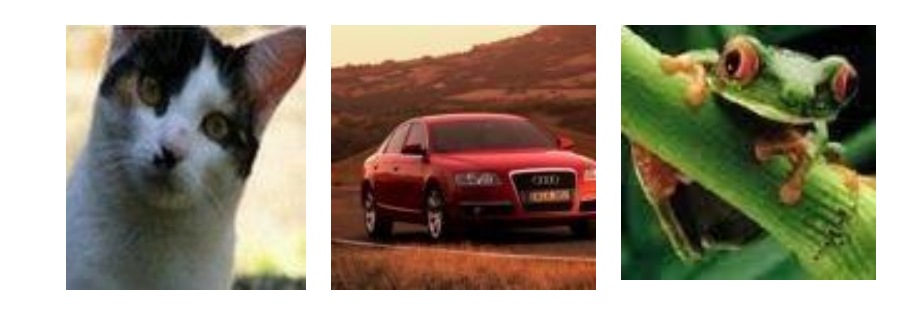

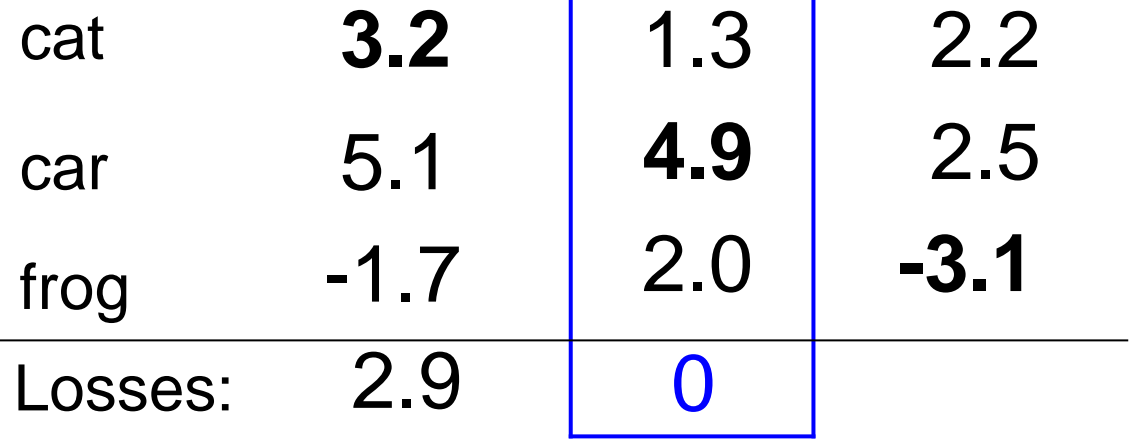

#### **Hinge loss:**

Given an example where where is the image and is the (integer) label,

and using the shorthand for the scores vector:  $s = f(x_i, W)$ 

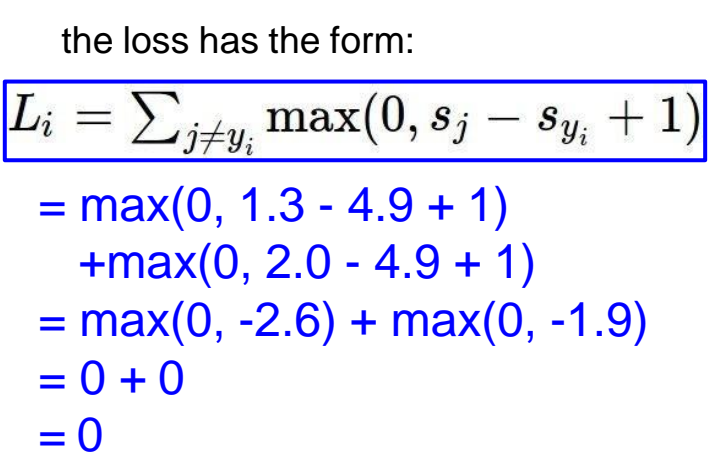

Suppose: 3 training examples, 3 classes. With some W the scores  $f(x, W) = Wx$  are:

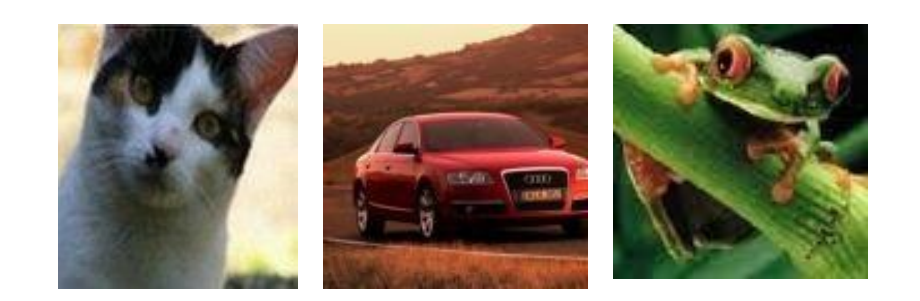

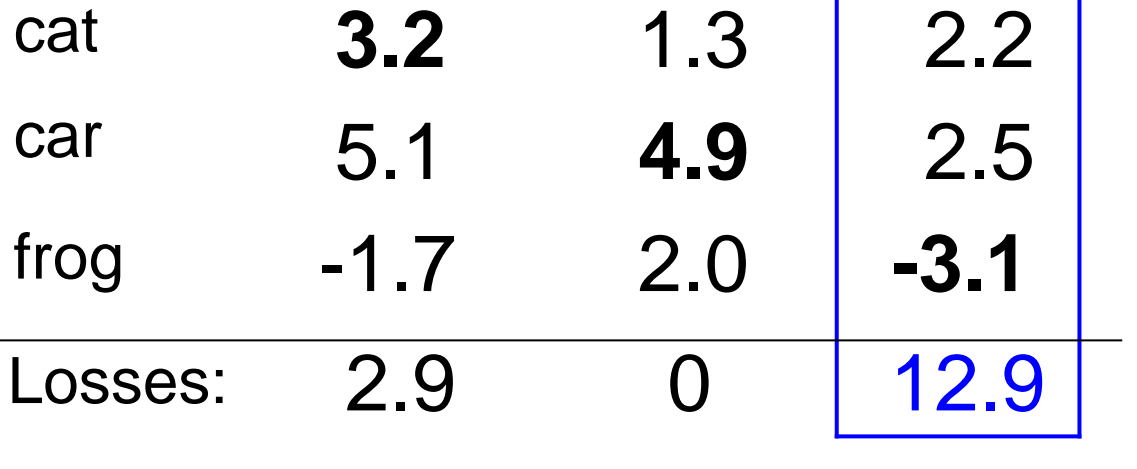

#### **Hinge loss:**

Given an example  $(x_i, y_i)$ where where is the image and is the (integer) label,

and using the shorthand for the scores vector:  $s = f(x_i, W)$ 

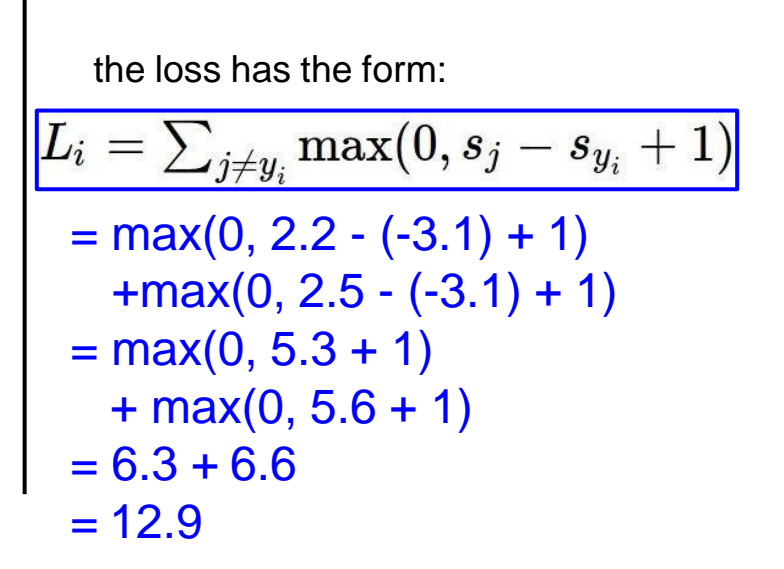

Suppose: 3 training examples, 3 classes. With some W the scores  $f(x, W) = Wx$  are:

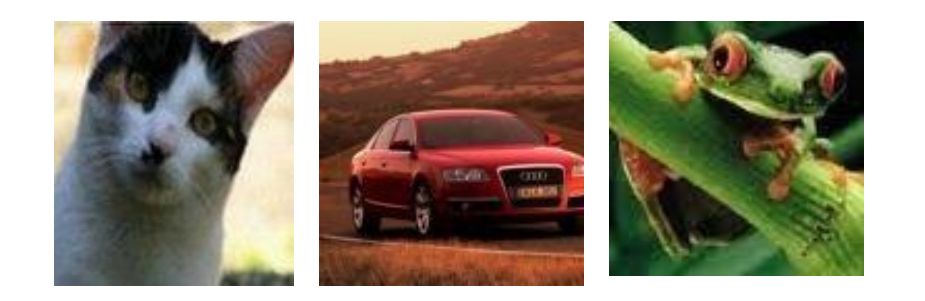

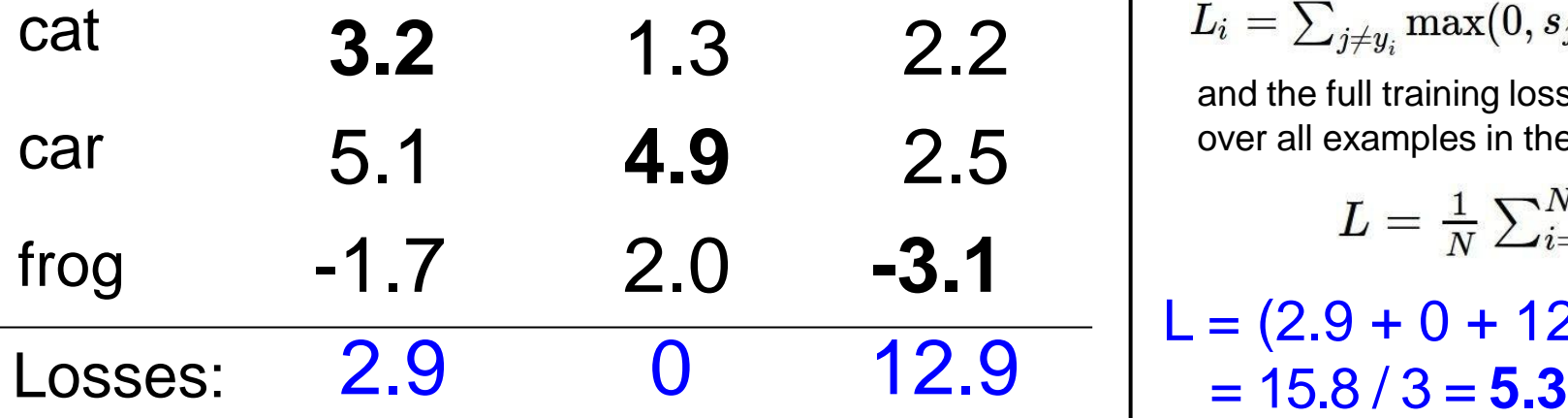

#### **Hinge loss:**

Given an example where where is the image and is the (integer) label,

and using the shorthand for the scores vector:  $s = f(x_i, W)$ 

the loss has the form:

 $L_i = \sum_{j \neq y_i} \max(0, s_j - s_{y_i} + 1)$ 

and the full training loss is the mean over all examples in the training data:

$$
L = \frac{1}{N} \sum_{i=1}^{N} L_i
$$
  
\n
$$
L = (2.9 + 0 + 12.9)/3
$$
  
\n= 15.8 / 3 = **5.3**

# To minimize loss, use gradient descent

- Take *small* steps in the direction of lower loss at each time step
	- Show different training sample(s) at each time step

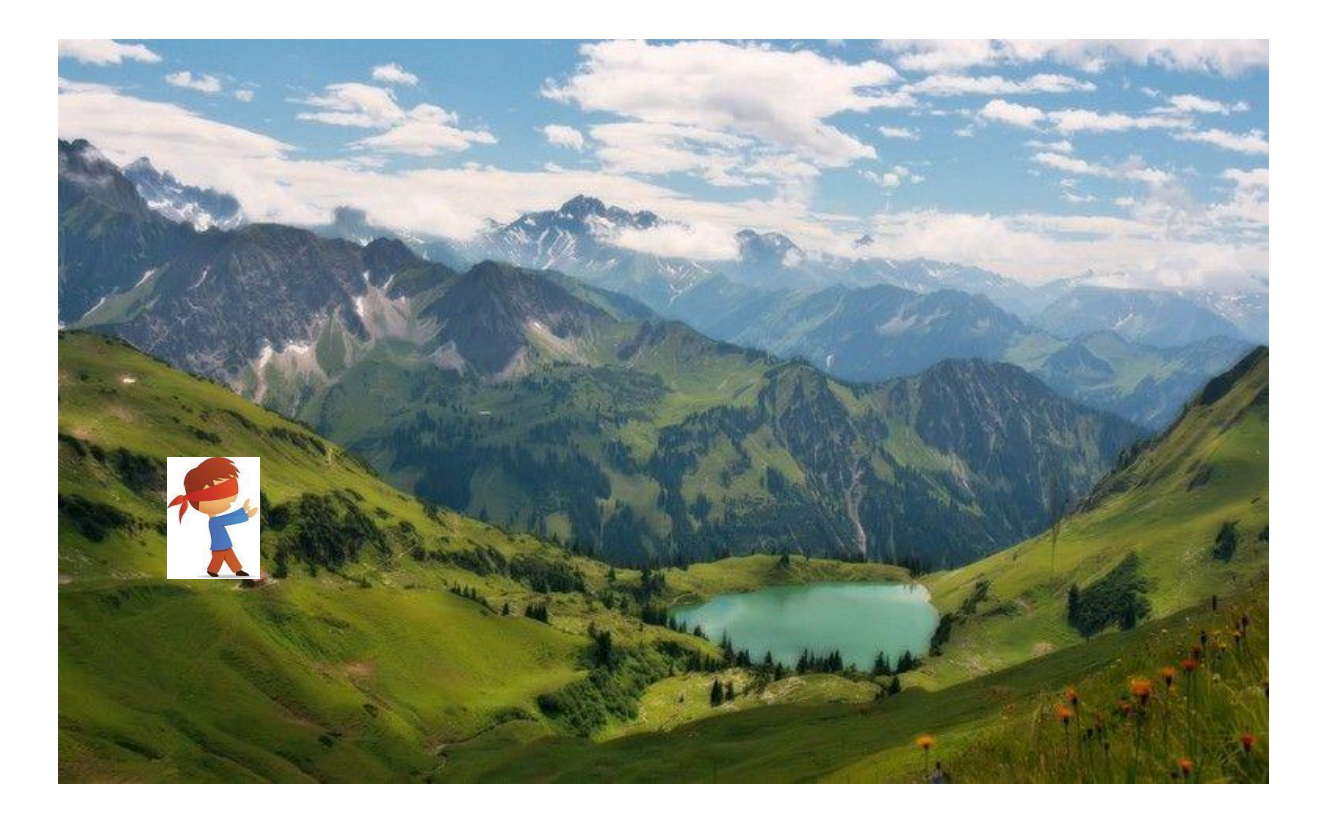

# To minimize loss, use gradient descent

- Take *small* steps in the direction of lower loss at each time step
	- *n* is the *learning rate* (controls how big of a step you take)
	- $\nabla E(\mathbf{w}^{(\tau)})$  is the gradient of the loss with respect to the current weights

$$
\mathbf{w}^{(\tau+1)} = \mathbf{w}^{(\tau)} - \eta \nabla E(\mathbf{w}^{(\tau)}) =
$$

## The weights look for patterns

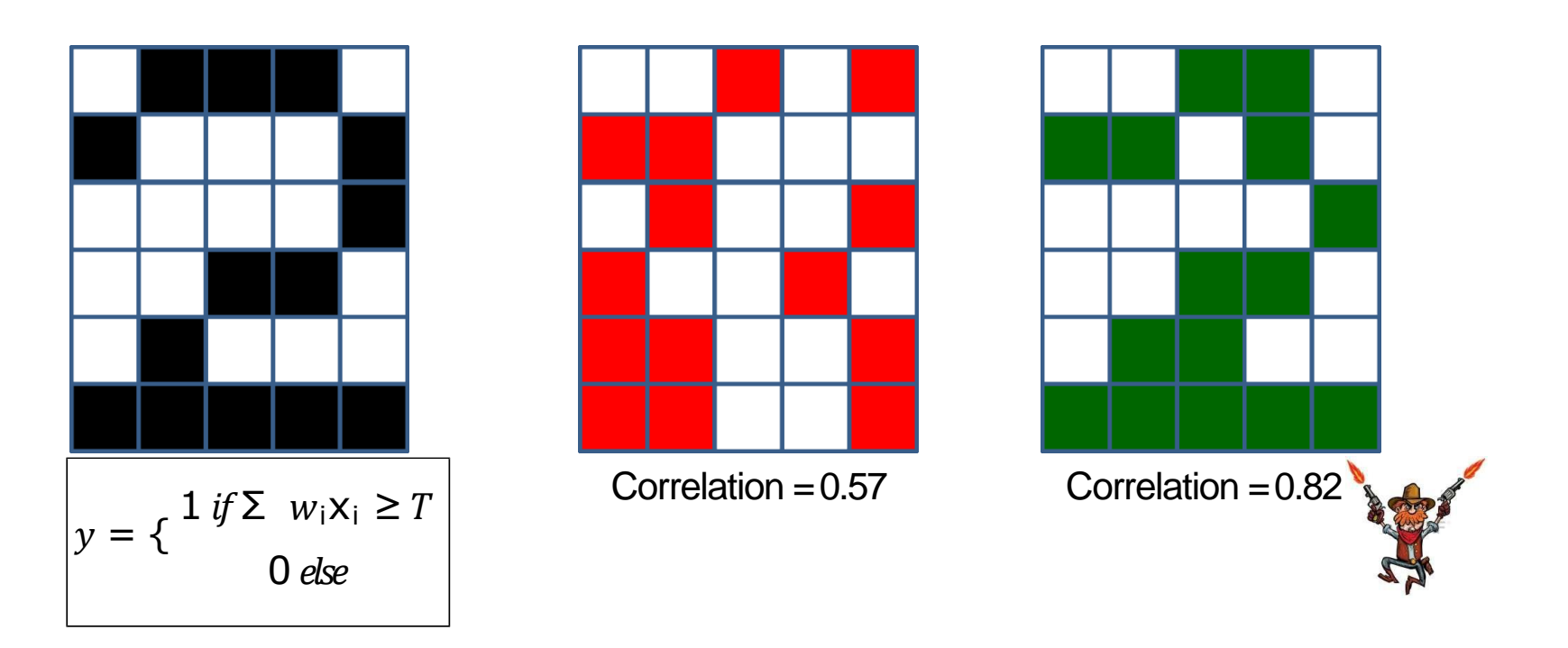

• The green pattern (input) looks more like the weights (black – on left) than the red pattern

– The green pattern is more *correlated* with the weights

#### Shortcomings of What We Have Discussed

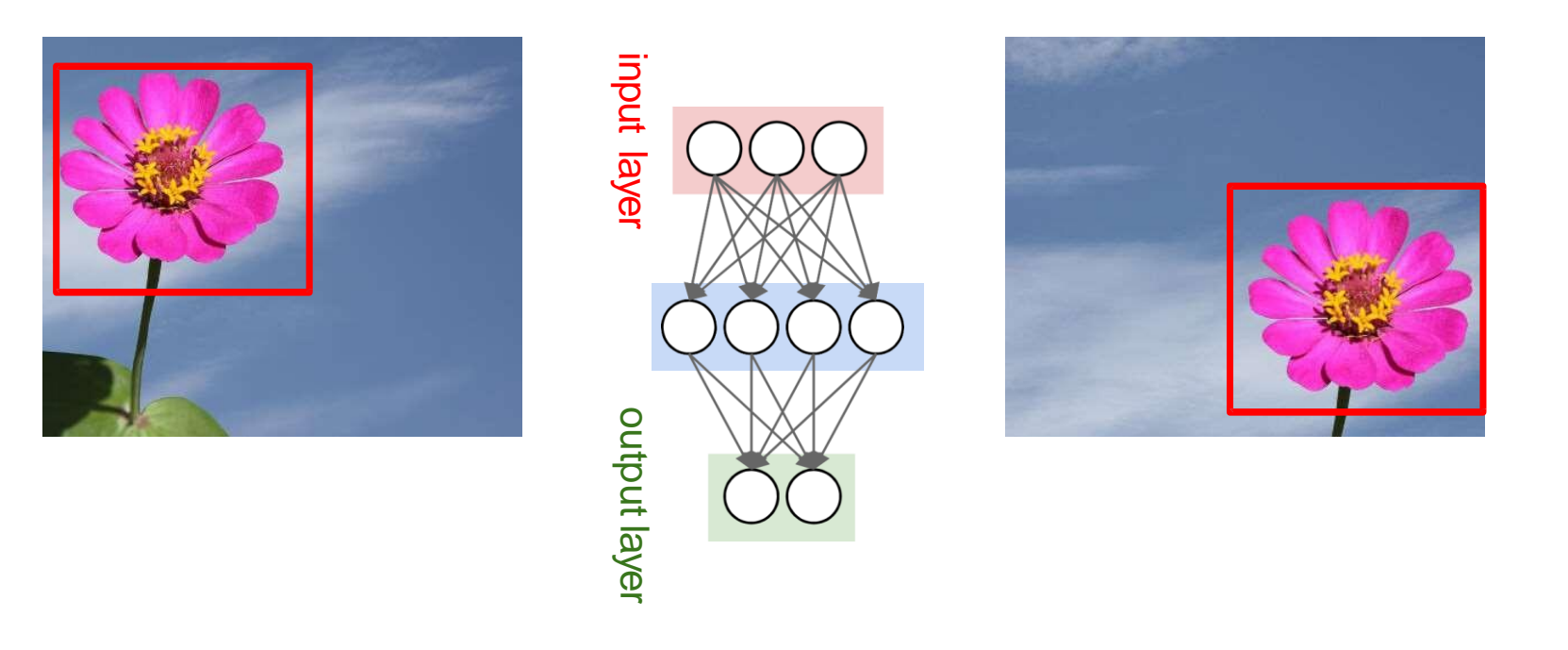

- Will a NN that recognizes the left image as a flower also recognize the one on the right as a flower?
- Need a network that will recognize the flower regardless of its spatial location in the image
## Real-world Images are Challenging

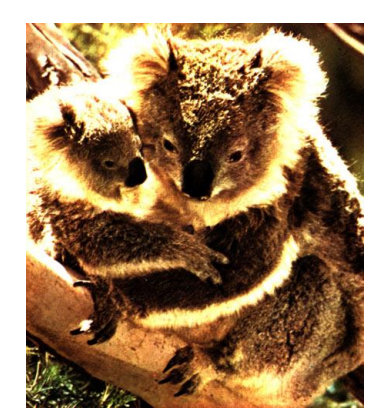

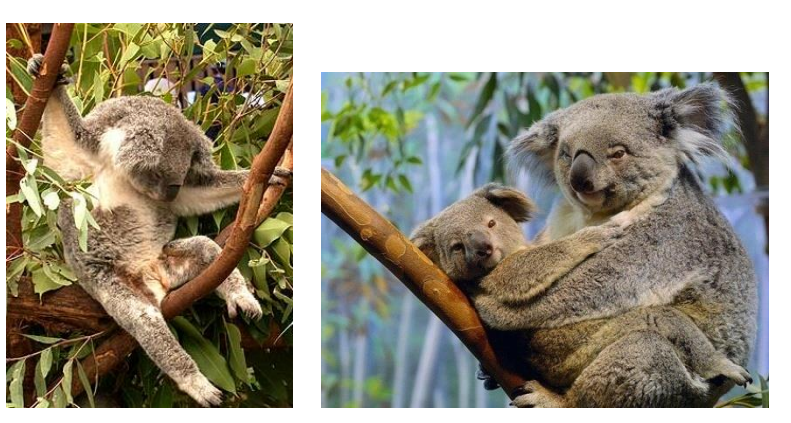

**Illumination Object pose Clutter**

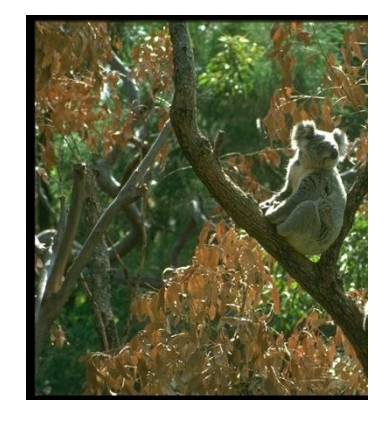

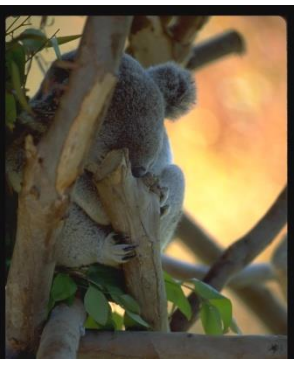

**Occlusions**

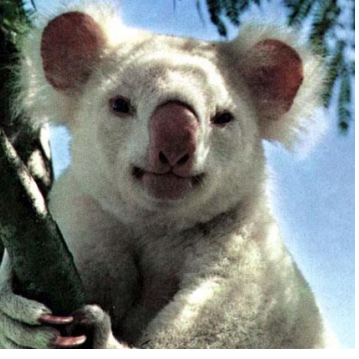

**Viewpoint Intra-class appearance**

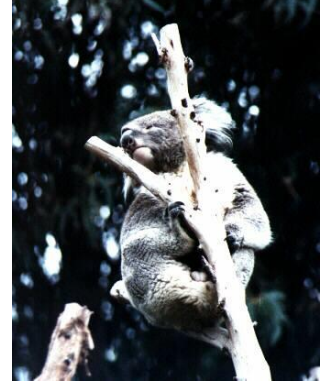

## Preserving Spatial Structure

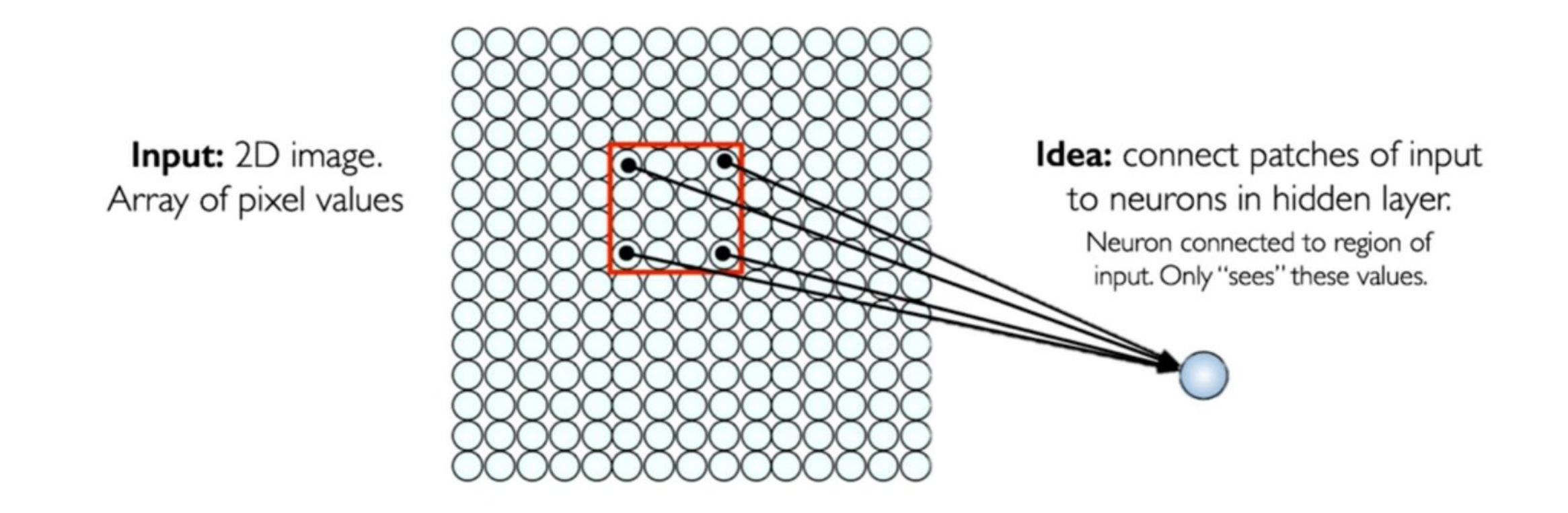

#### Convolutions: More detail

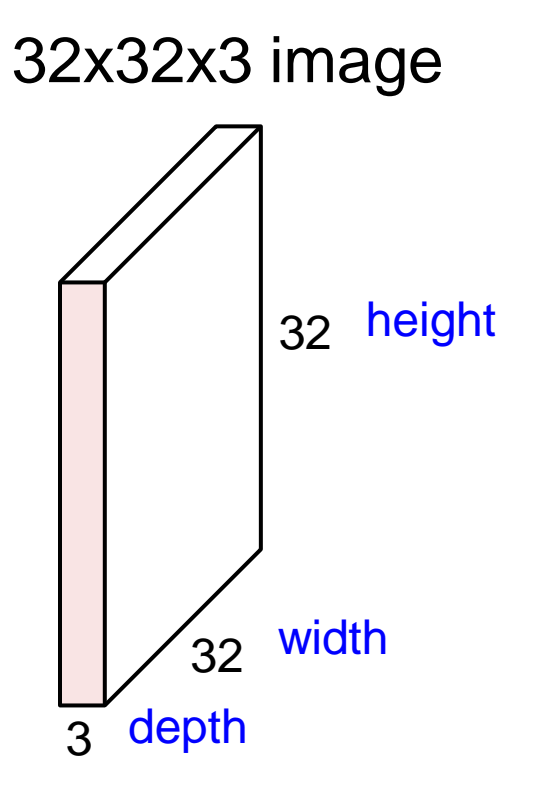

#### Convolutions: More detail

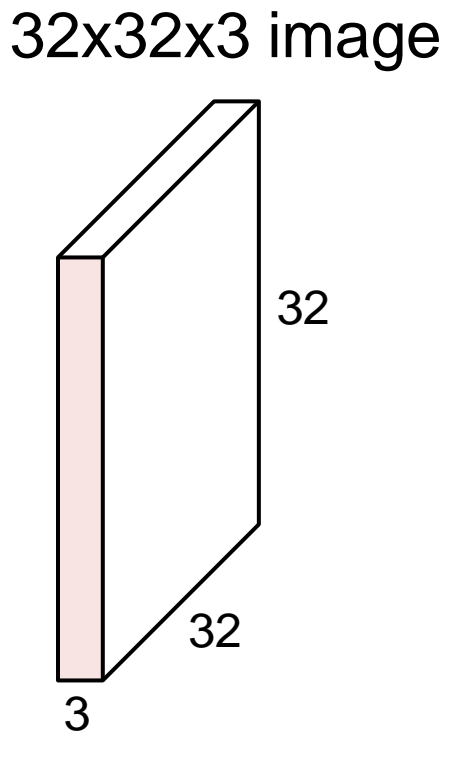

#### 5x5x3 filter

**Convolve** the filter with the image i.e. "slide over the image spatially, computing dot products"

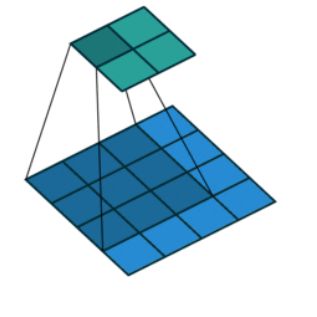

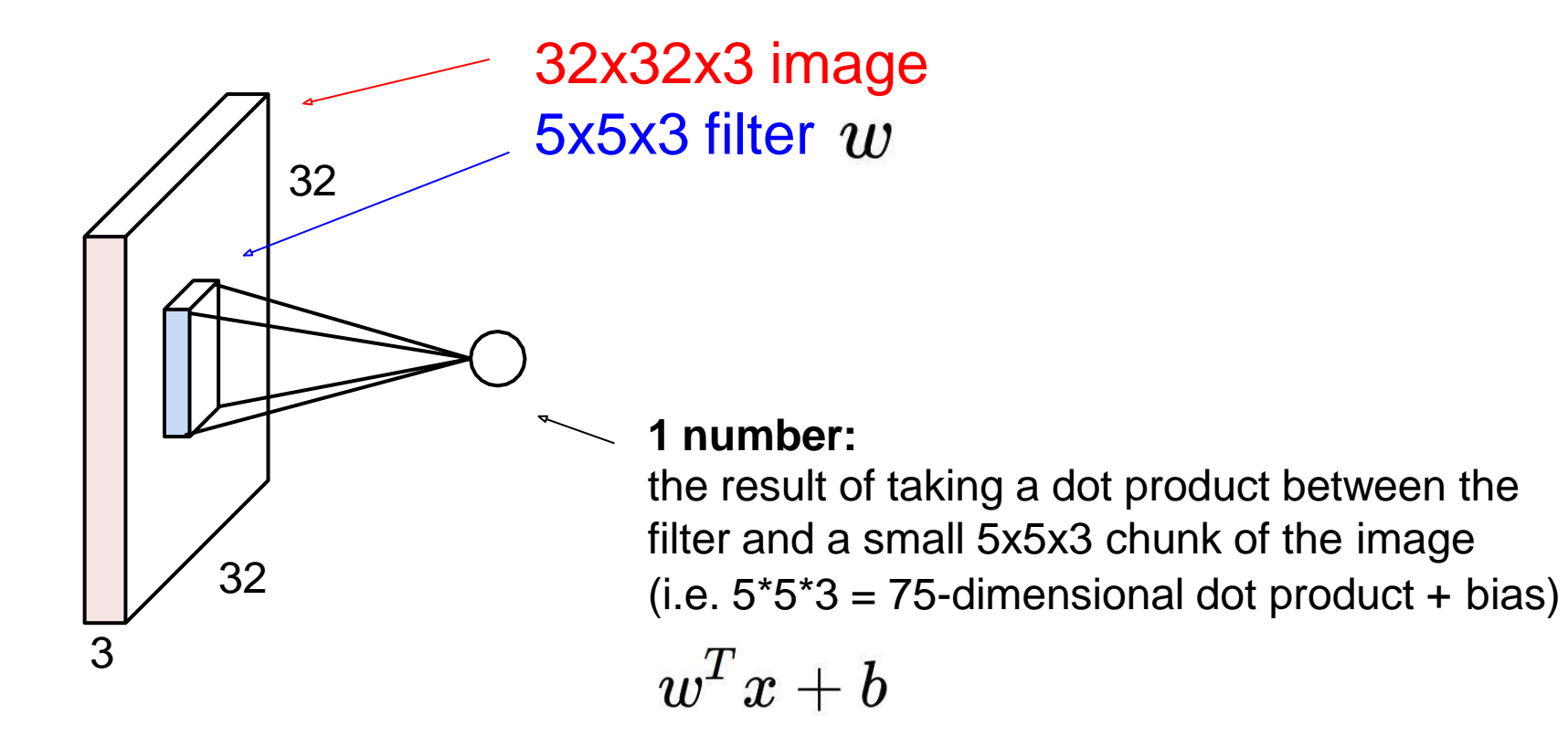

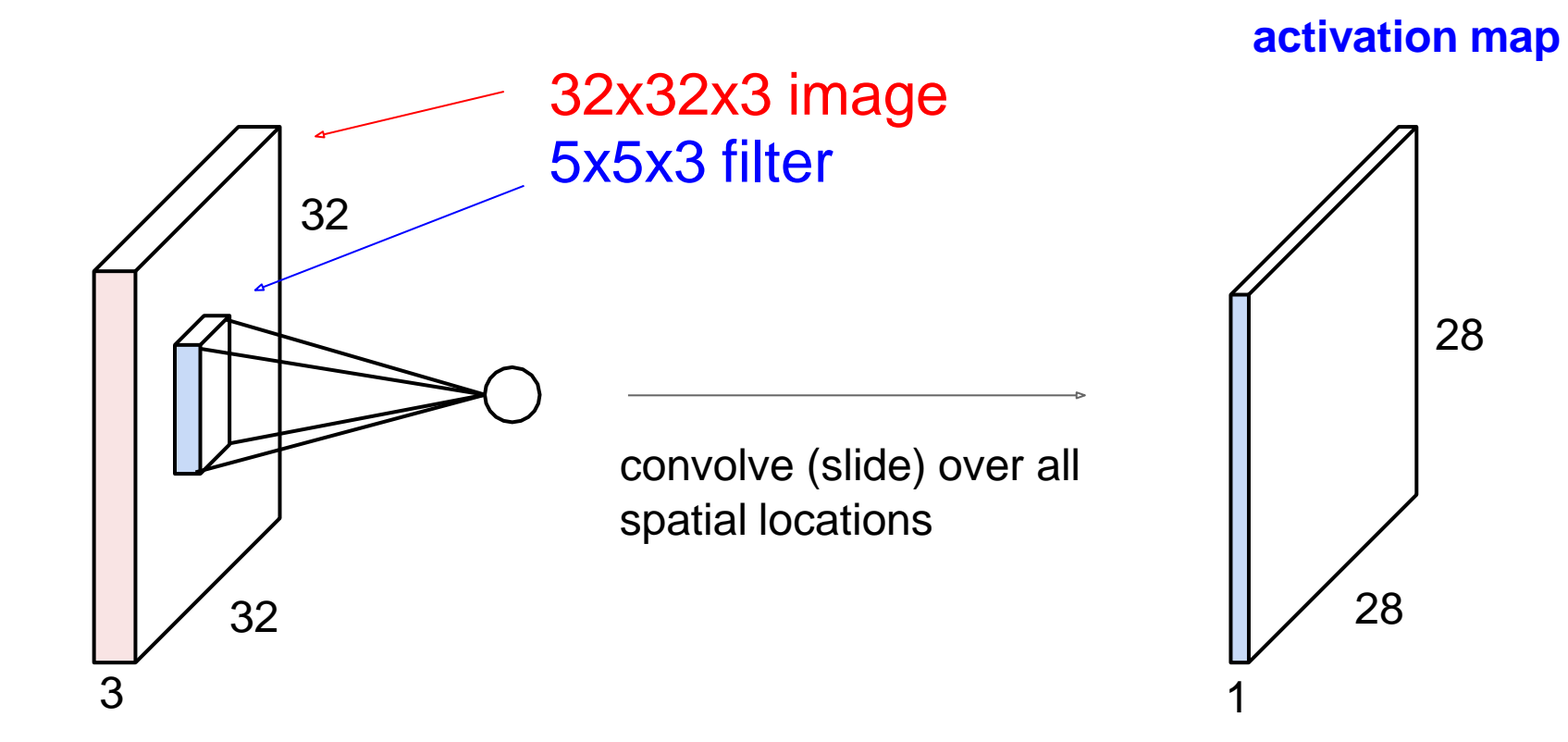

## Manually Defined Filter Maps

- Effect of convolving manually handcrafted filters on an image
- In a convolutional network, these filters are automatically learned!
	- The filter parameters are the weights

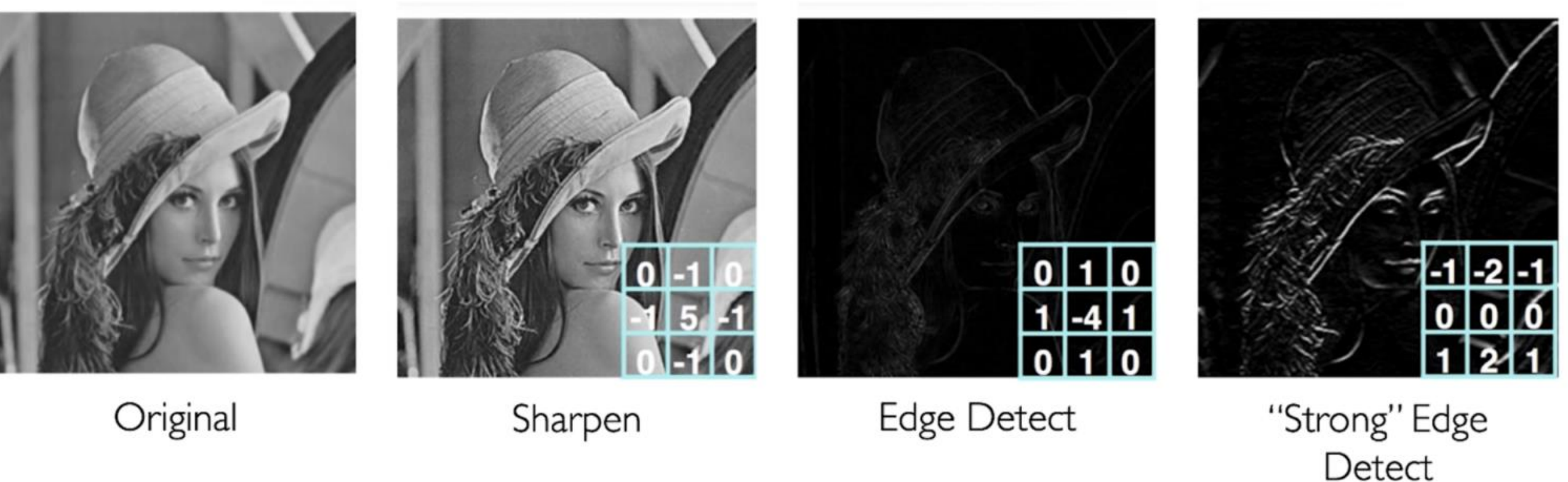

# Example: box filter

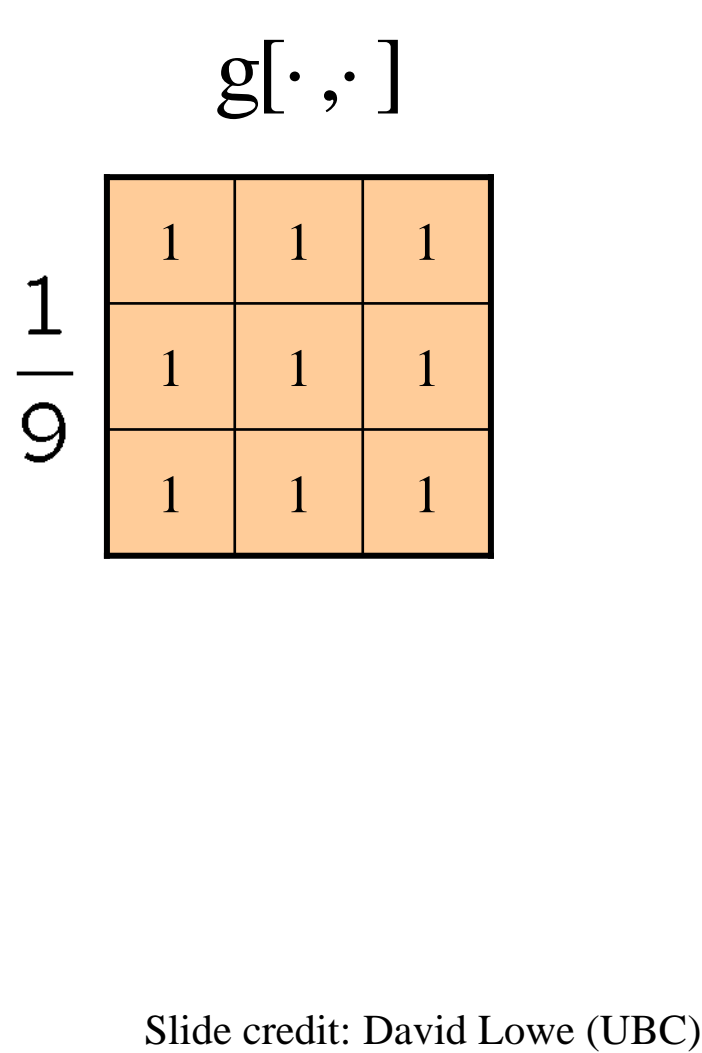

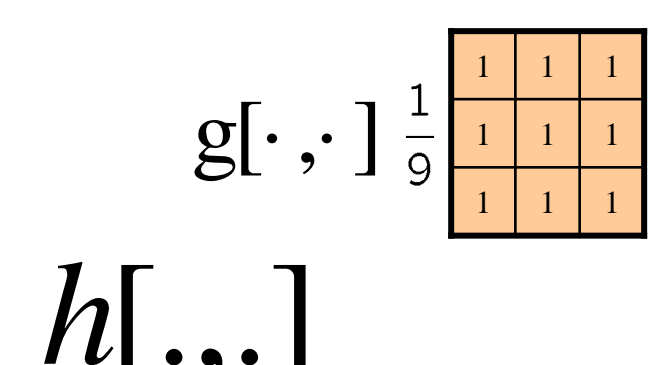

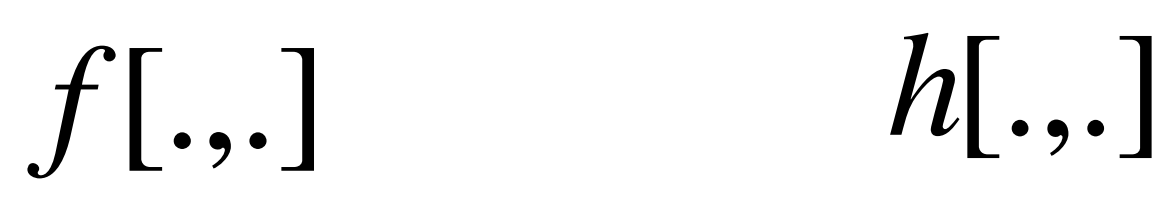

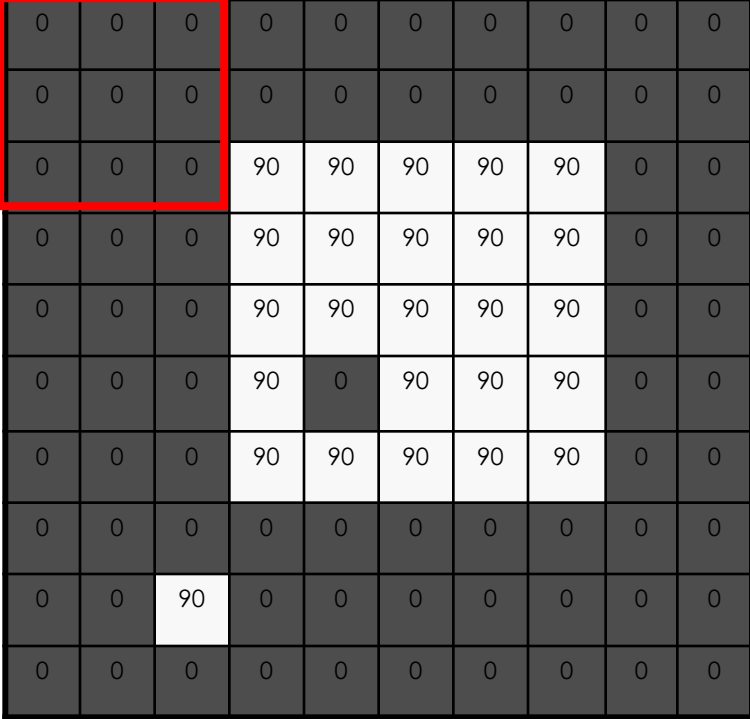

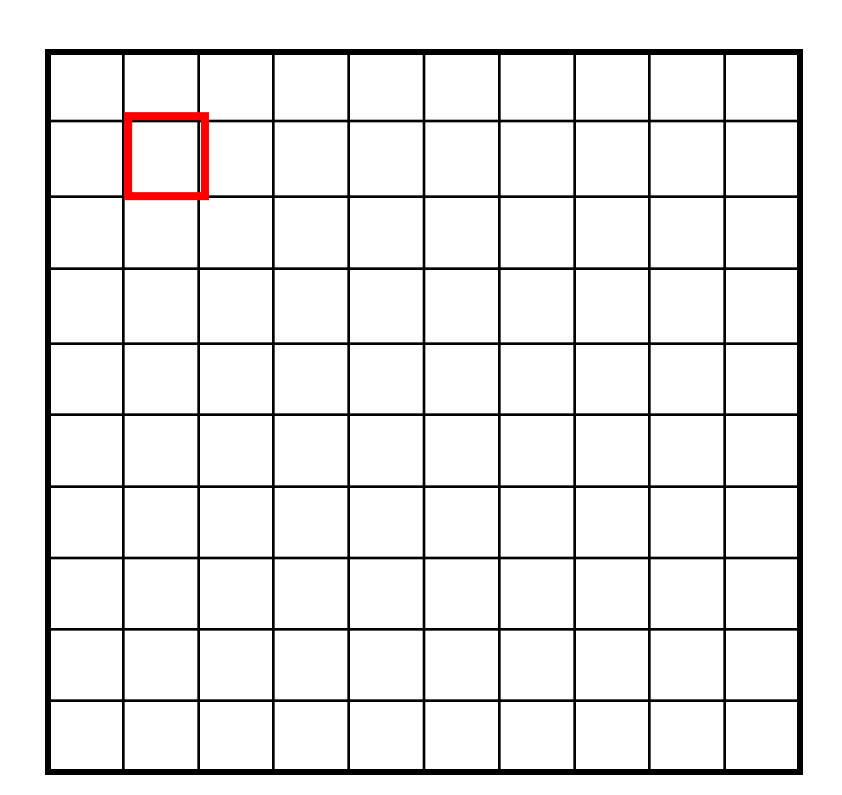

 $[m, n] = \sum g[k, l] f[m+k, n+l]$ ,  $h[m,n] = \sum g[k,l] f[m+k,n+l]$ *k l*  $= \sum g[k,l] f[m+k,n+$ 

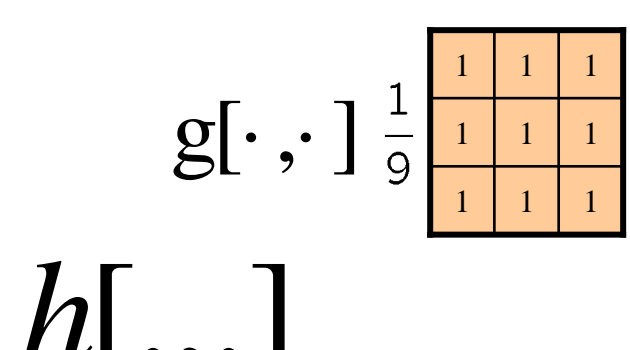

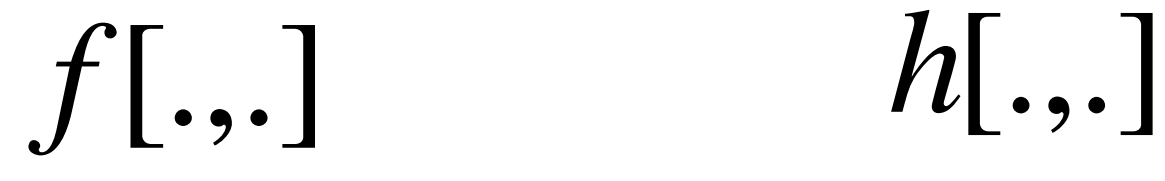

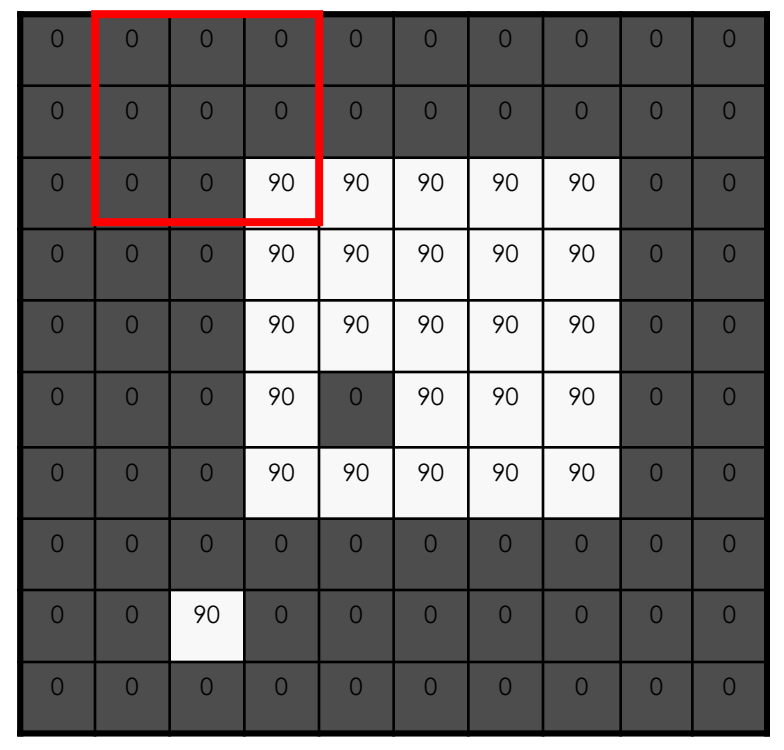

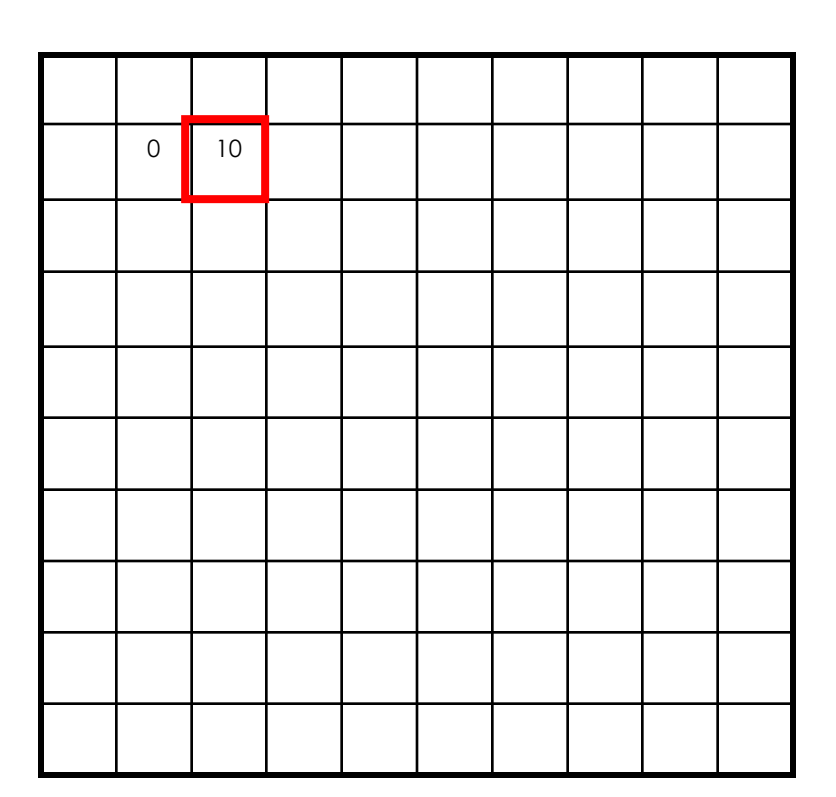

 $[m, n] = \sum g[k, l] f[m+k, n+l]$ ,  $h[m,n] = \sum g[k,l] f[m+k,n+l]$ *k l*  $= \sum g[k,l] f[m+k,n+$ 

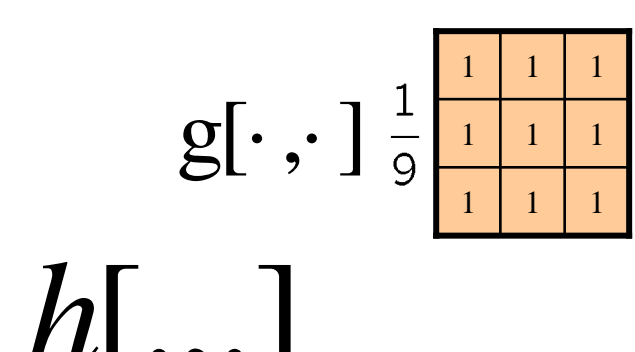

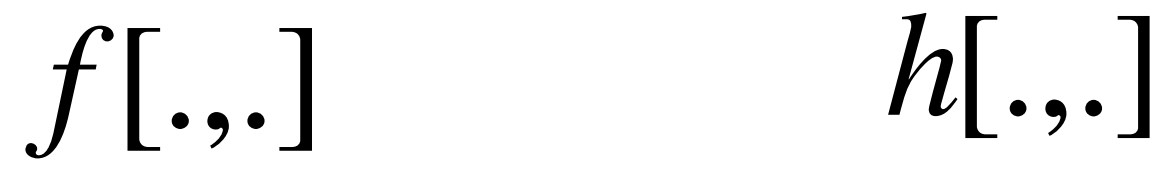

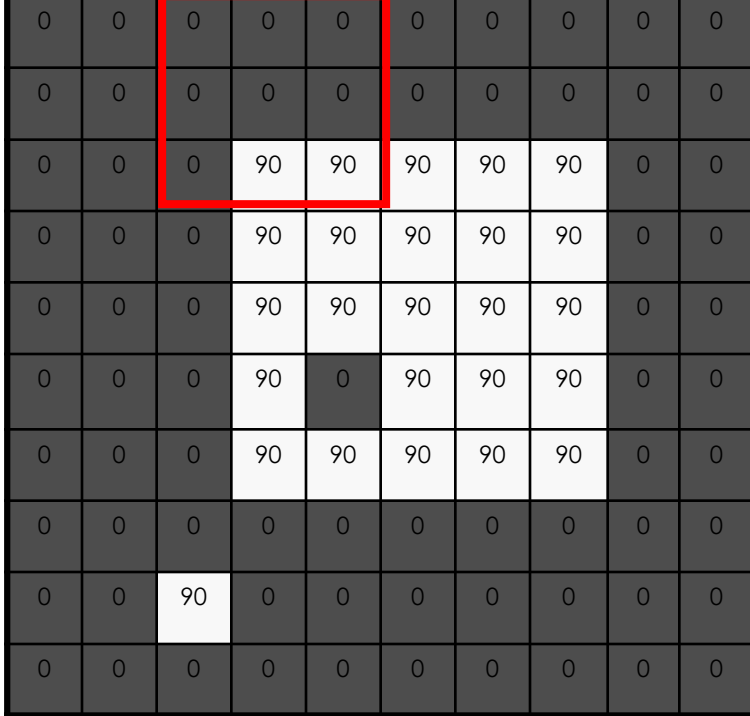

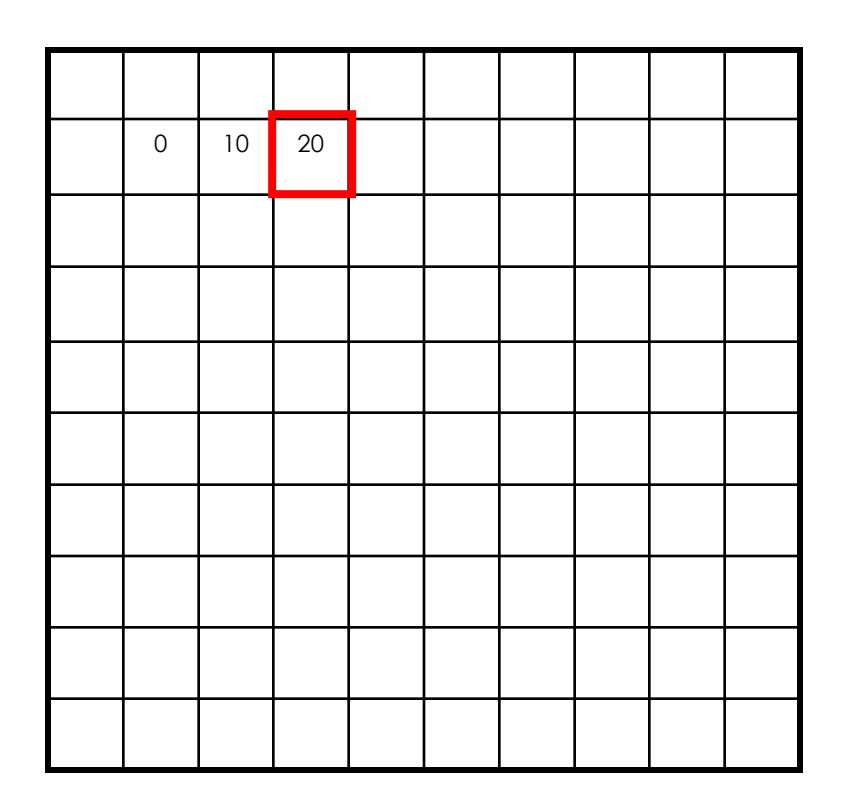

 $[m, n] = \sum g[k, l] f[m+k, n+l]$ ,  $h[m,n] = \sum g[k,l] f[m+k,n+l]$ *k l*  $= \sum g[k,l] f[m+k,n+$ 

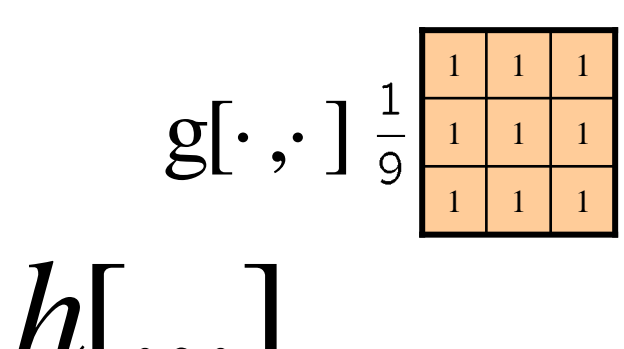

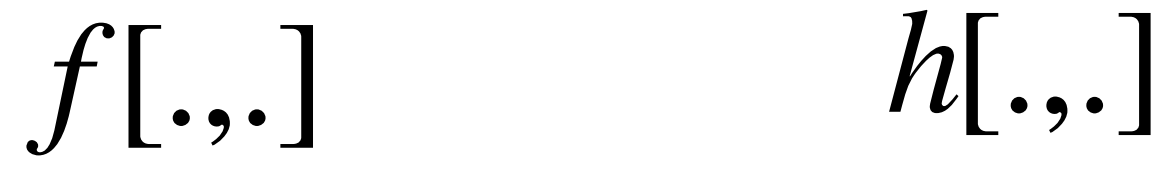

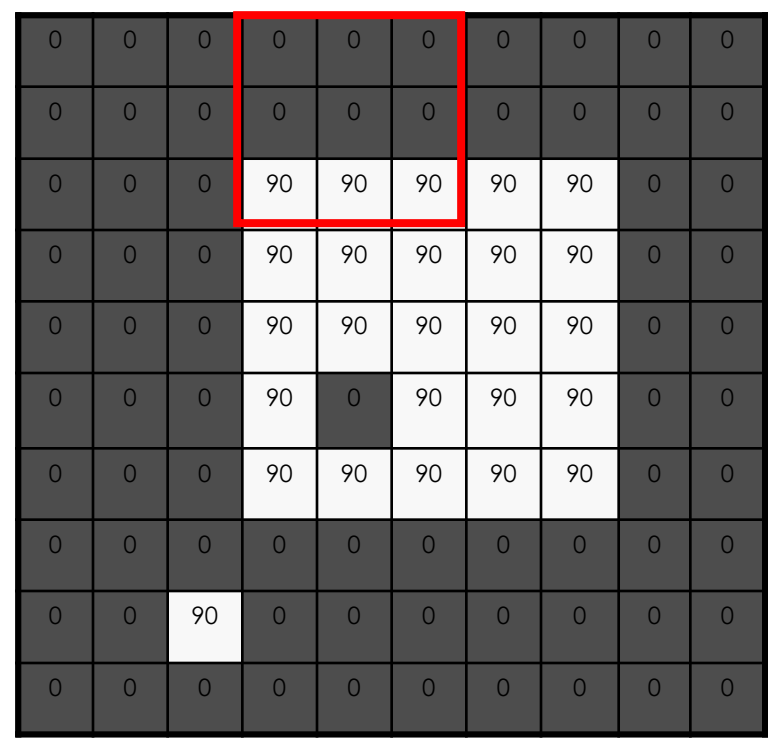

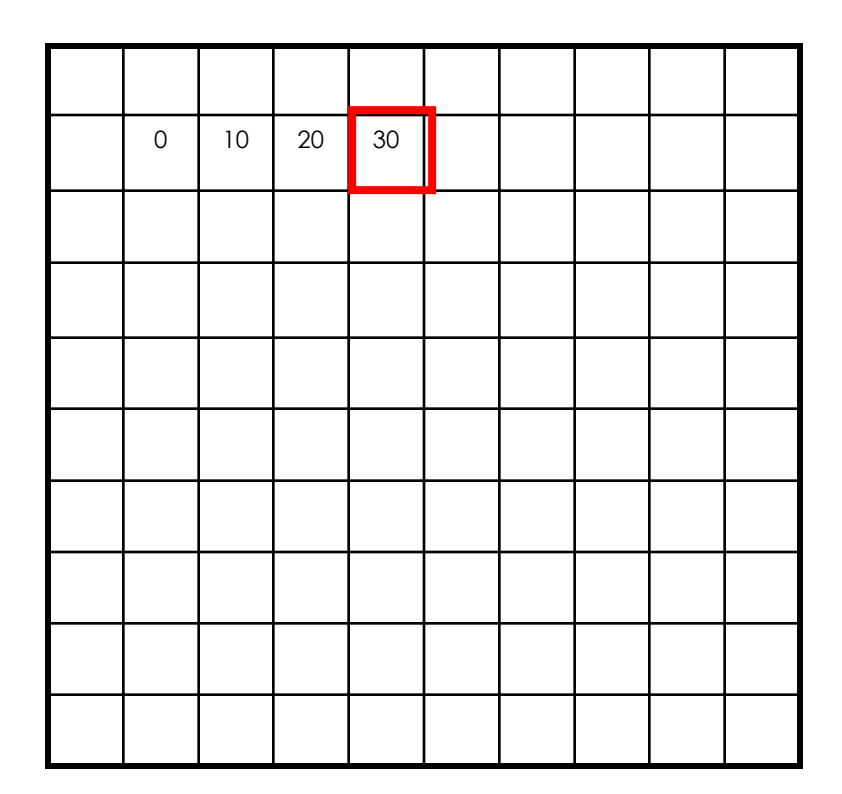

$$
h[m,n] = \sum_{k,l} g[k,l] f[m+k,n+l]
$$

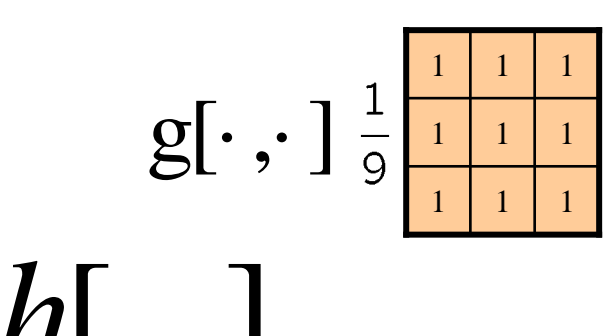

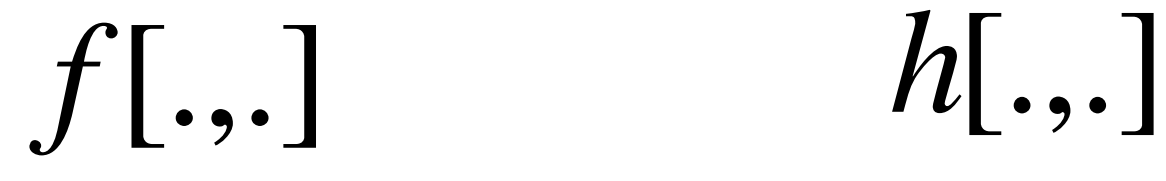

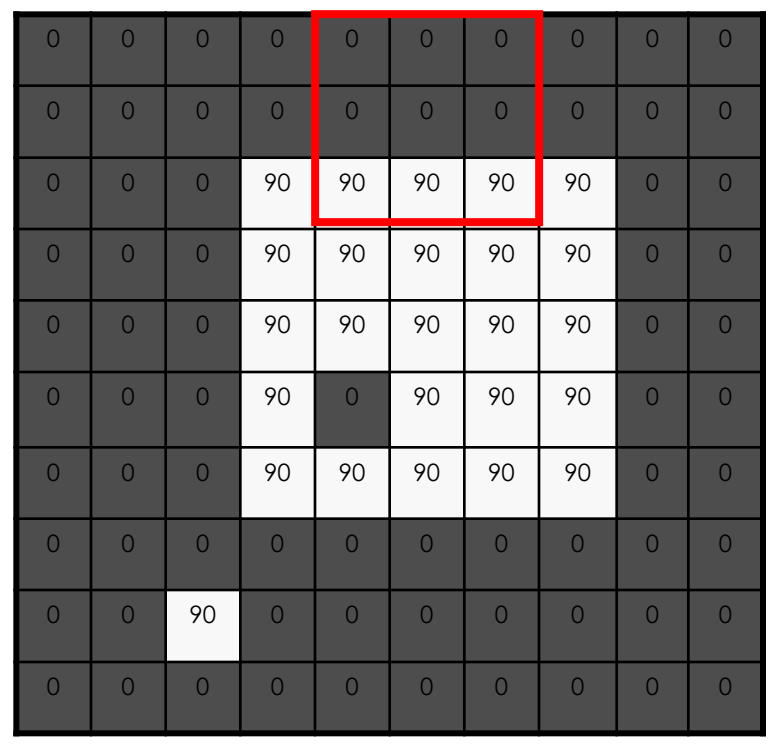

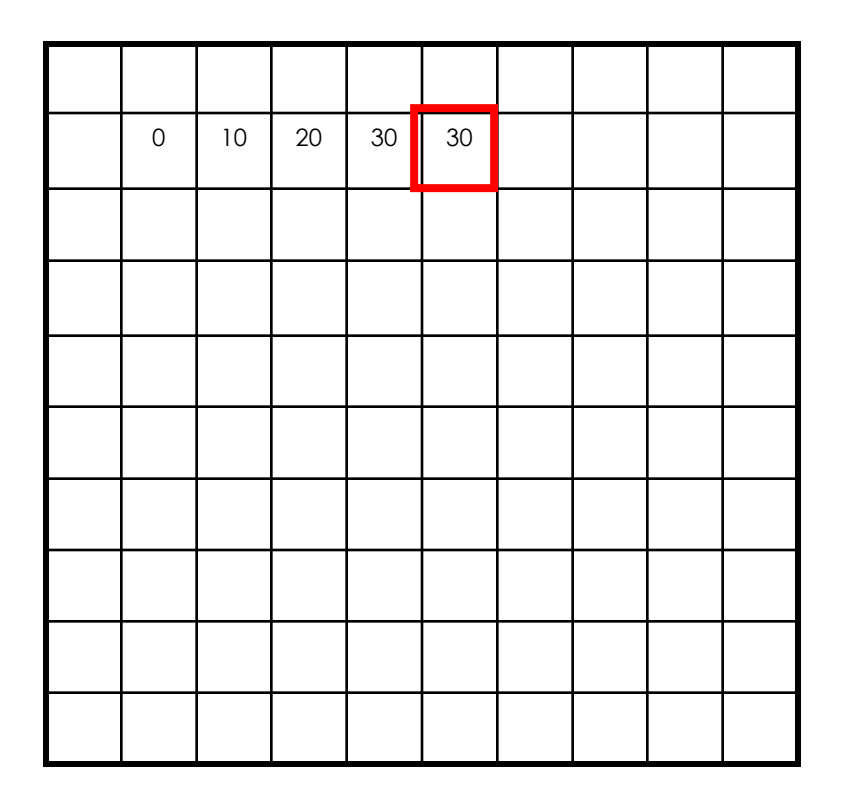

 $[m, n] = \sum g[k, l] f[m+k, n+l]$ ,  $h[m,n] = \sum g[k,l] f[m+k,n+l]$ *k l*  $= \sum g[k,l] f[m+k,n+$ 

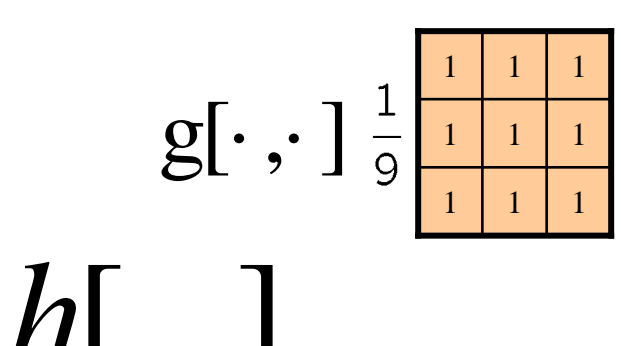

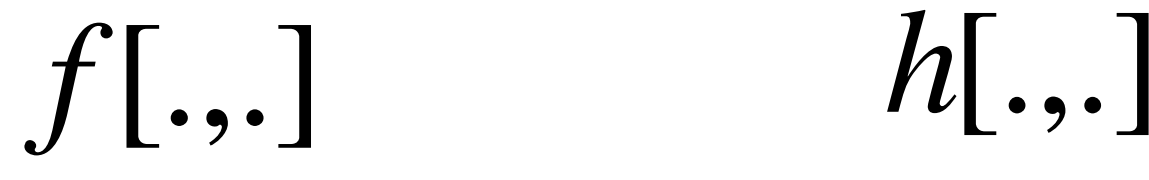

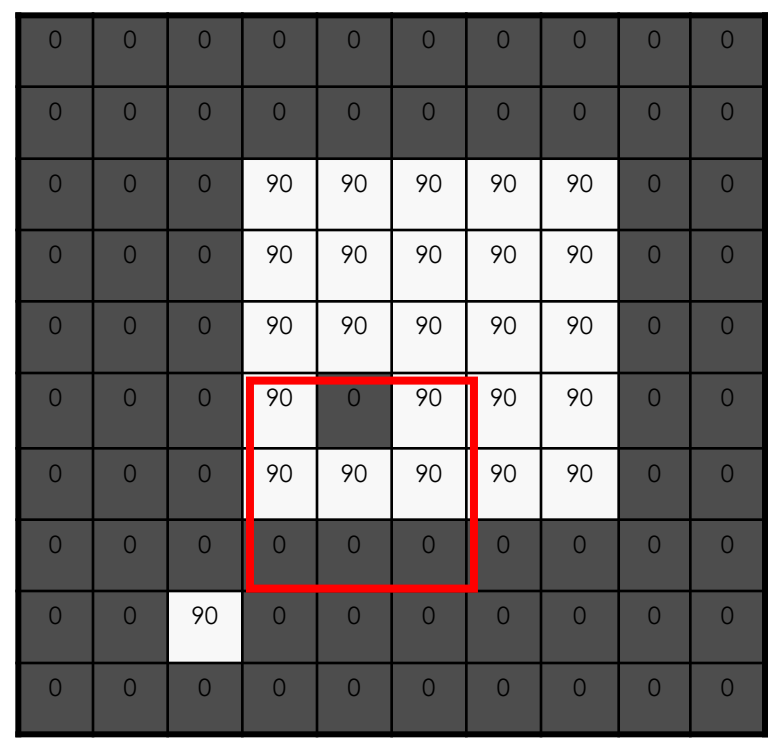

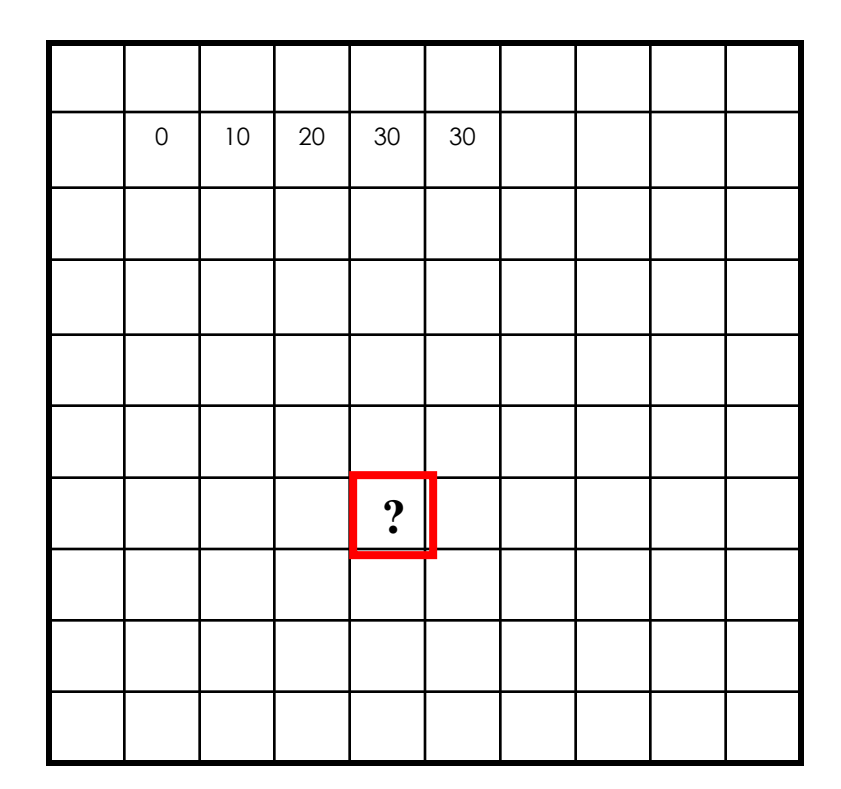

$$
h[m,n] = \sum_{k,l} g[k,l] f[m+k,n+l]
$$

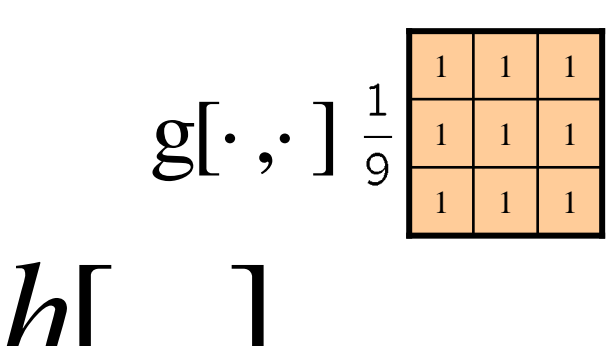

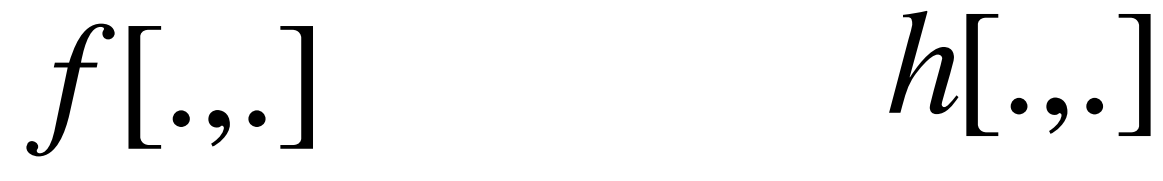

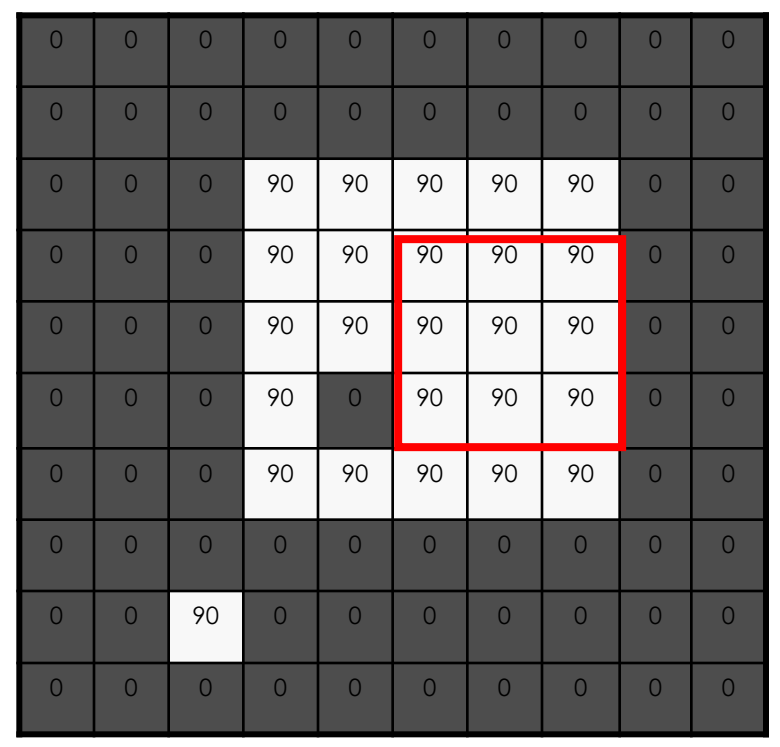

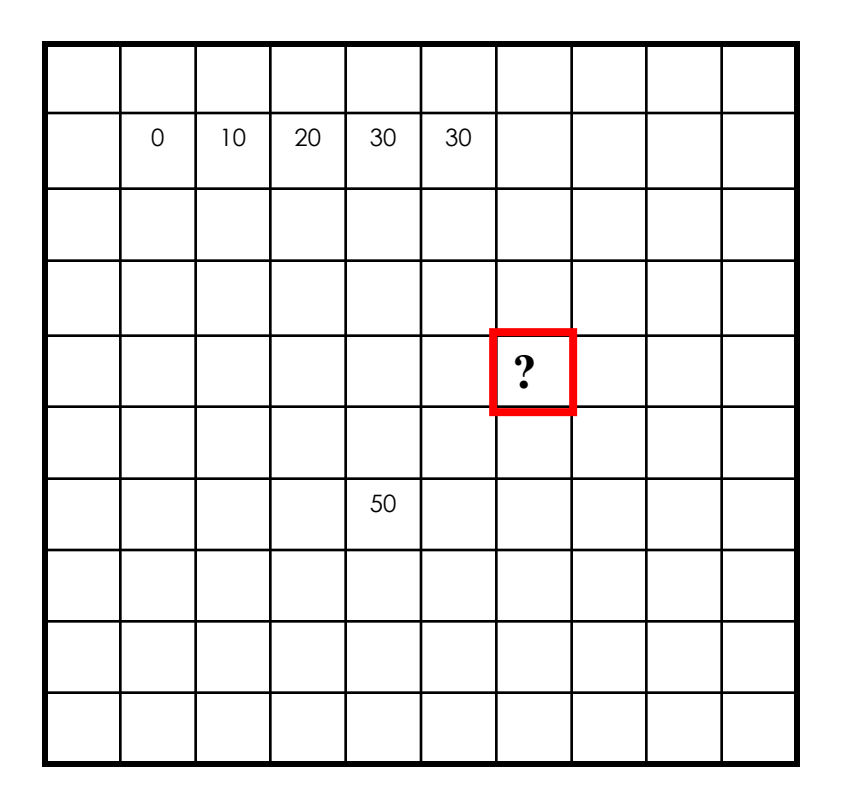

 $[m, n] = \sum g[k, l] f[m+k, n+l]$ ,  $h[m,n] = \sum g[k,l] f[m+k,n+l]$ *k l*  $= \sum g[k,l] f[m+k,n+$ 

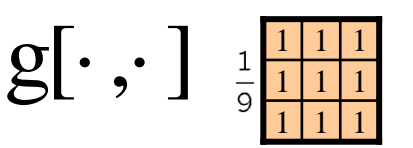

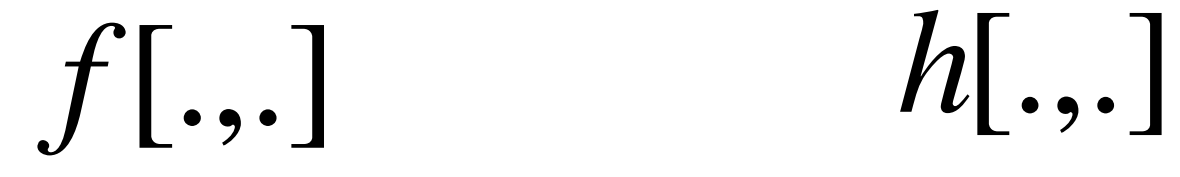

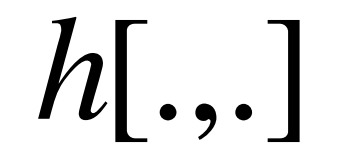

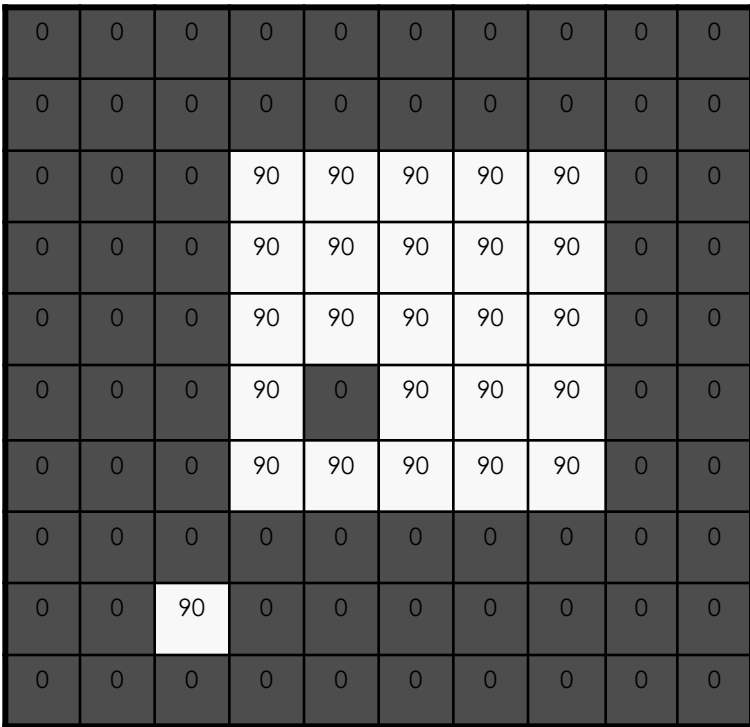

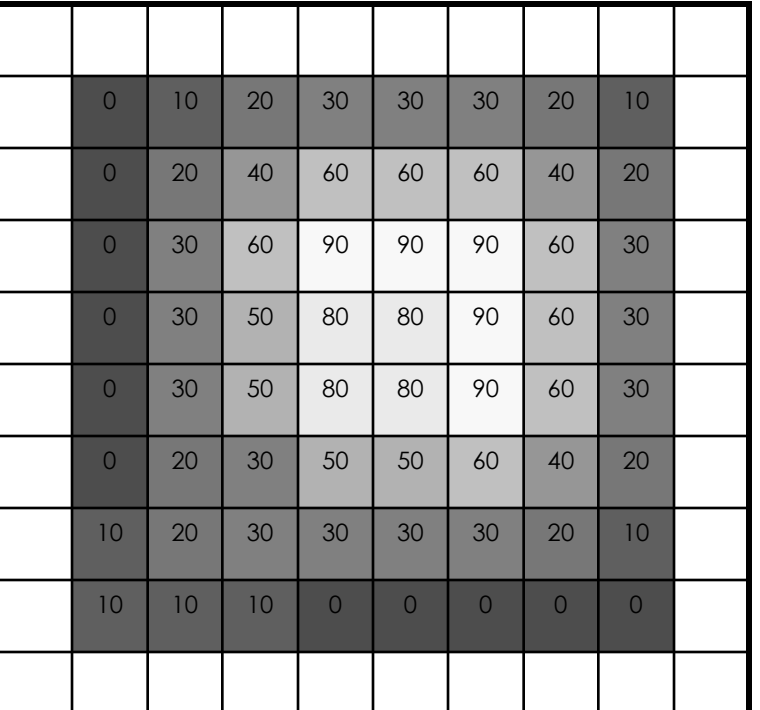

 $h[m,n] = \sum g[k,l] f[m+k,n+l]$ , *k l*

## **BOX FILTER**

#### What does it do?

- Replaces each pixel with an average of its neighborhood
- Achieve smoothing effect (remove sharp features)

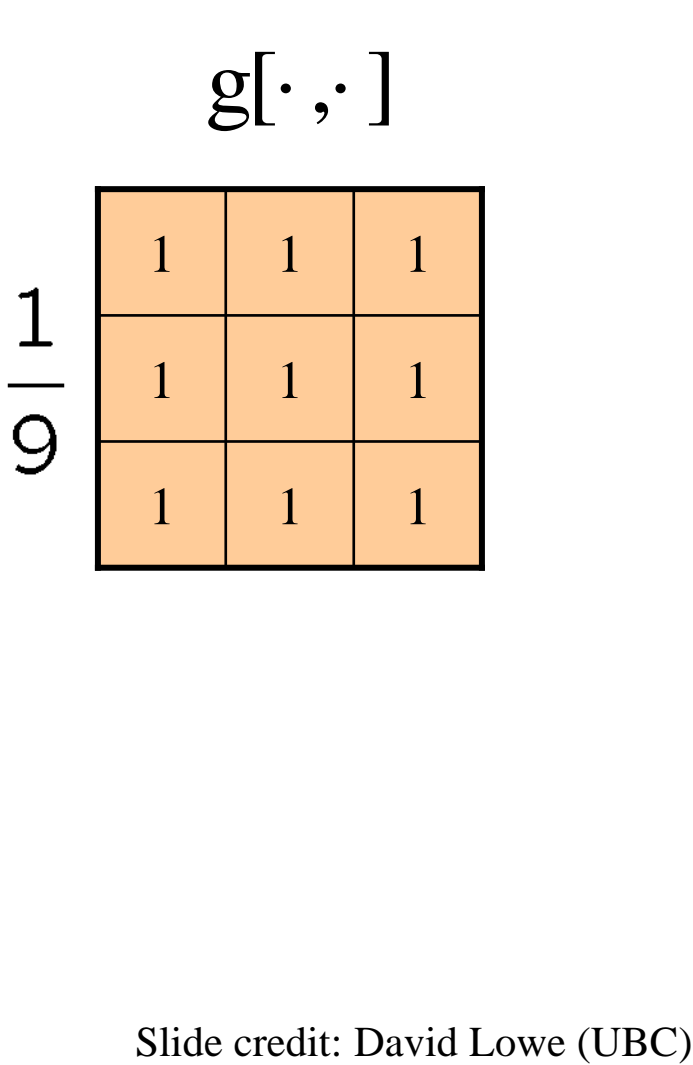

## SMOOTHING WITH BOX FILTER

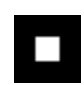

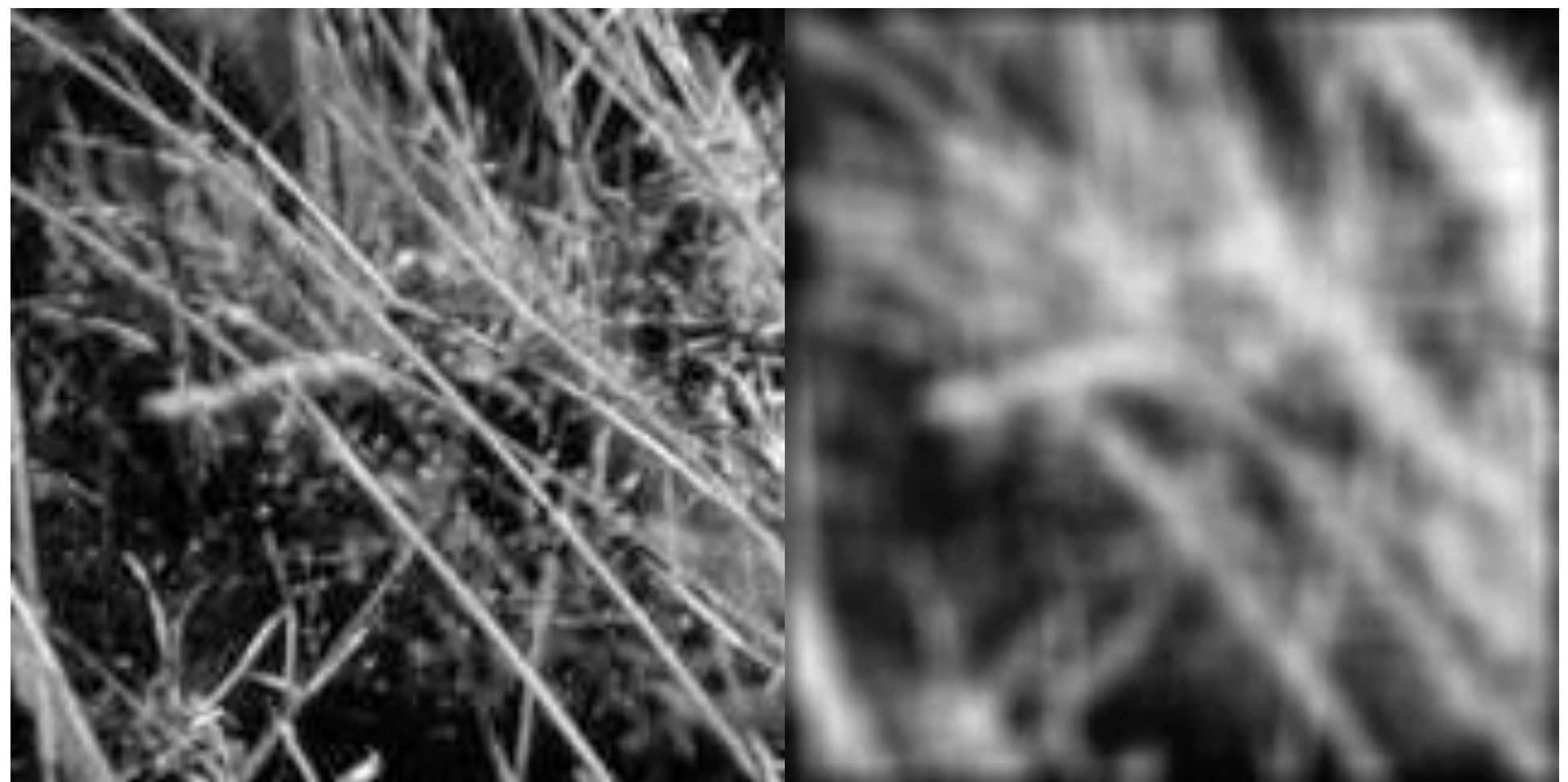

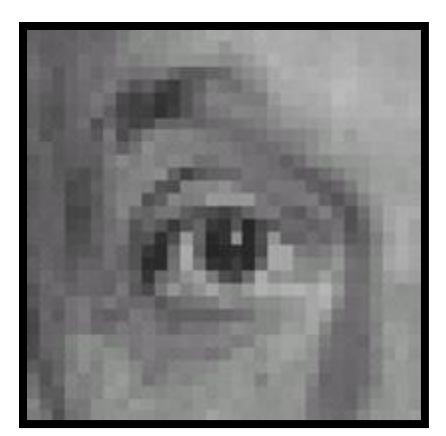

Original

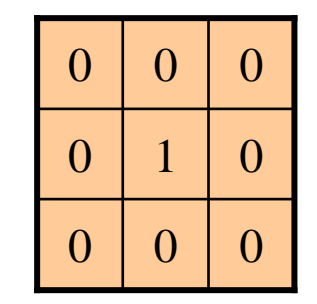

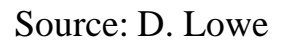

**?**

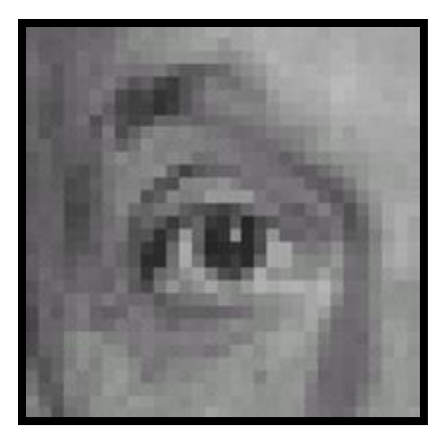

Original Filtered

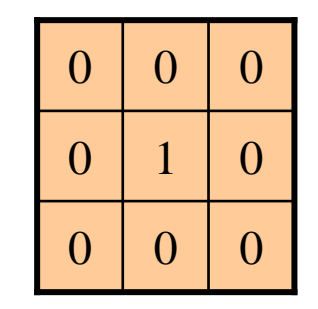

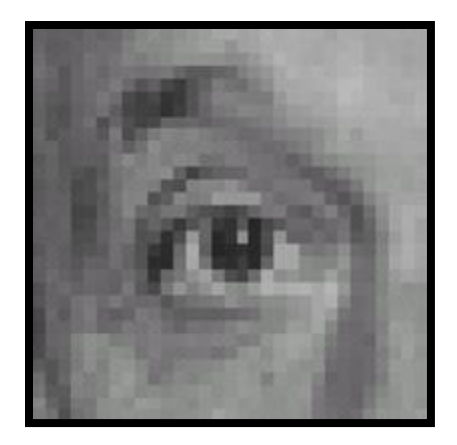

(no change)

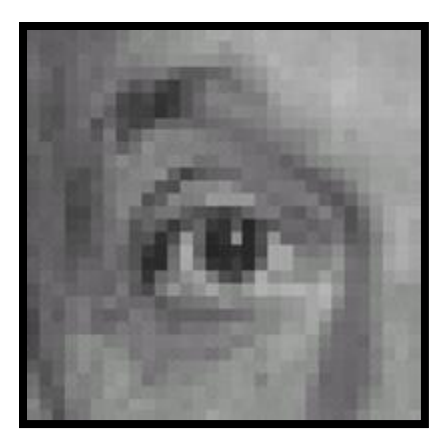

Original

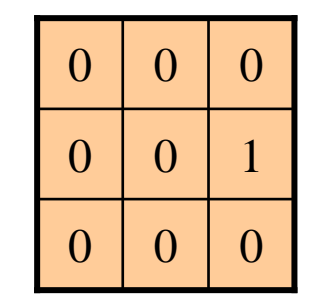

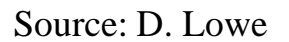

**?**

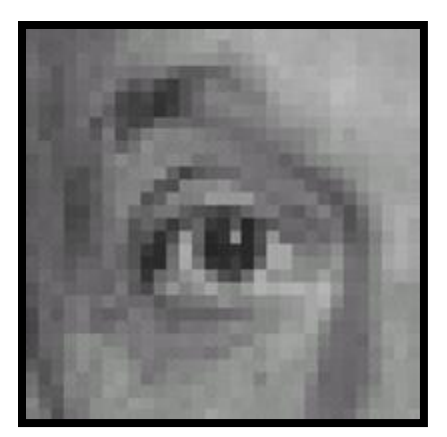

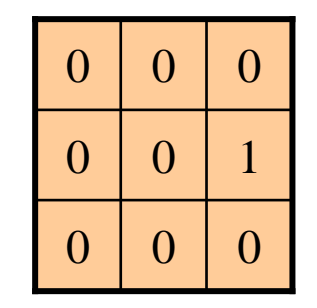

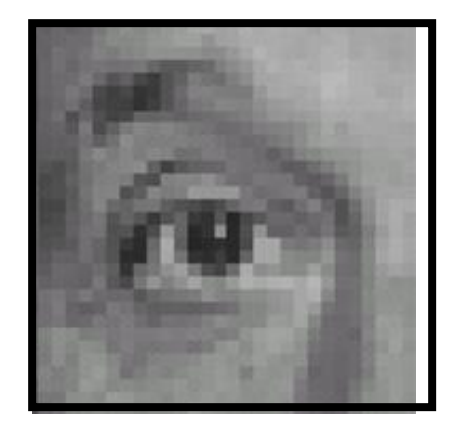

Original Shifted left By 1 pixel

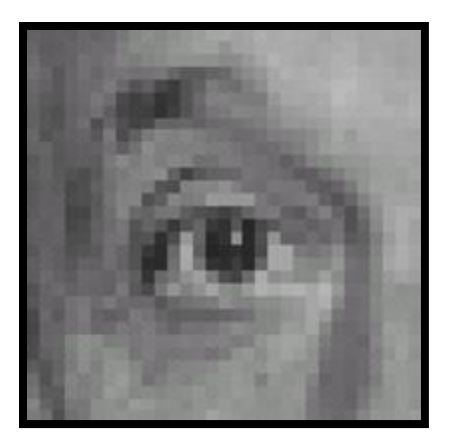

Original

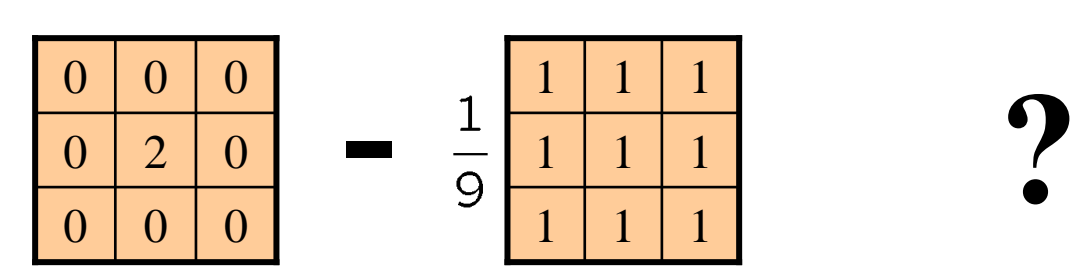

(Note that filter sums to 1)

**-**

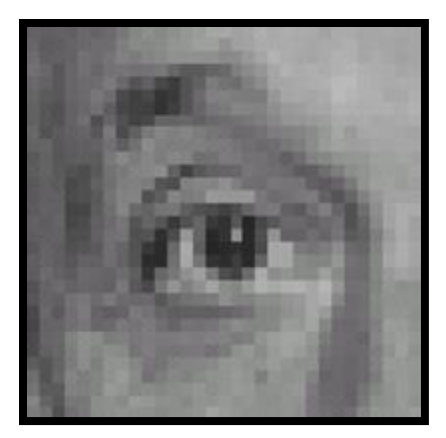

Original

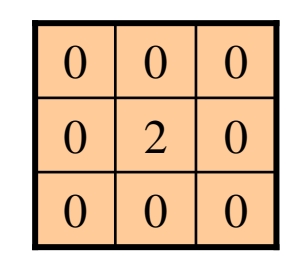

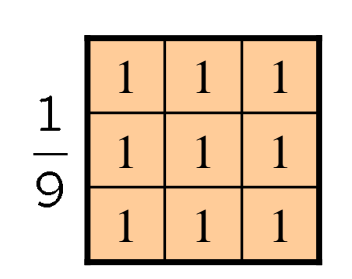

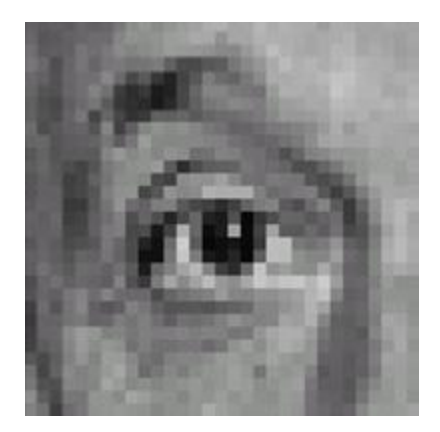

**Sharpening filter**

- Accentuates differences with local average

## SHARPENING

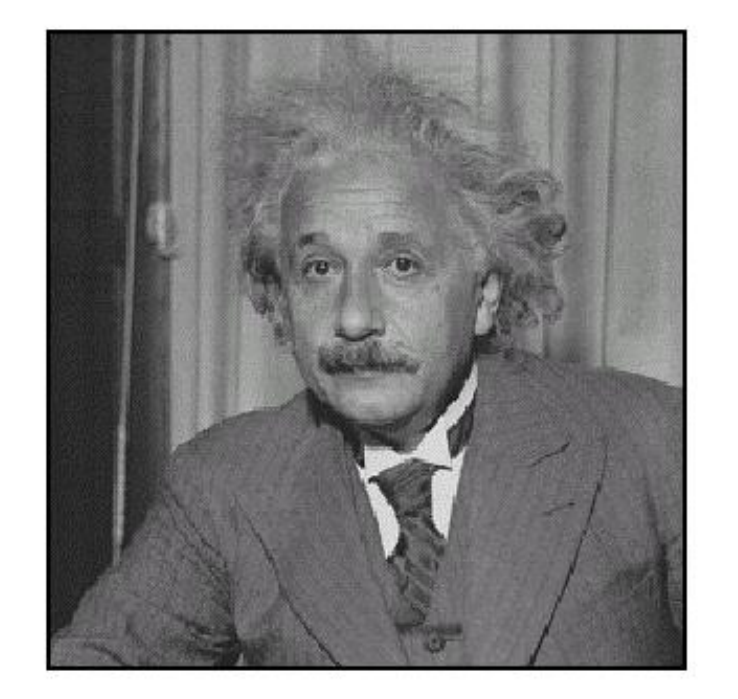

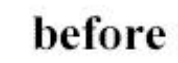

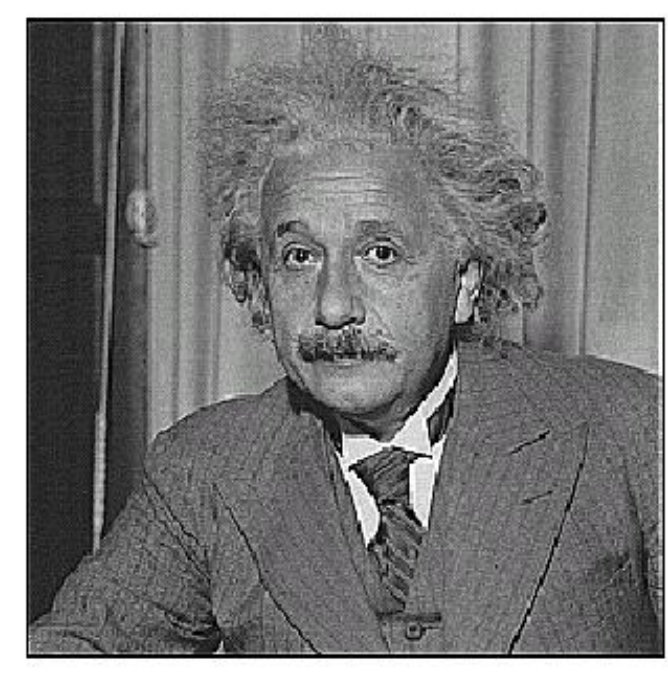

 $\operatorname{\textbf{after}}$ 

#### Other filters

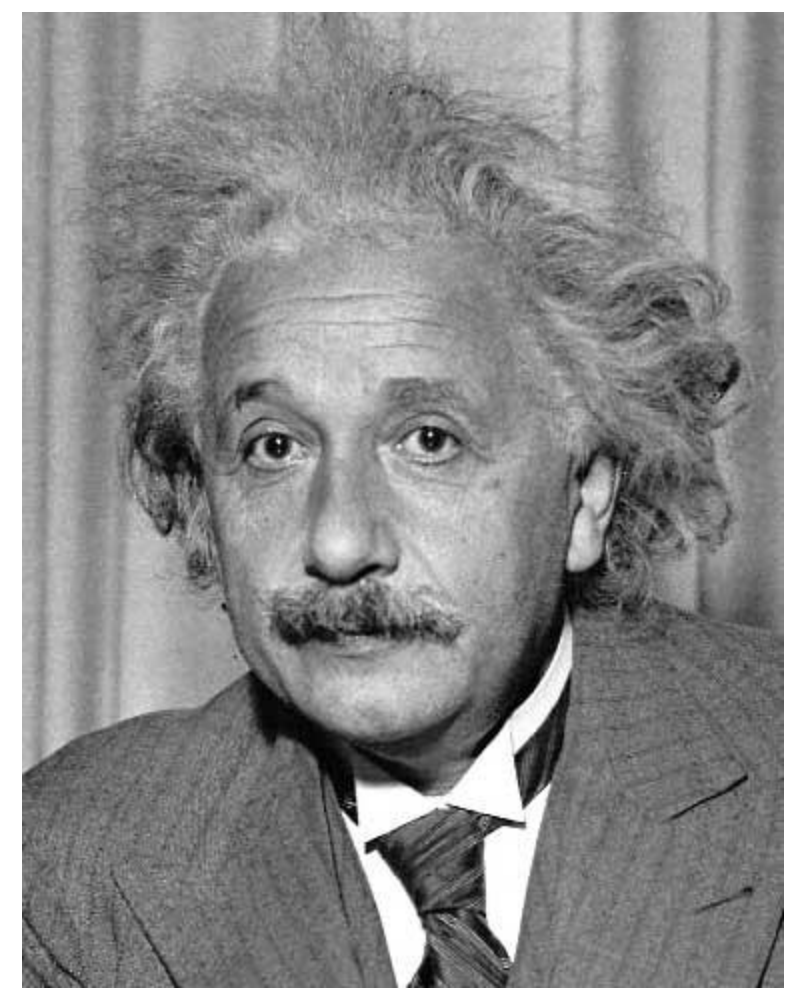

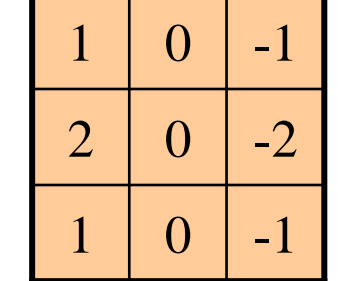

Sobel

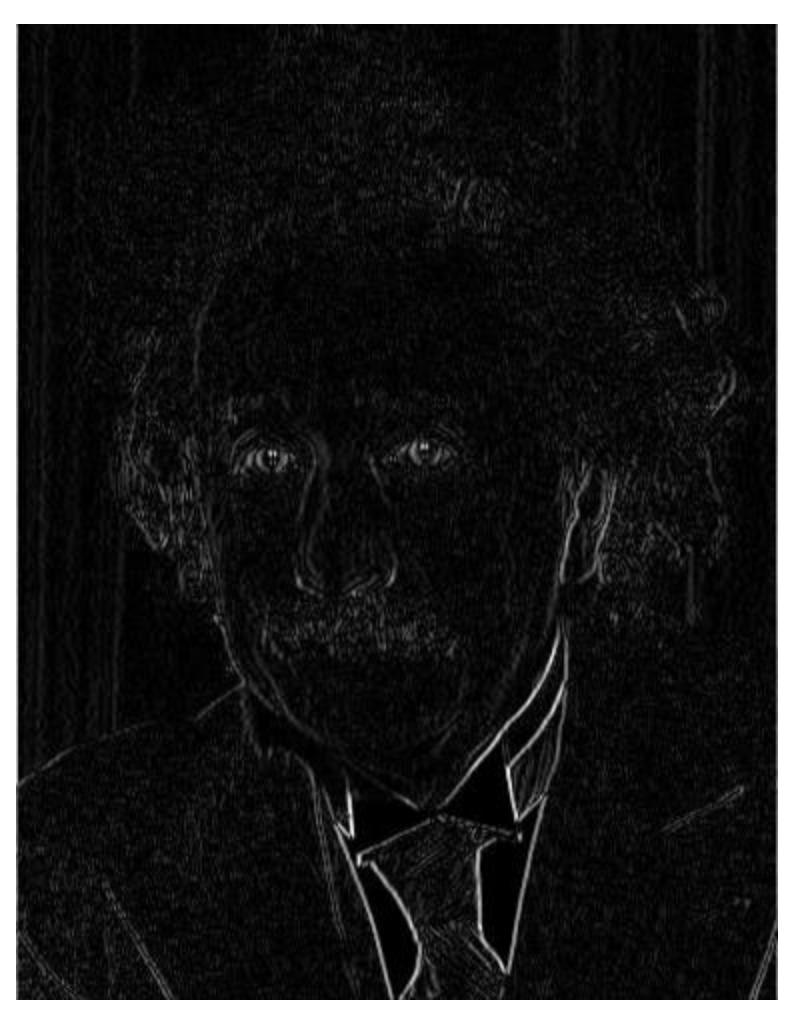

Vertical Edge (absolute value)

#### Other filters

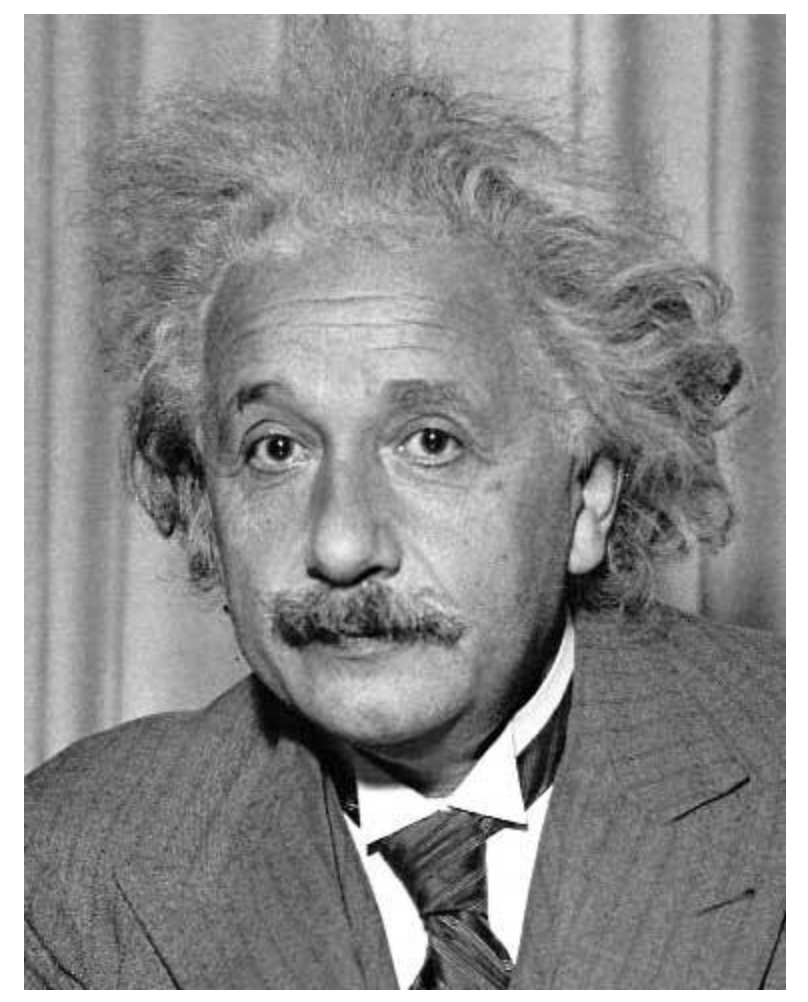

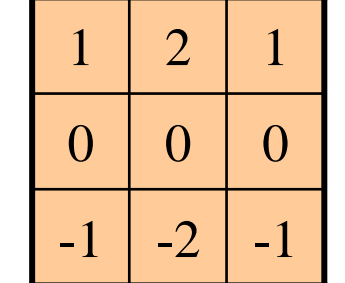

Sobel

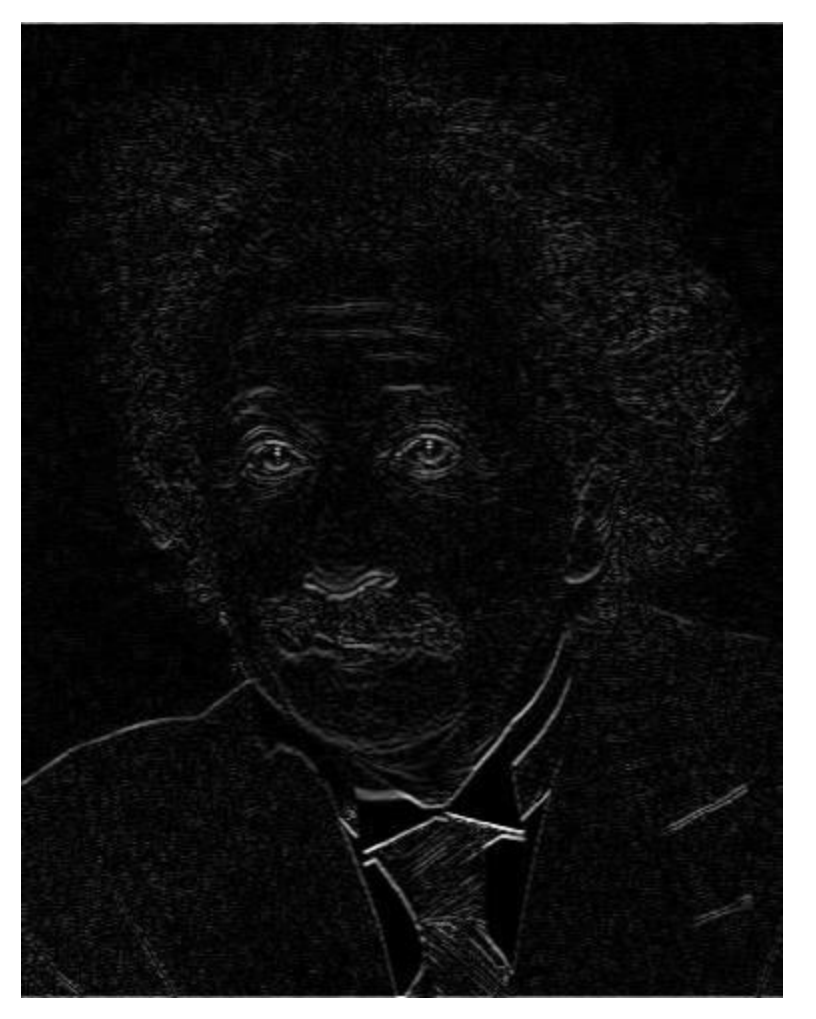

Horizontal Edge (absolute value)

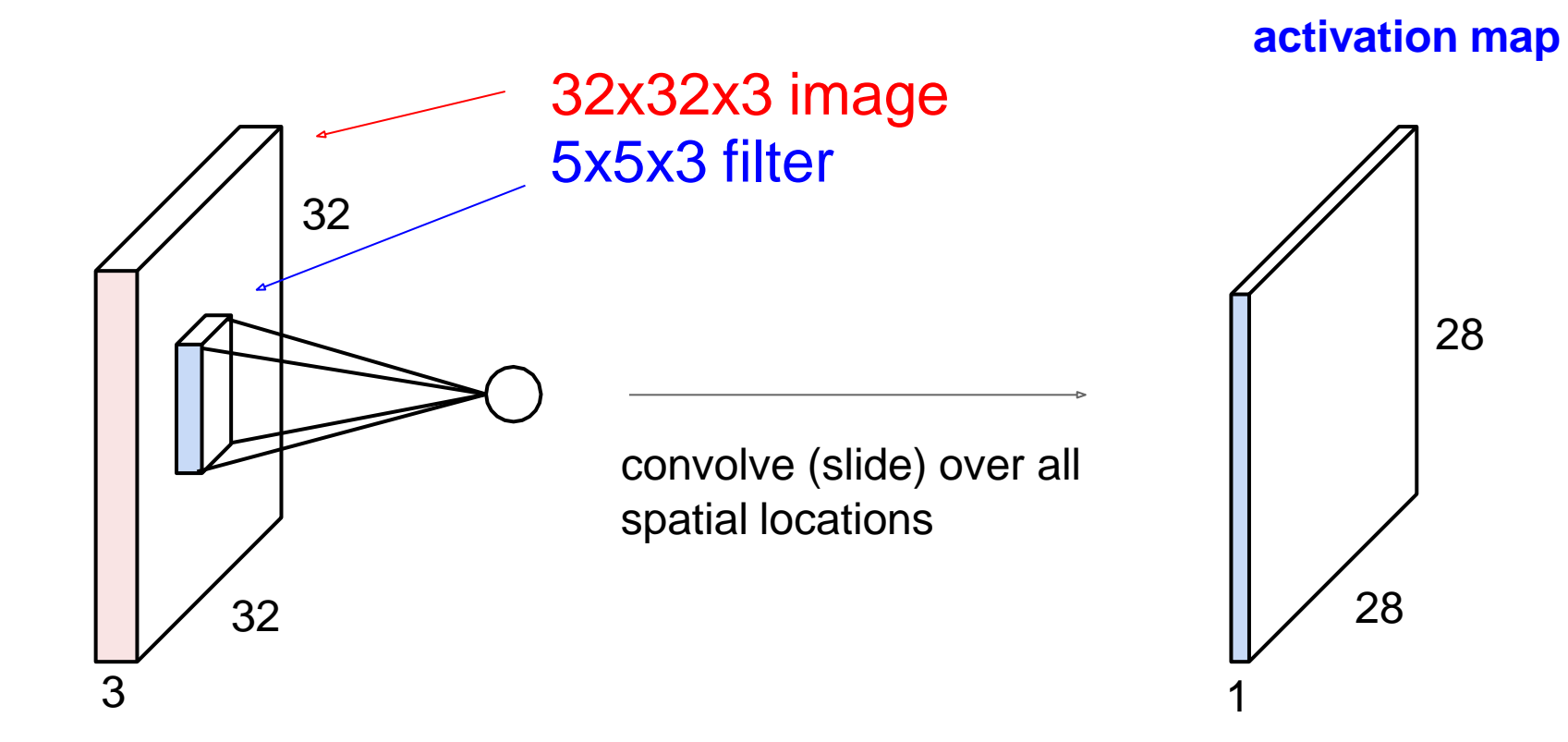

consider a second, green filter

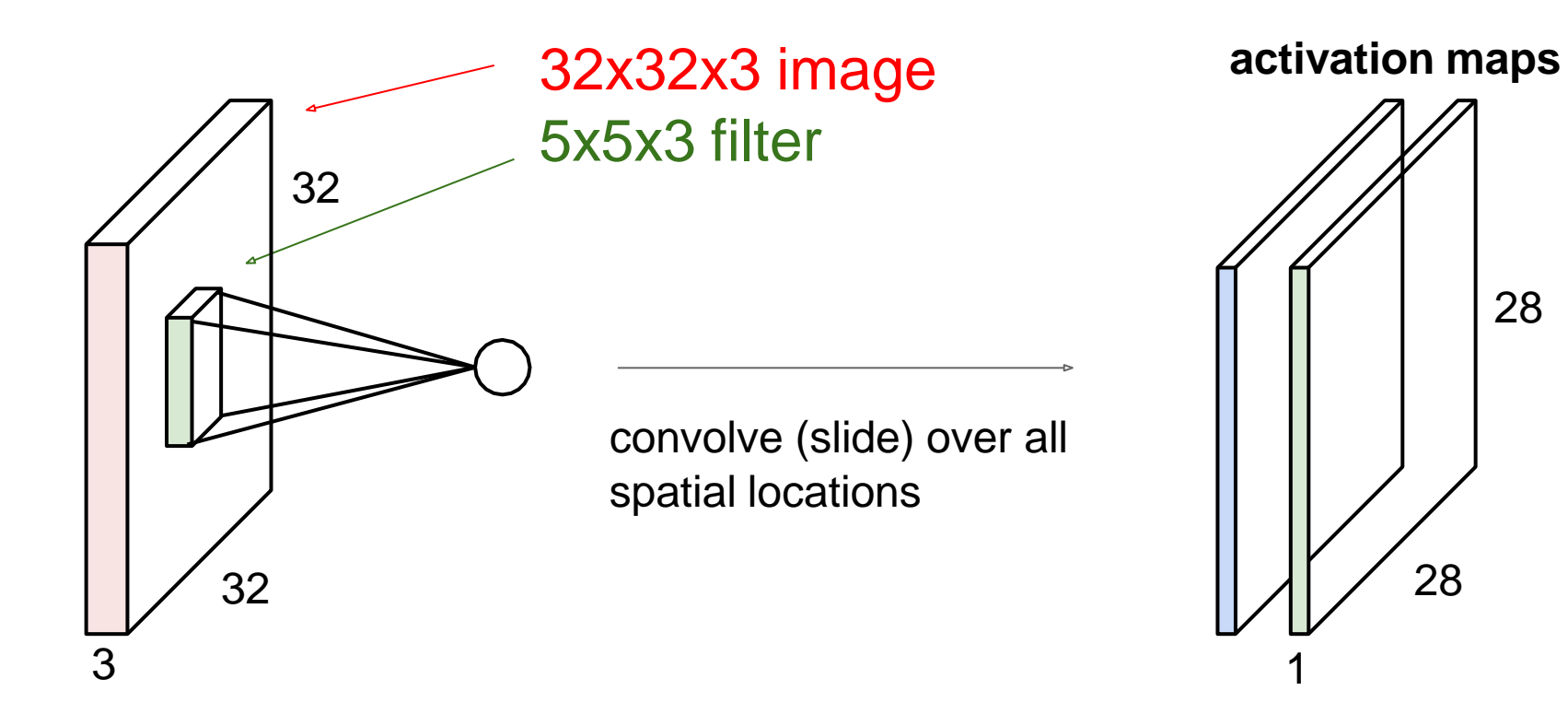

28

• For example, if we had 6 5x5 filters, we'll get 6 separate activation maps:

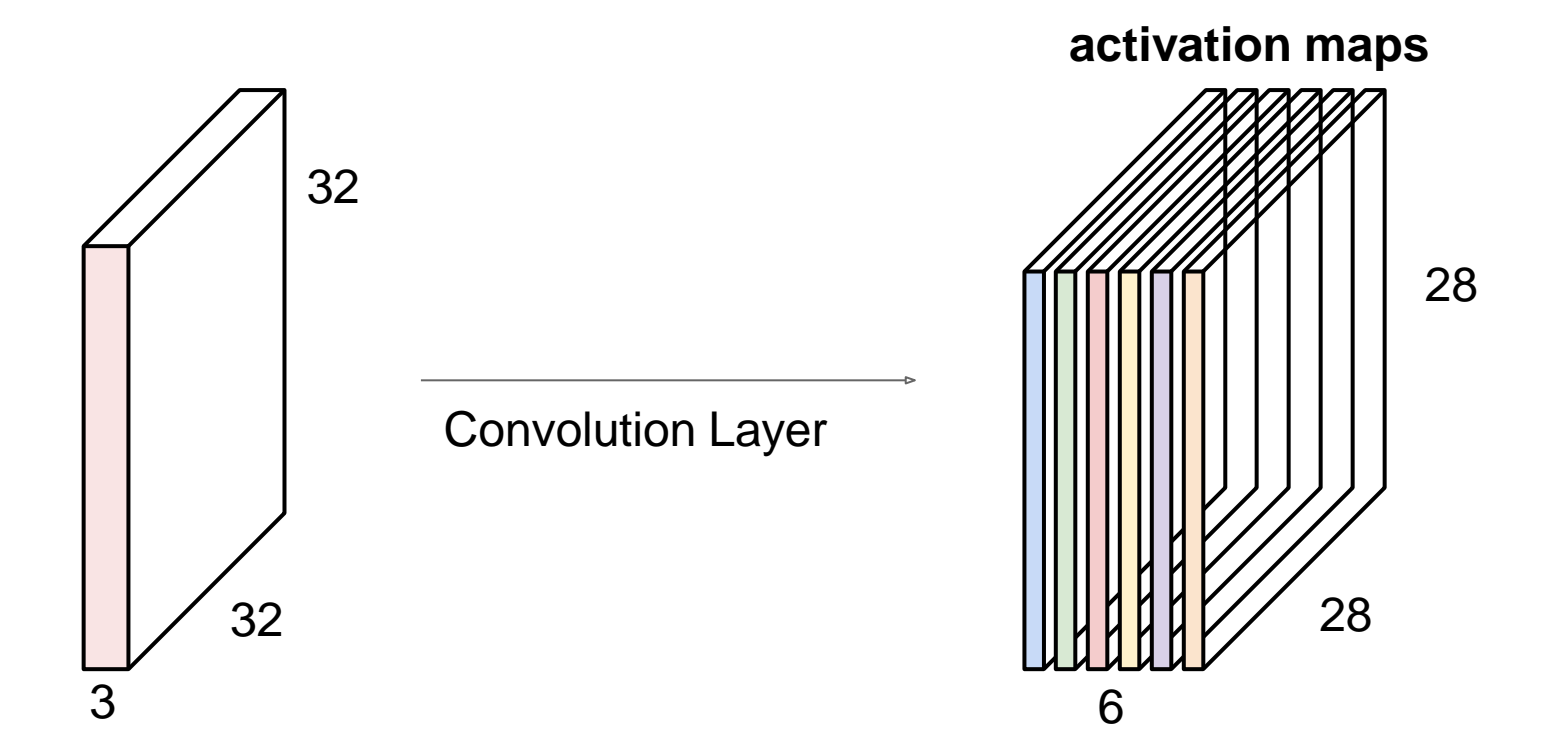

We stack these up to get a "new image" of size 28x28x6!

# Convolutional Neural Network

• A convolutional neural network (CNN) is a sequence of convolution layers, interspersed with activation functions

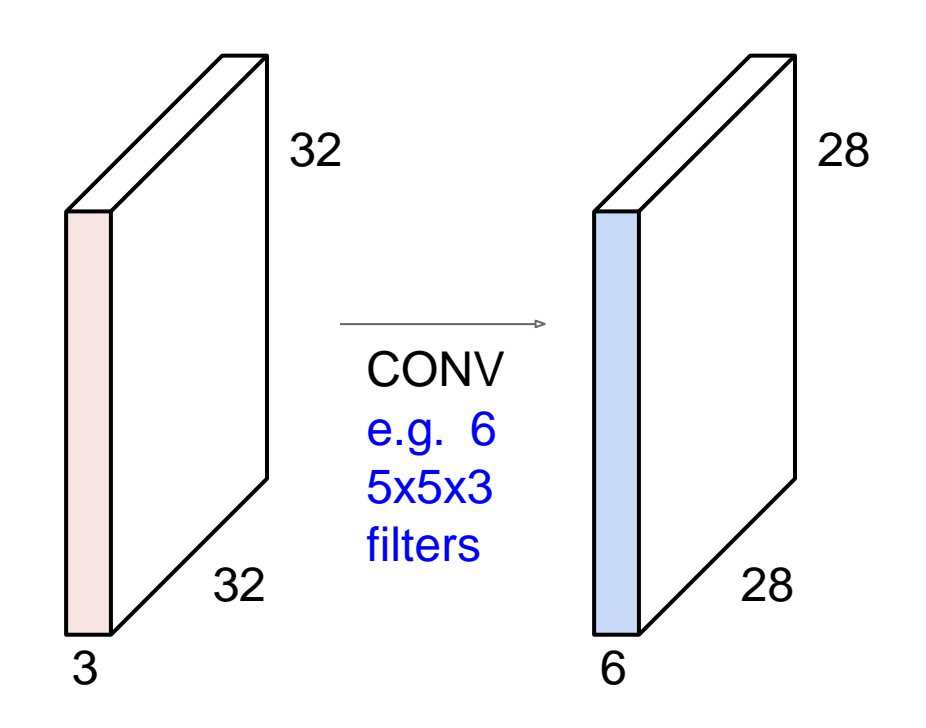

# Convolutional Neural Network

• A convolutional neural network (CNN) is a sequence of convolution layers, interspersed with activation functions

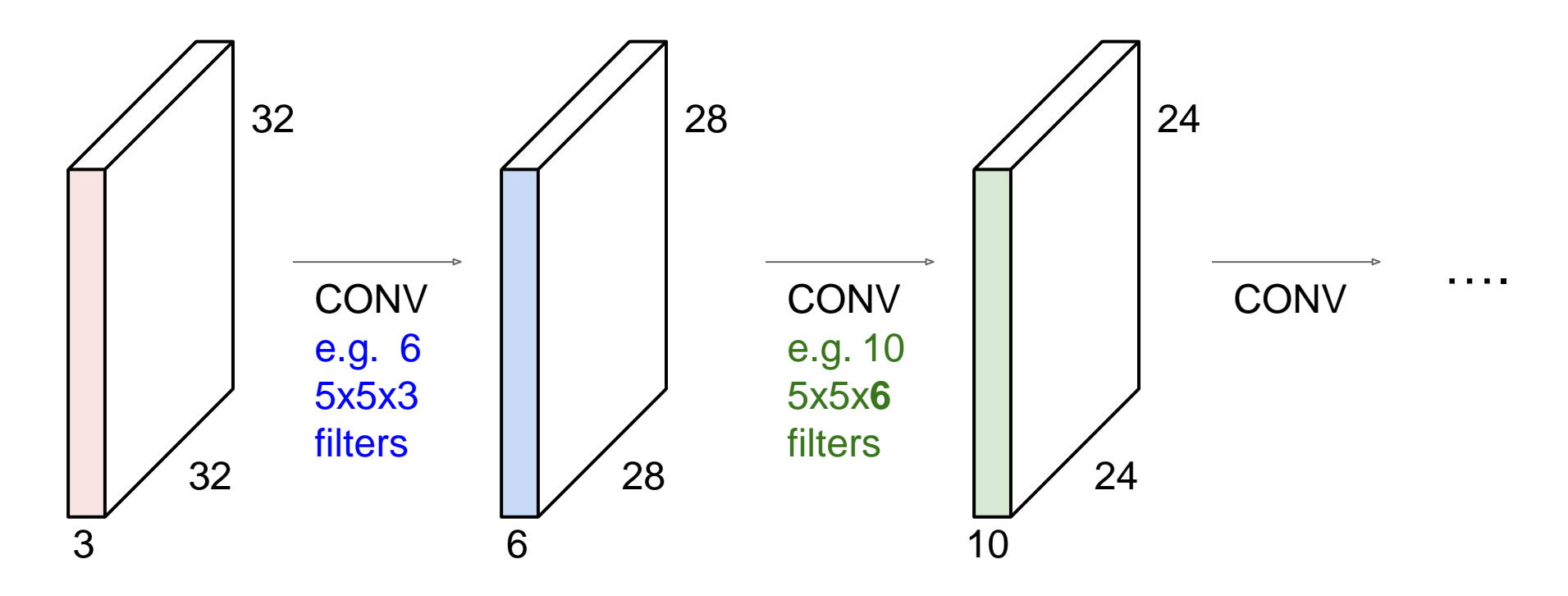

## WHAT IS A CONVOLUTION?

• Weighted moving sum

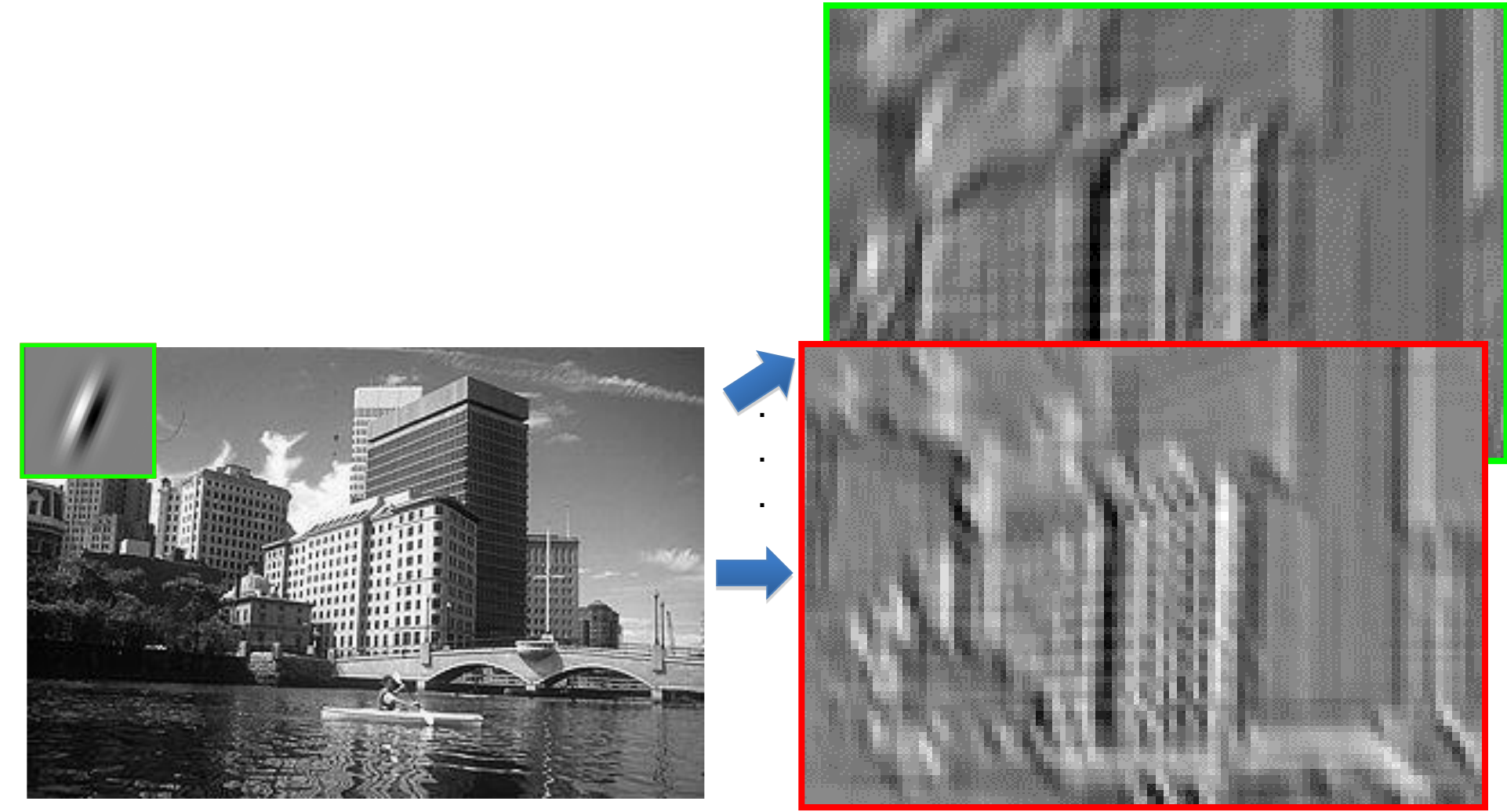

Input Feature Activation Map slide credit: S. Lazebnik

## Convolutional Neural Networks

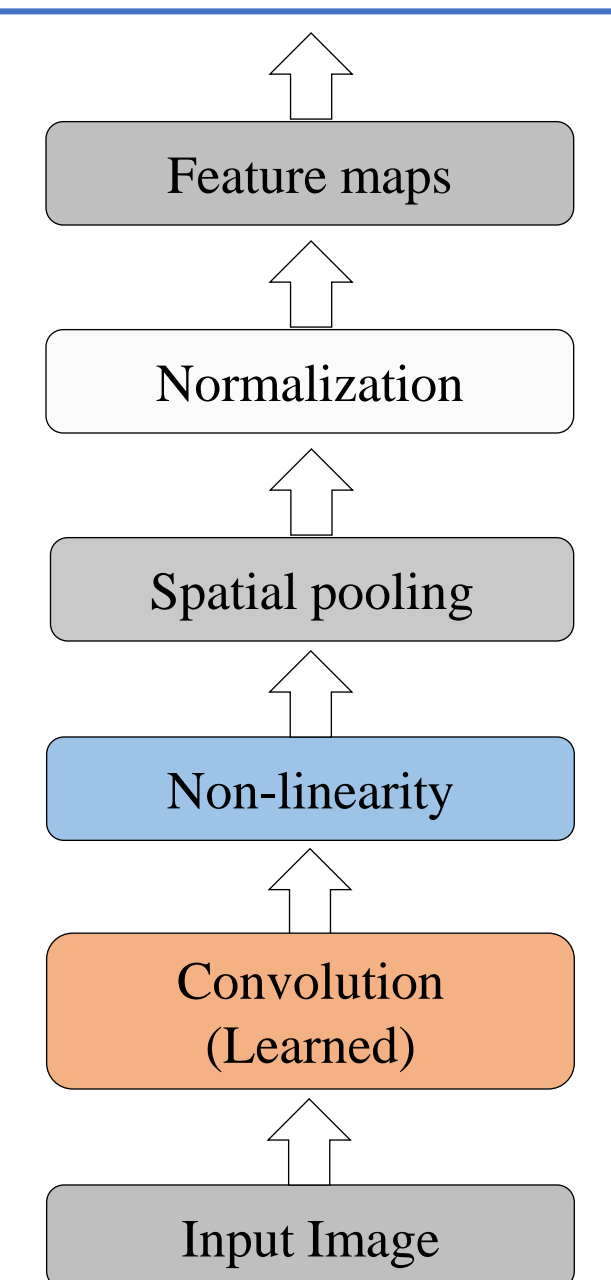

slide credit: S. Lazebnik

## Convolutional Neural Networks

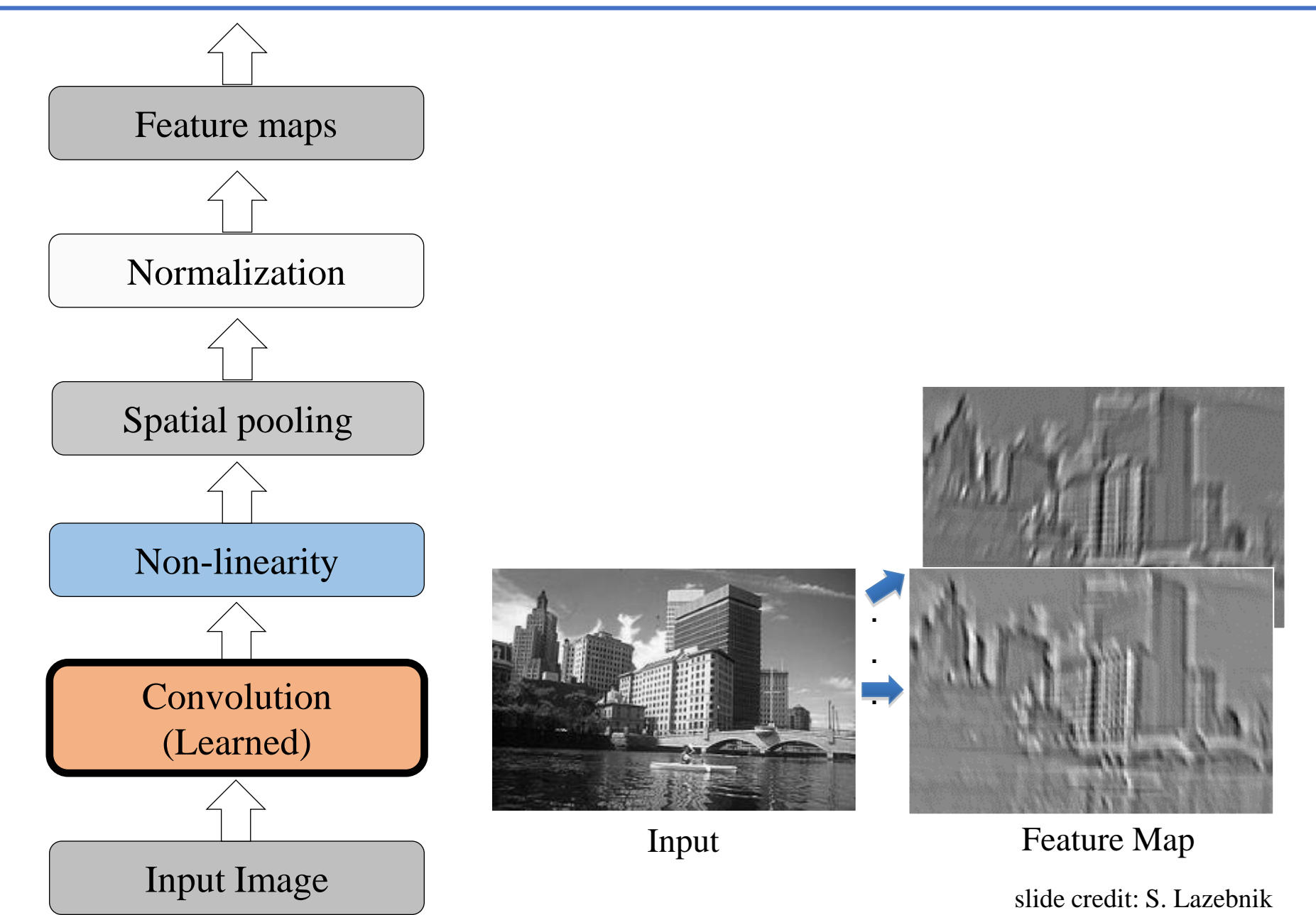

## Convolutional Neural Networks

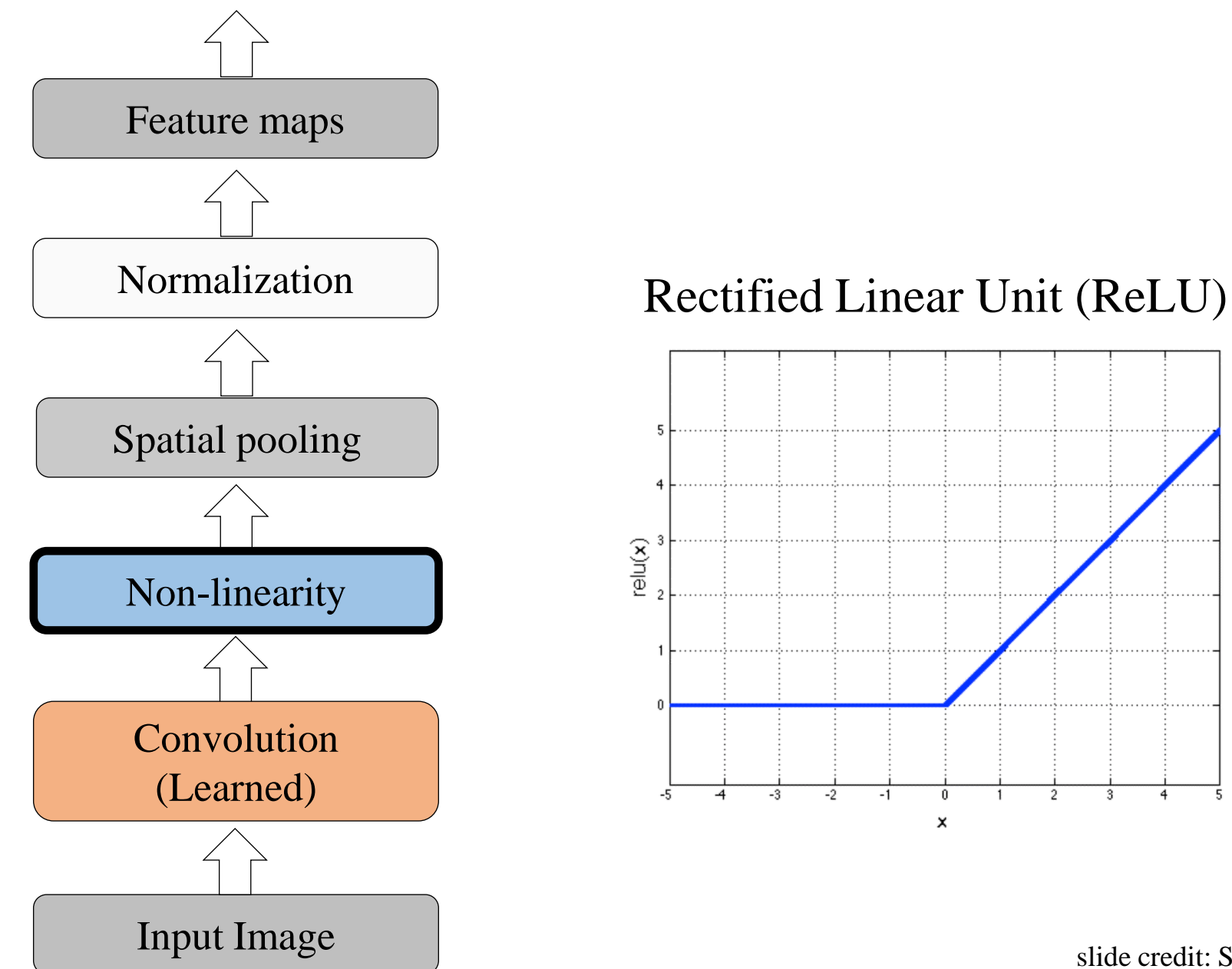

slide credit: S. Lazebnik

- 5
#### Convolutional Neural Networks

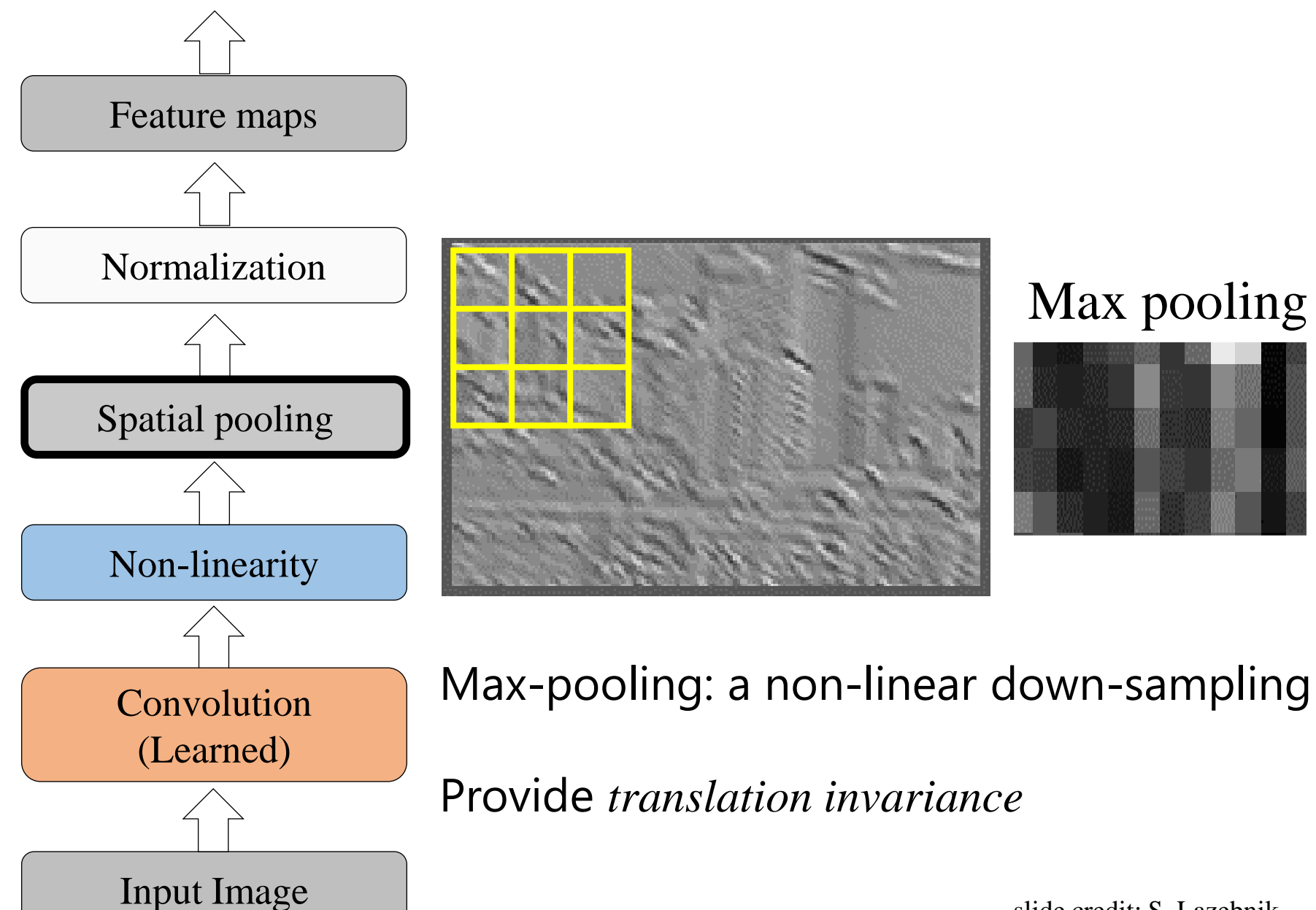

slide credit: S. Lazebnik

#### Convolutional Neural Networks

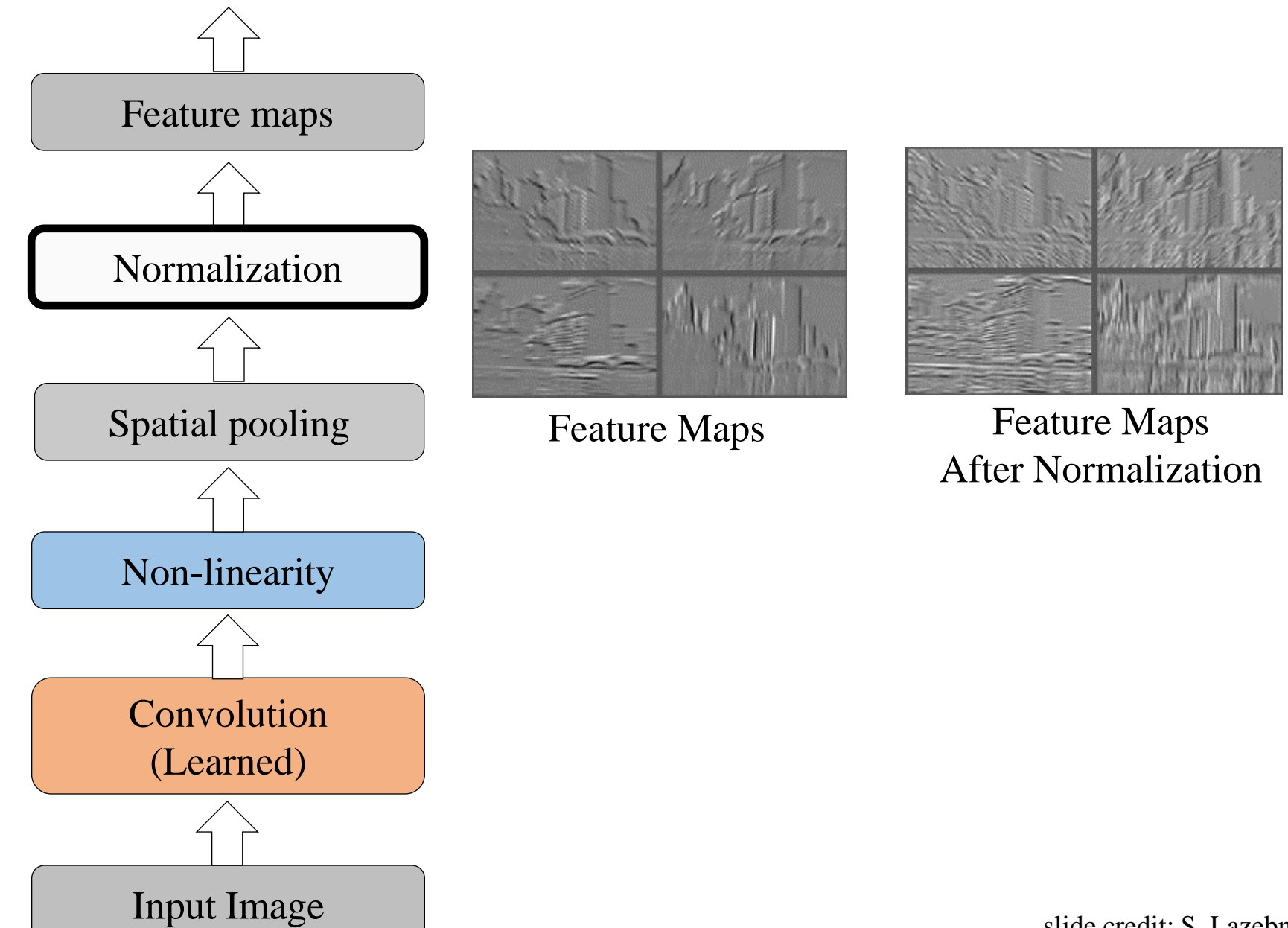

slide credit: S. Lazebnik

# State of The Art? LeNet [LeCun et al. 1998]

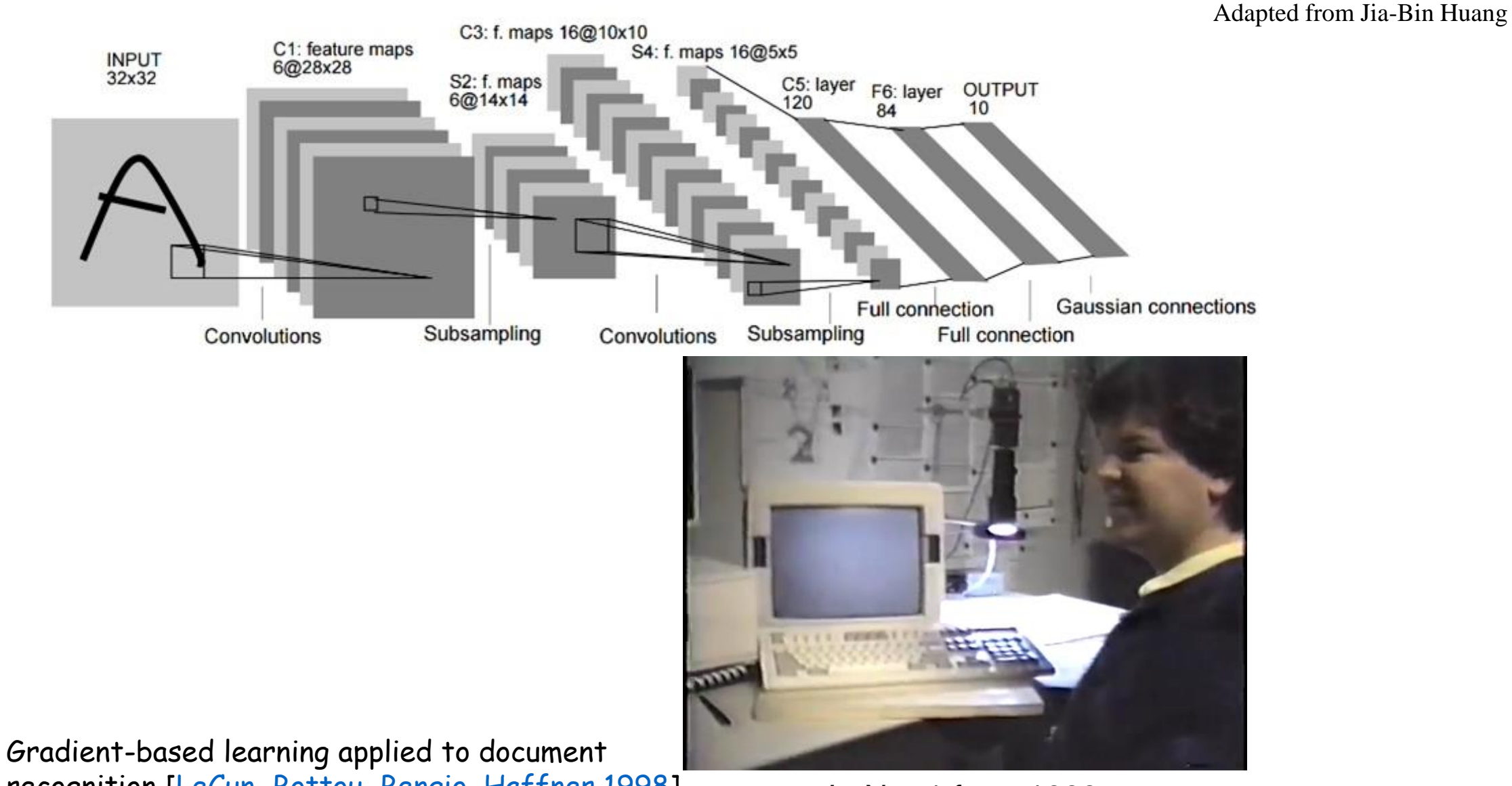

recognition [\[LeCun, Bottou, Bengio, Haffner](http://yann.lecun.com/exdb/publis/pdf/lecun-01a.pdf) 1998] LeNet-1 from 1993

#### Convolutions: More detail

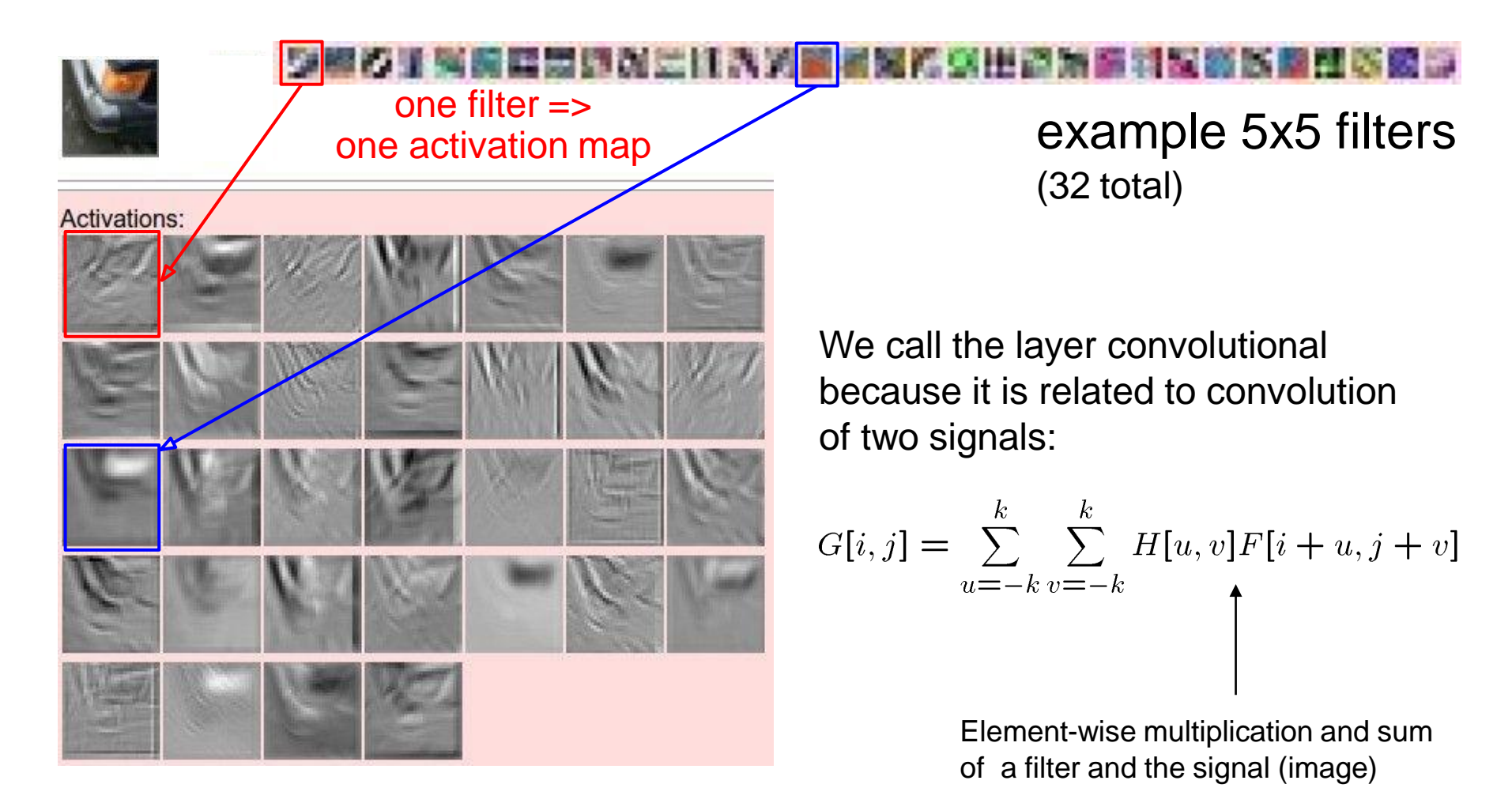

## Putting it All Together

- RELU just means set any negative outputs to 0
- Pool shrinks each activation map by passing a "filter" that just takes the max of all values at each location

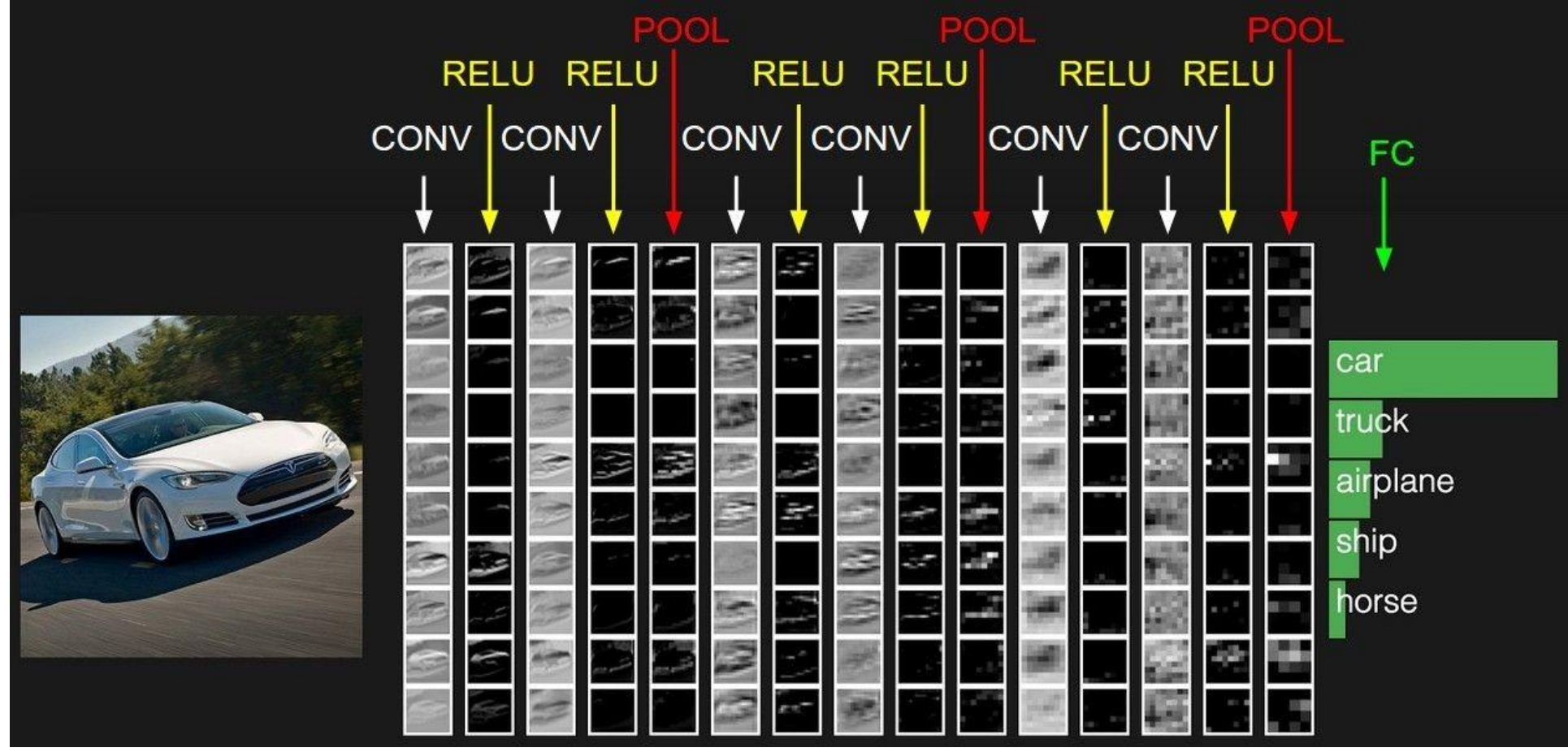

#### Layer 1

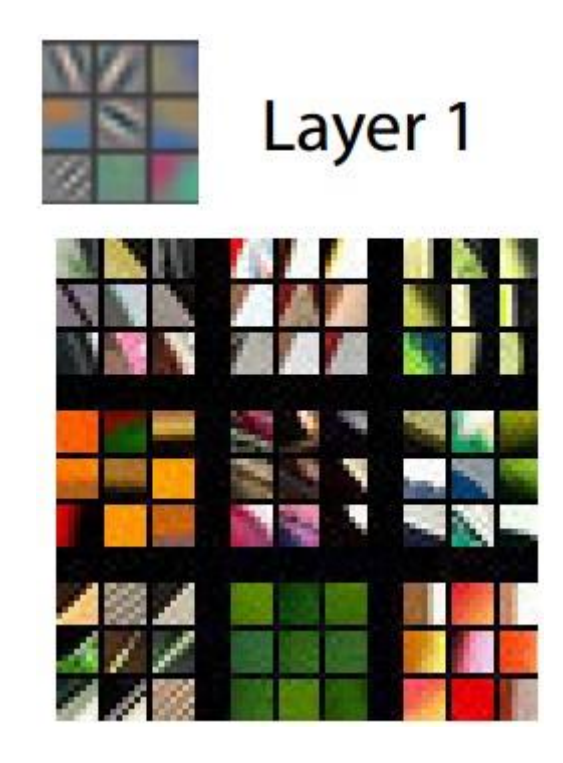

Slide credit: Jia-Bin Huang

#### LAYER 2

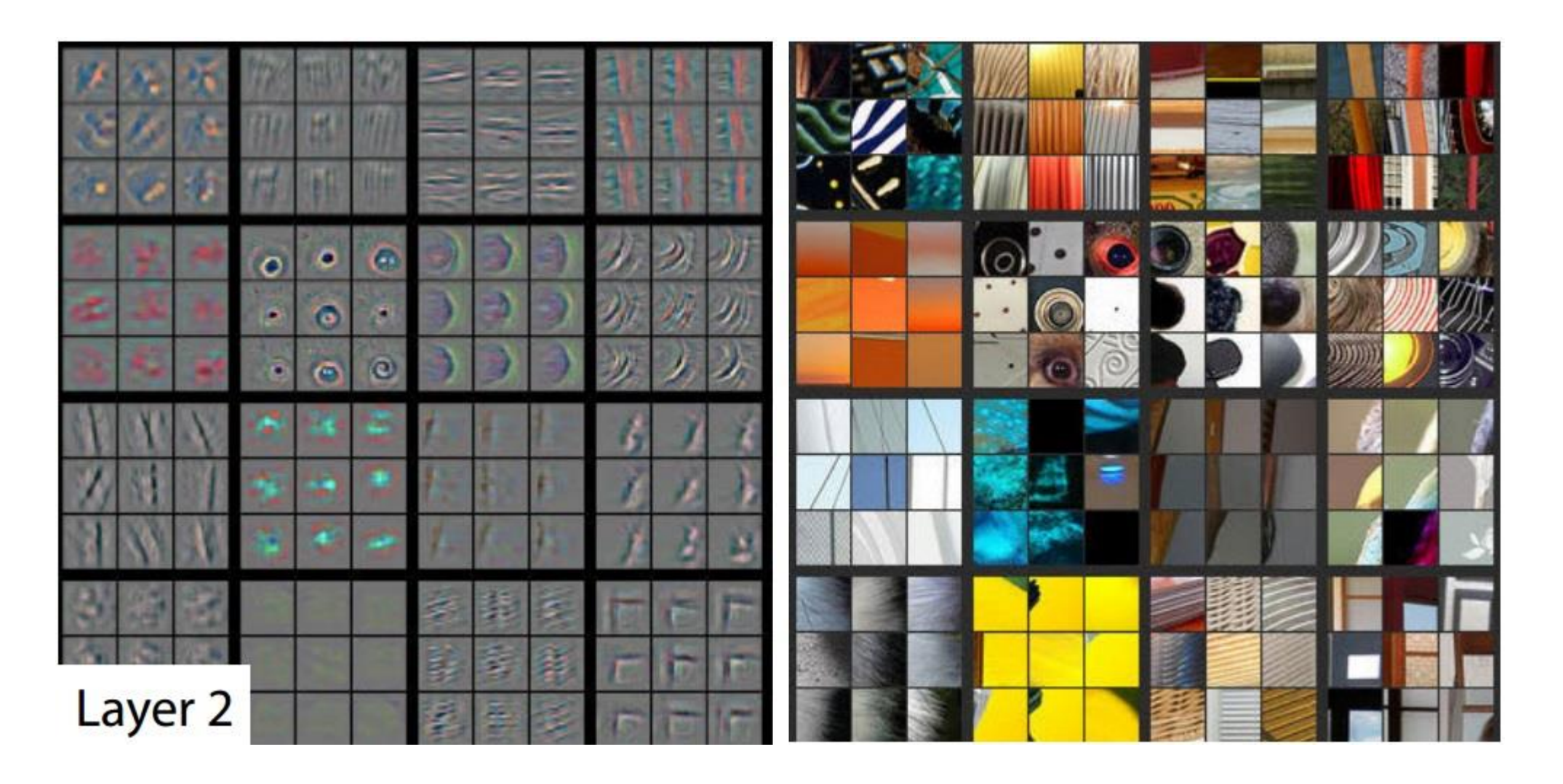

Slide credit: Jia-Bin Huang

#### LAYER 3

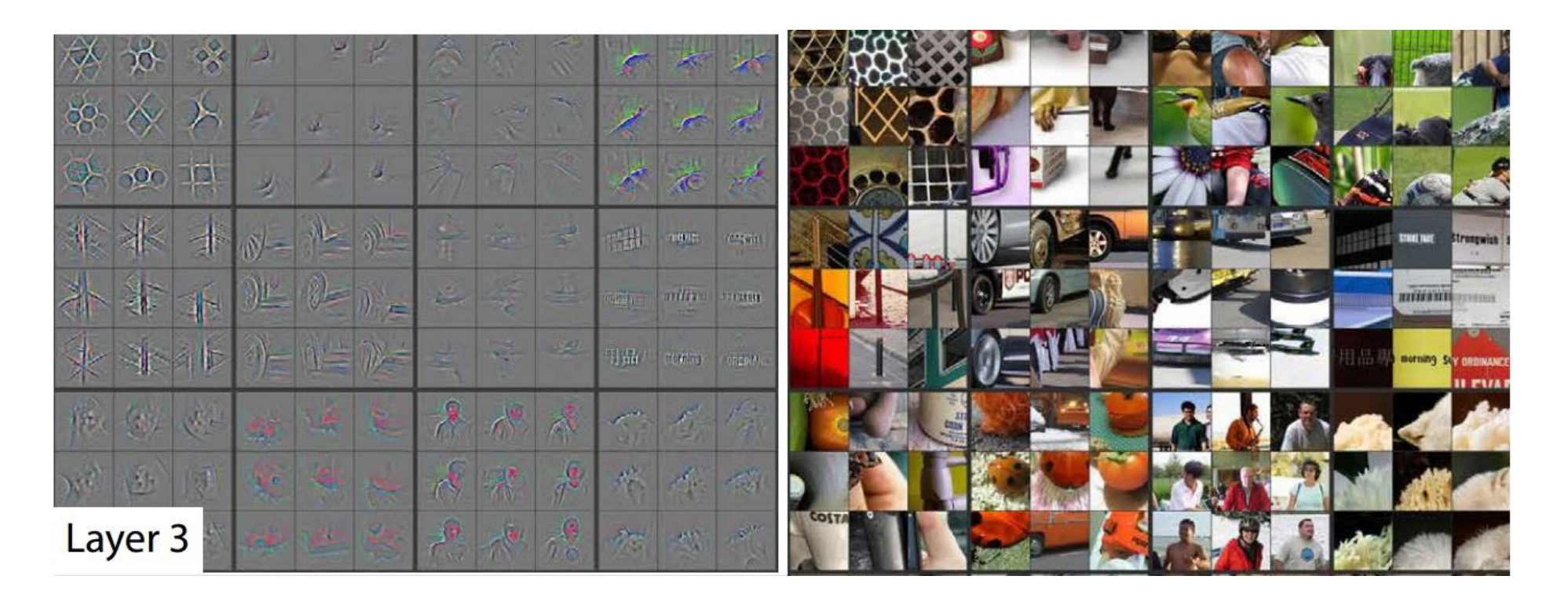

Slide credit: Jia-Bin Huang

#### Layer 4 and 5

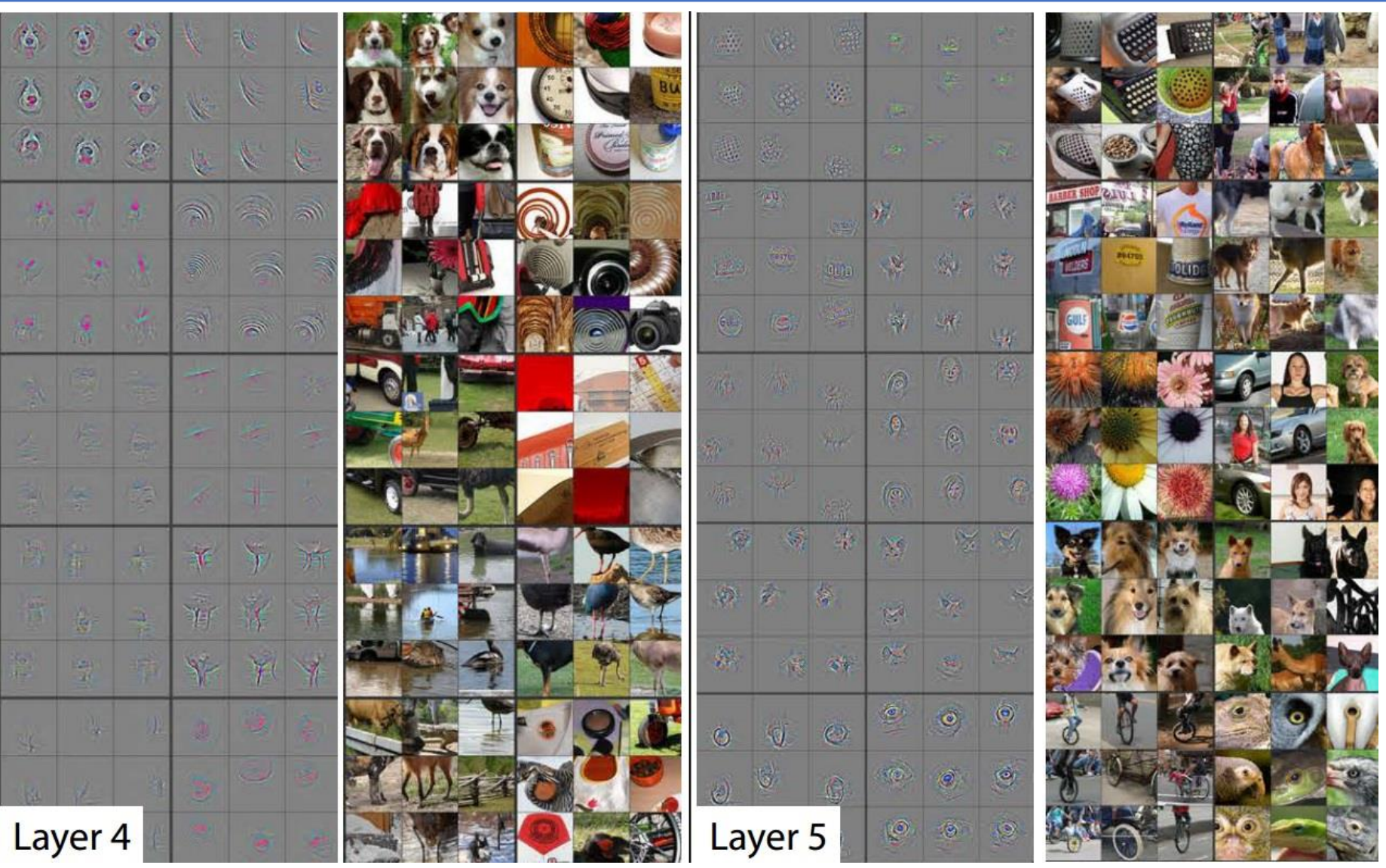

Slide credit: Jia-Bin Huang

#### Visualizing the Filters CNNs Learn

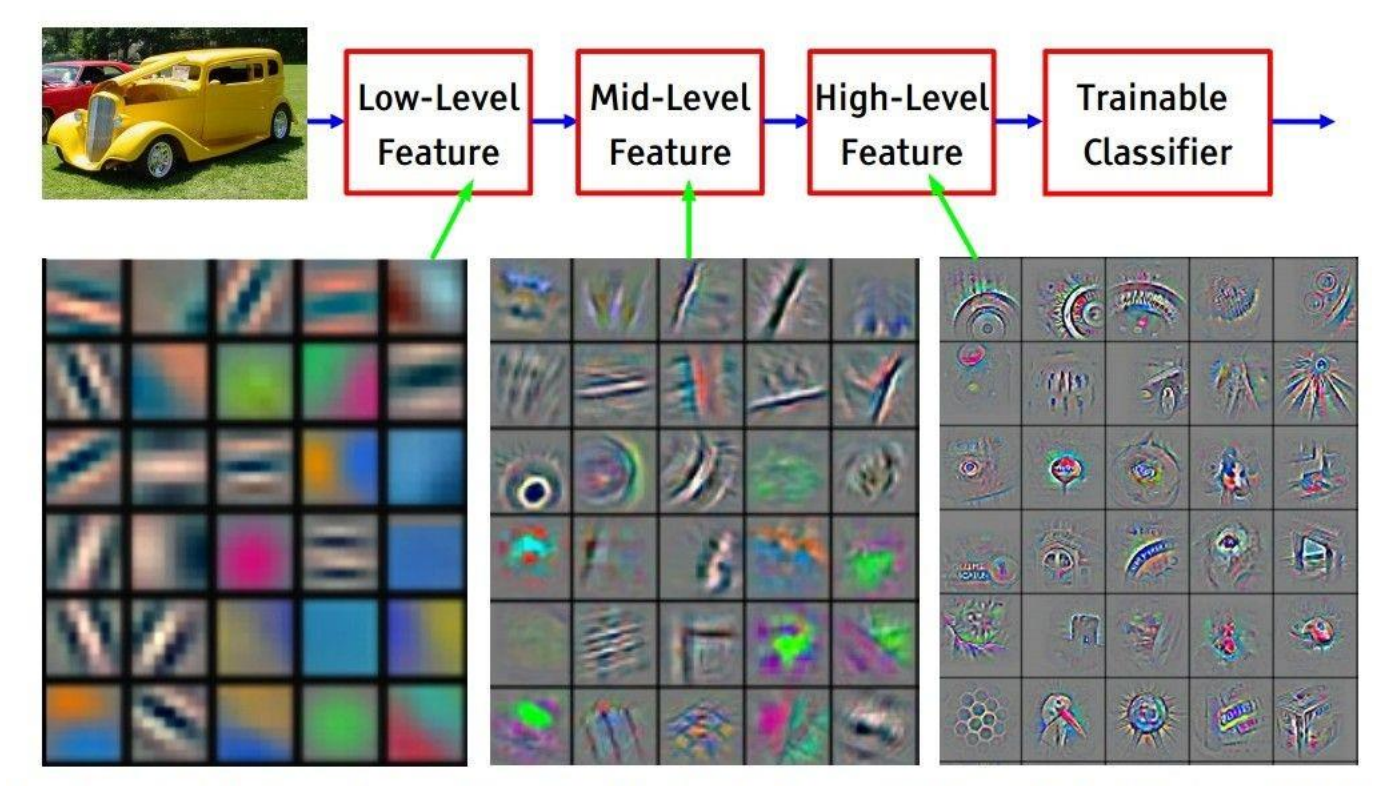

Feature visualization of convolutional net trained on ImageNet from [Zeiler & Fergus 2013]

## Case Study: ResNet

*[He et al., 2016]*

Since deeper usually means better, why not just keep adding more and more layers?

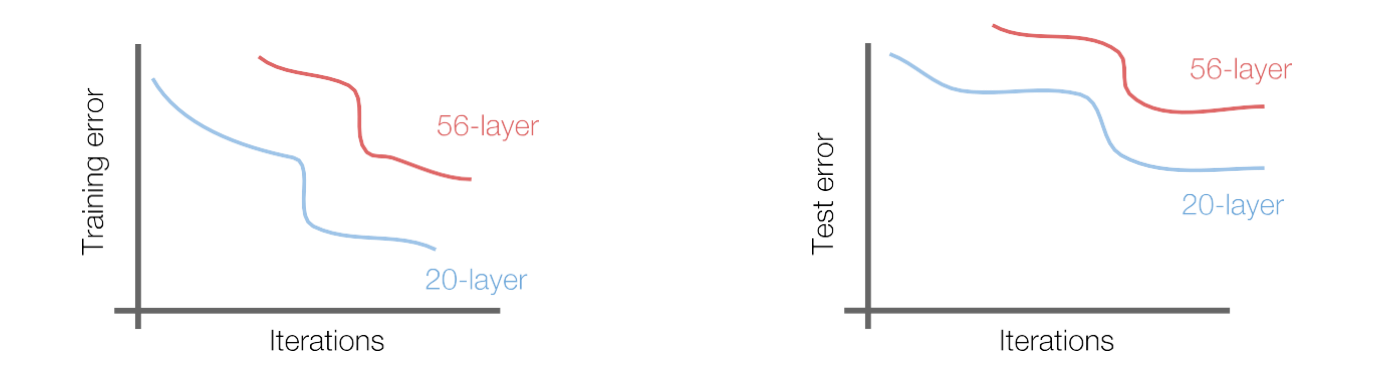

#### Q: Look at the train and test curves above. What is atypical about these learning curves?

Fei-Fei Li, Andrej Karpathy, Justin Johnson, Serena Yeung, Adriana Kovashka

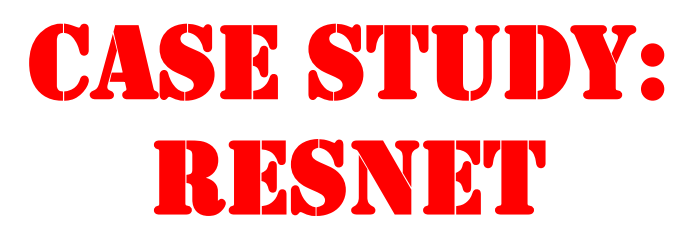

Since deeper dstral, 2016] Since deeper usually *Adding* more and more layers?

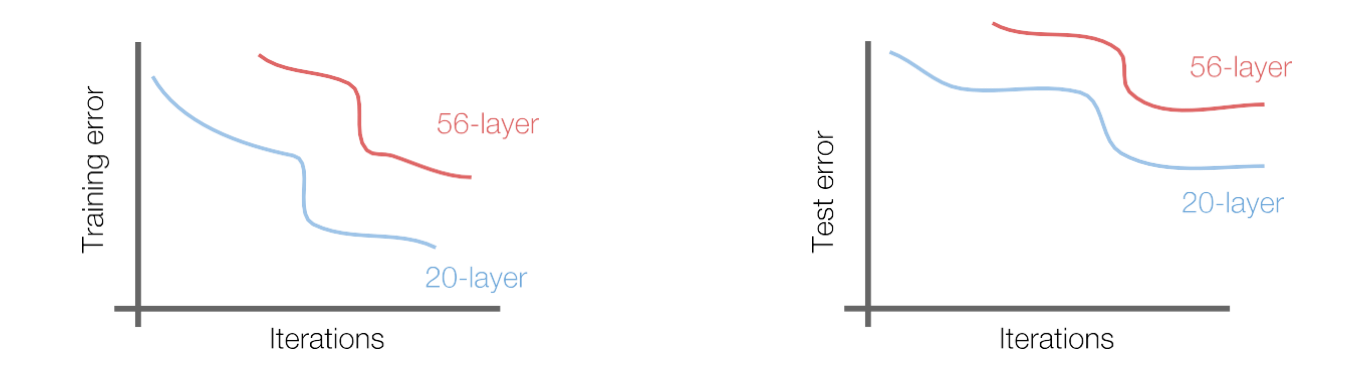

56-layer model performs worse on both training and test error -> The deeper model performs worse, but it's not caused by overfitting!

## Case Study: ResNet

*[He et al., 2016]*

Hypothesis: **Deeper models are harder to optimize**

Theoretically, the deeper model should perform as well or better than a shallower model – but in practice this doesn't happen.

Why?

Fei-Fei Li, Andrej Karpathy, Justin Johnson, Serena Yeung, Adriana Kovashka

### Case Study: ResNet

*[He et al., 2016]*

Solution: Learn a residual function rather than the underlying function directly

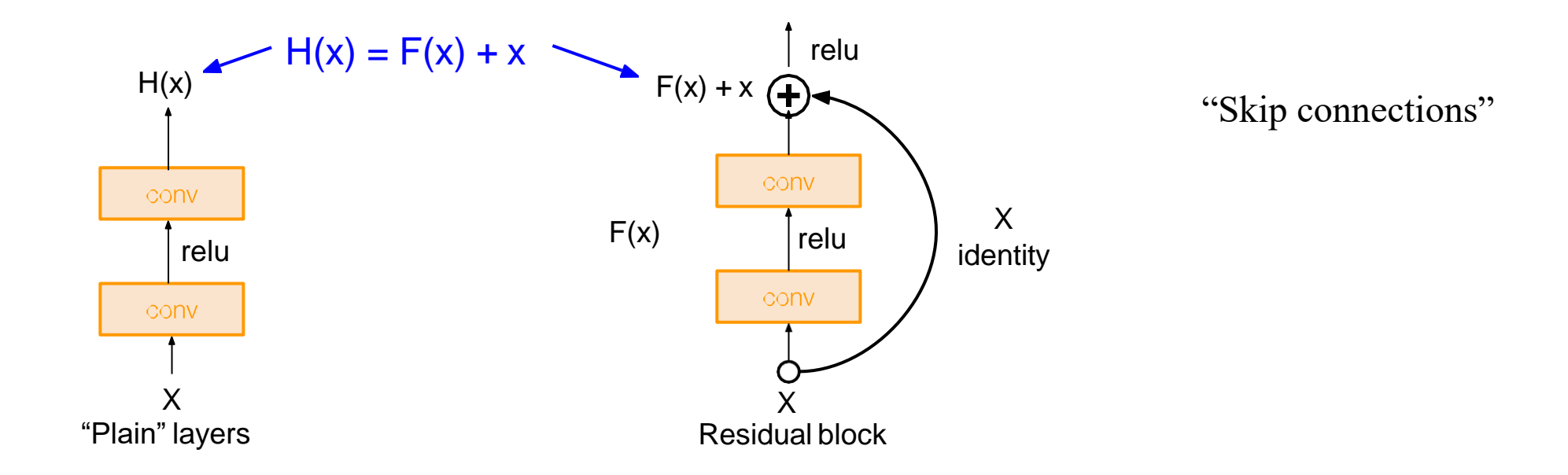

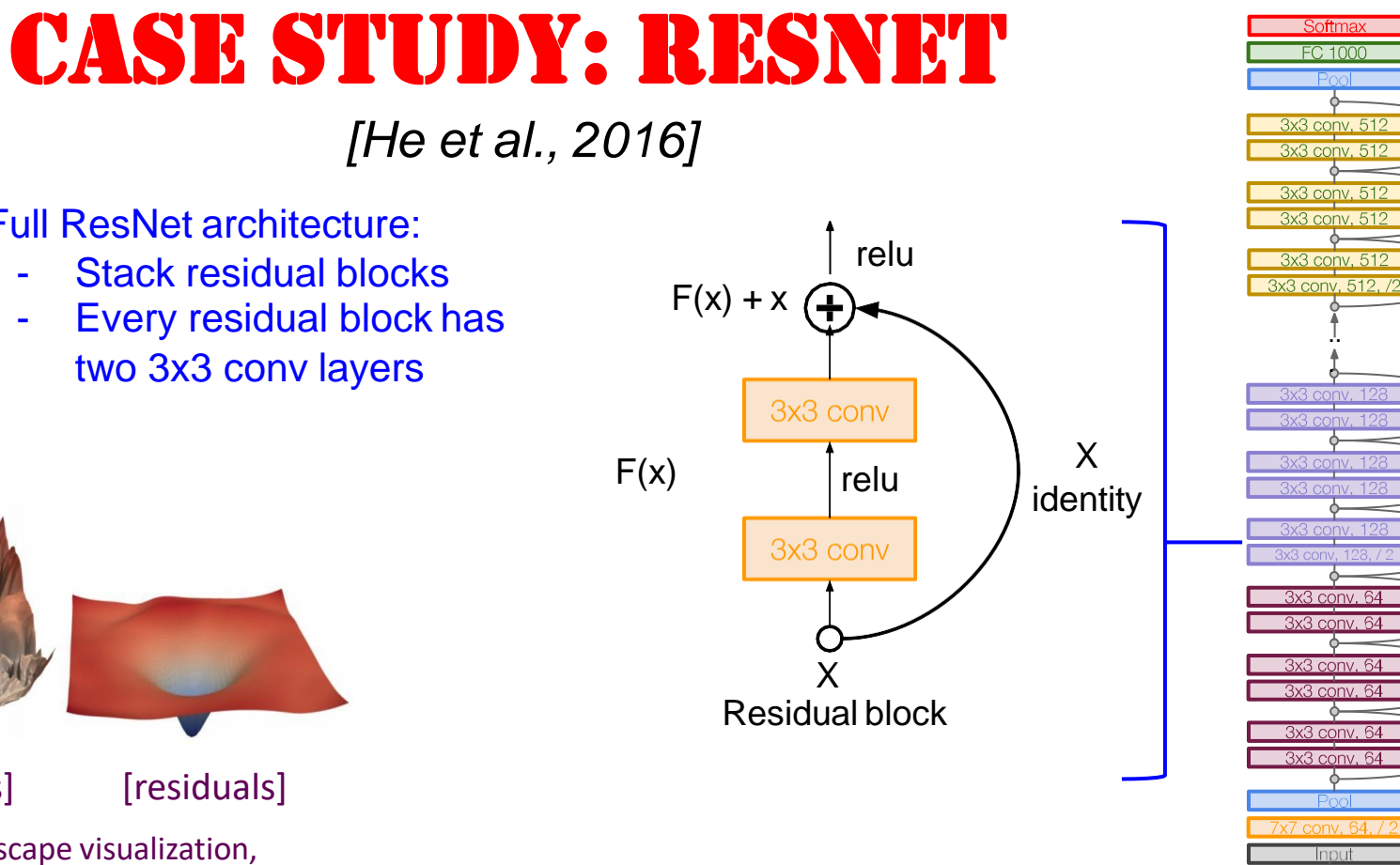

Full ResNet architecture:

- Stack residual blocks
- Every residual block has two 3x3 conv layers

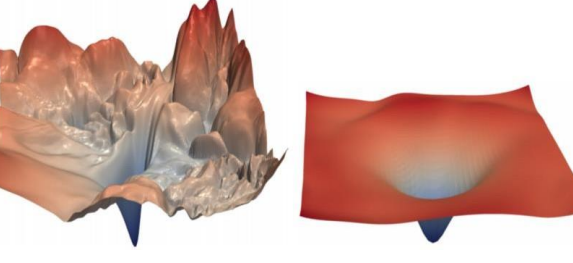

Feirer Feirer Feirer Jackson and Justin Johnson & Serena Yeung Lecture 9 - May 1, 2018 - May 1, 2018 - May 1, 20<br>The Serena Yeung Lecture 9 - May 1, 2018 - May 1, 2018 - May 1, 2018 - May 1, 2018 - May 1, 2018 - May 1, 201 [no residuals] [residuals] [Loss landscape visualization, Li [et al.,](https://arxiv.org/pdf/1712.09913.pdf) 2018, on a ResNet]

#### DENSENET

27.5

26.5

 $\overline{A}$  ResNets -DenseNets-BC

4ResNet-34

- Shorter connections (like ResNet) help
- Why not just connect them all?

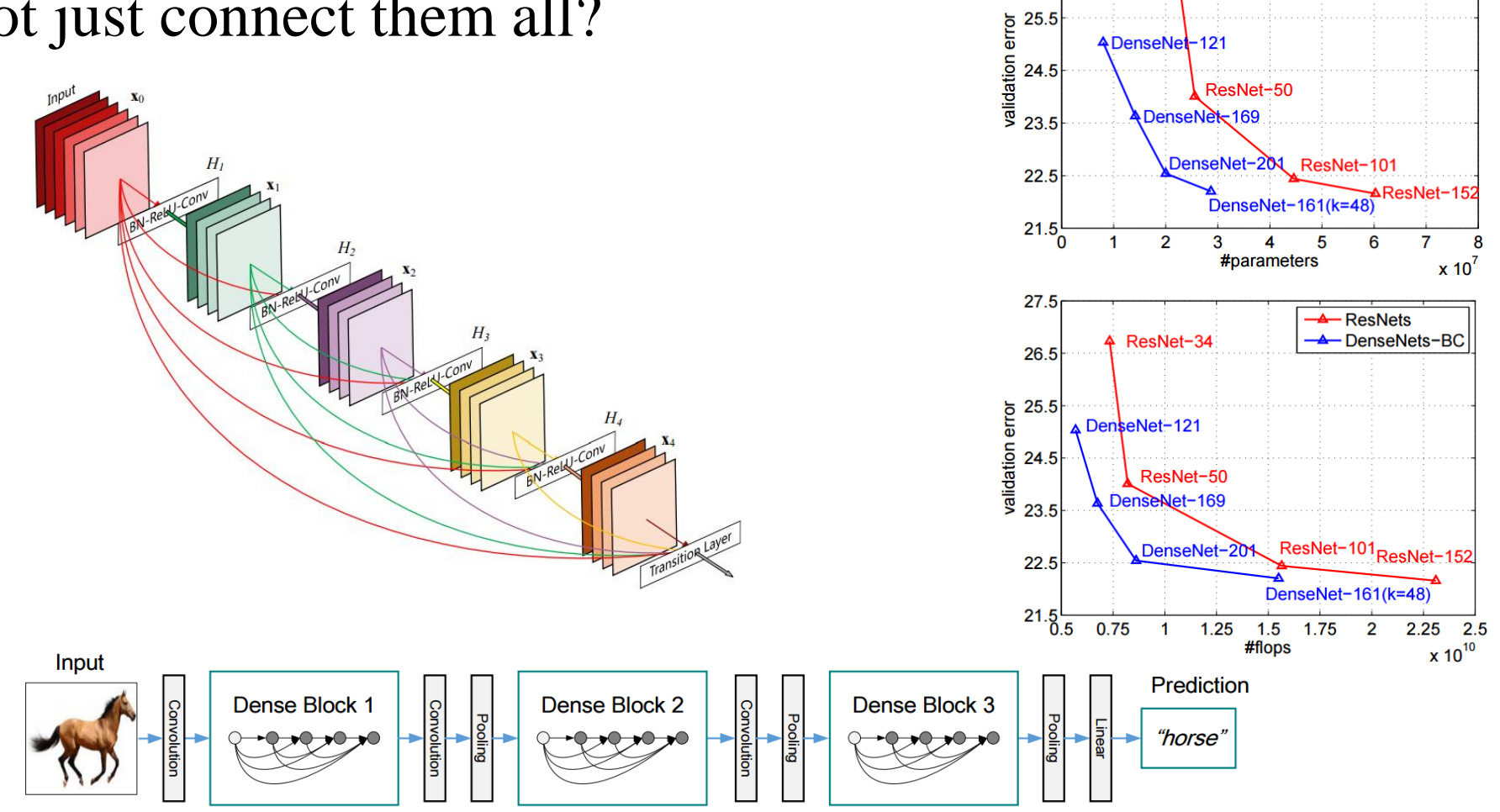

Slide credit: Adapted from Jia-Bin Huang

#### Progress on ImageNet

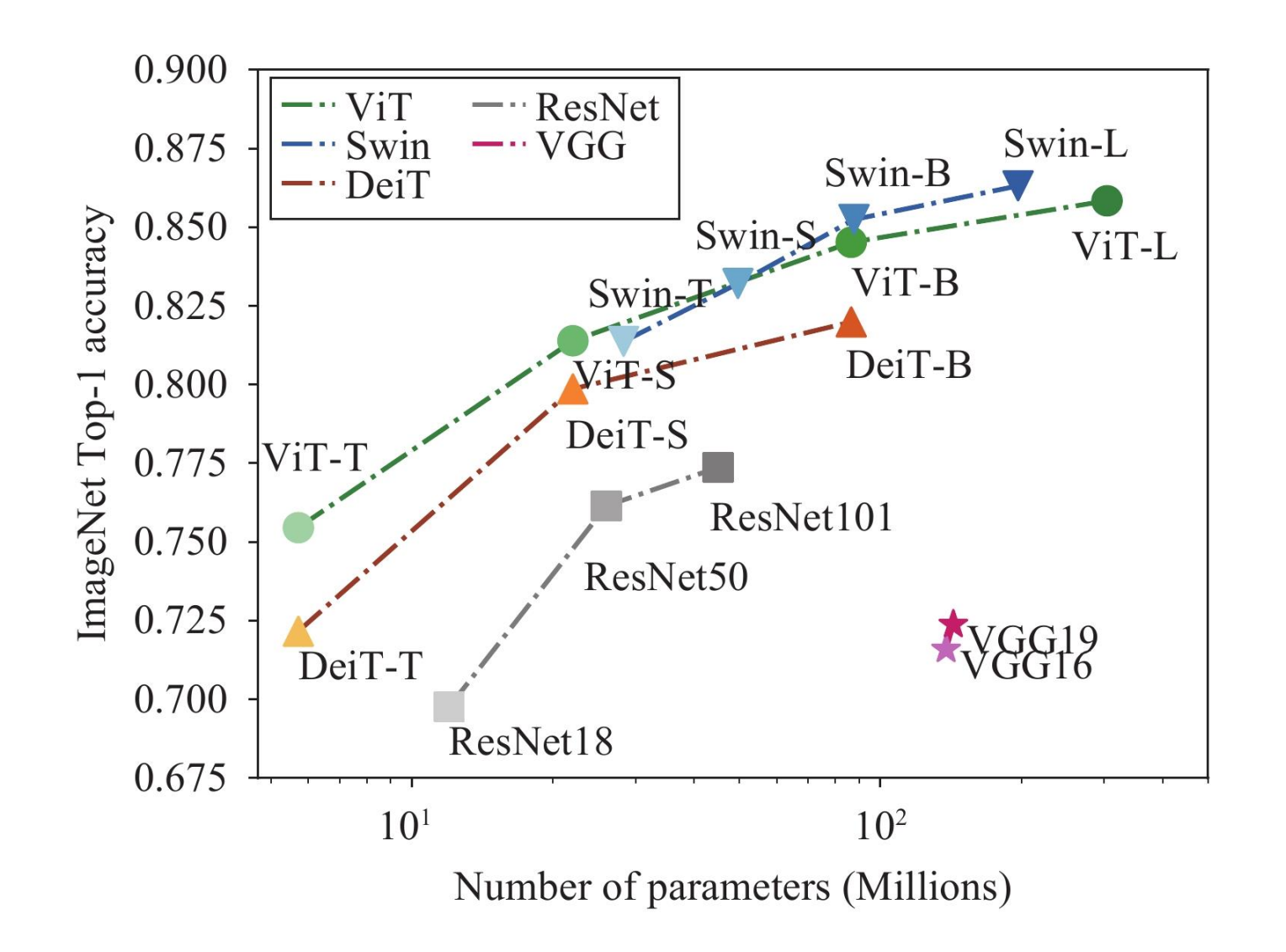

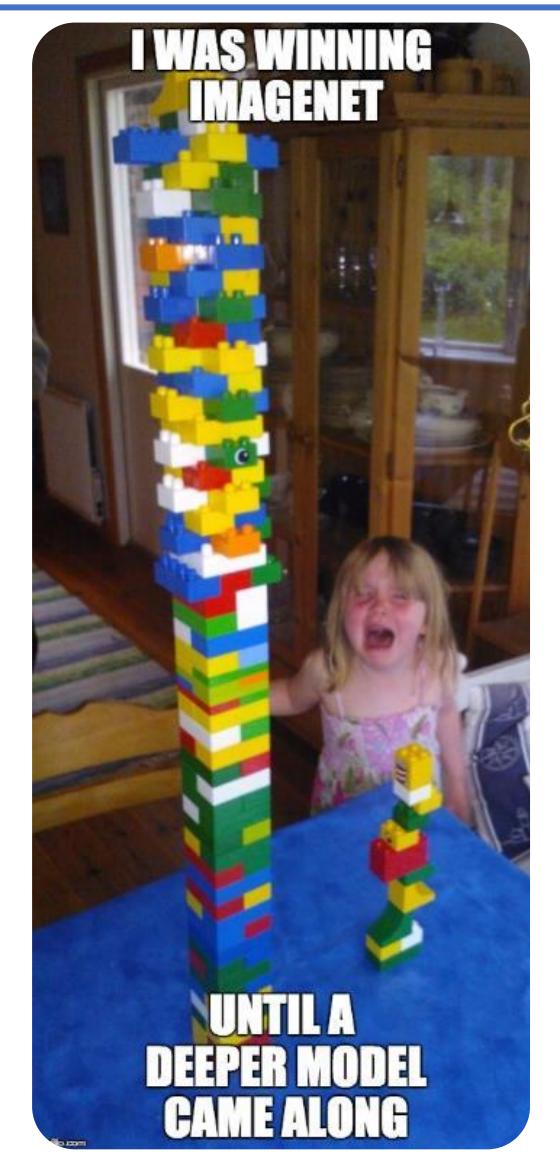

Qiongyi Zhou, Changde Du, Huiguang He. Exploring the Brain-like Properties of Deep Neural Networks: A Neural Encoding Perspective. Machine Intelligence Research, vol. 19, no. 5, pp.439-455, 2022.

Image from Jia-Bin Huang

# Practical Tips for Using CNNs

- If you are going to be using a CNN (or later a multimodal transformer), start with weights from a pretrained model (unless you really know what you're doing)
	- Typically ImageNet pretrained
- Usually normalize and resize images before feeding into CNN (and transformers)

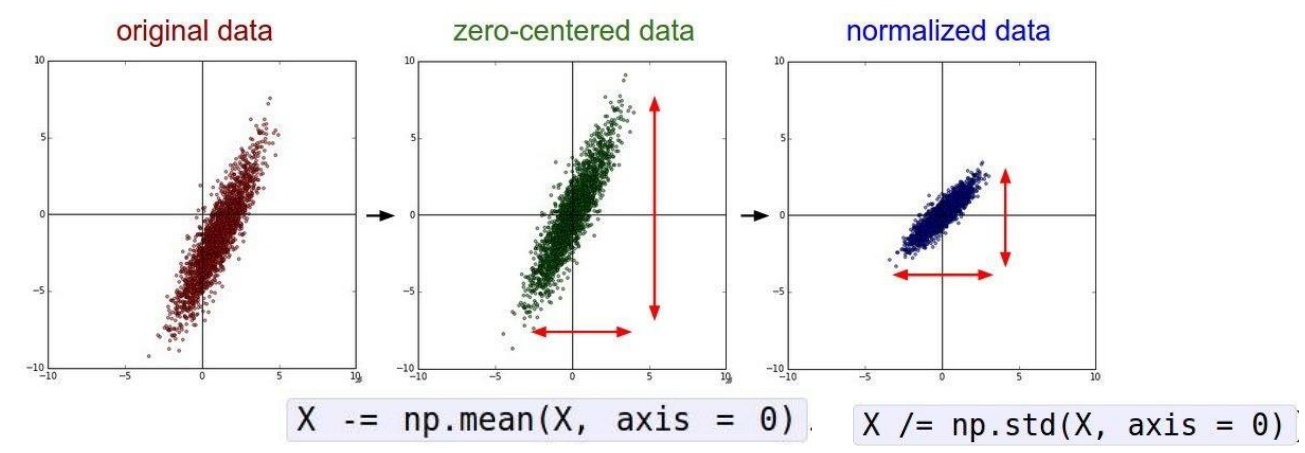

• Note: Use the normalization parameters from train set (should come with model)  $\triangleright$  PyTorch may do this for you automatically, but double check to make sure it is happening

# More Practical Tips for Using CNNs

- Use minibatching
	- Run multiple images through at once, compute loss and average across all samples in batch
	- Smooths out noise in gradient
- Data augmentation helps prevent overfitting
	- Translation
	- rotation
	- stretching
	- shearing,
	- lens distortions
	- Note: Data augmentations are applied during at training. During test time you may need

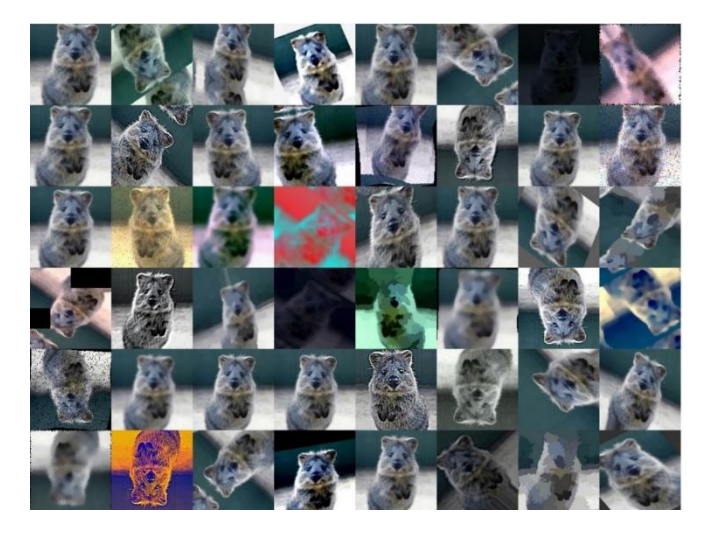

# Even More Practical Tips for Using CNNs

#### • Initializing the weights **for new layers**

- Most of the time you aren't initializing weights and instead initializing from a pretrained model
- But if you are adding a new layer or classifier, you need to initialize the weights from somewhere
- What if I just initialize all weights the same as a constant?
- Usually you initialize the weights randomly
- In practice: Use Xavier initialization with defaults
	- ➢Other options, but stick with defaults unless you know what you're doing
- Non-linearity activation functions for networks?
	- Stick with RELU or LeakyRELU (unless you know what you're doing)

# And Even More Practical Tips for Using CNNs

- Use dropout, especially for fully connected layers
	- Makes neural networks more robust
		- ➢Subsets of neurons must independently be responsible for performance
- Regularization

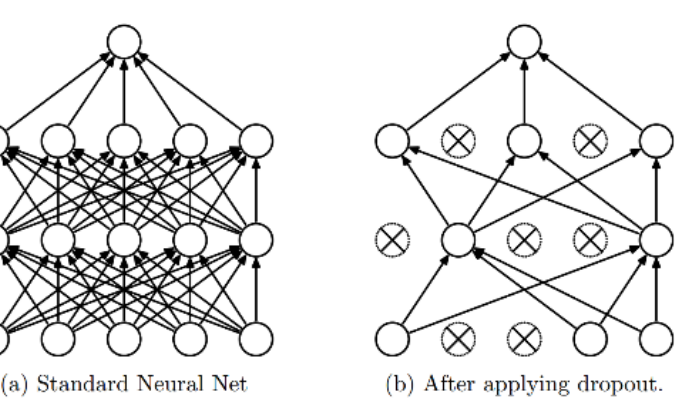

- Prevent overfitting by setting a weight decay in optimizer
- Optimizers
	- Can try Adam, SGD with Momentum, RMSProp
	- Learning rate Try 1e-3 to 1e-6
- Batch normalization
	- Recenters / scales intermediate layers
	- Believed to address internal covariate shift

# Combining Image + Text (Simple)

- It's common to extract activations from the layers of the network, flatten them, and use them to represent the image
	- These are the image "features"
- Other types of neural networks exist for text, but they operate on the same basic principles
- Using these networks, we can extract features for both images and text and combine them into a *multimodal model*
	- One simple way is just concatenate the features and feed into a NN
- Later, we'll explore more advanced ways of doing this

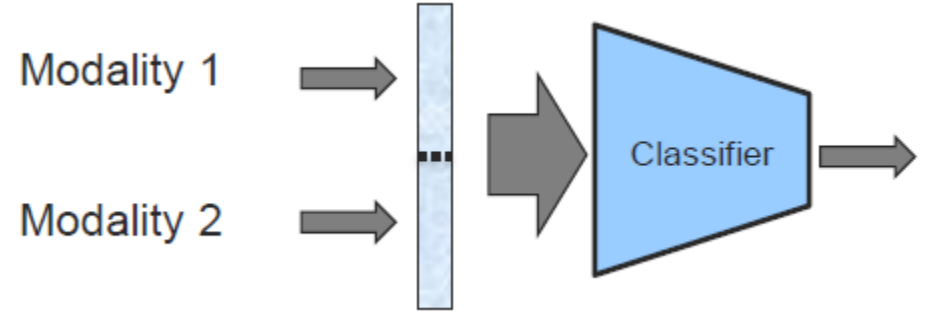

Figure from Tadas Baltrusaitis, CMU